Jihočeská univerzita v Českých Budějovicích Zdravotně sociální fakulta

# **První seznámení s elektronickými kompenzačními pomůckami u dětí se zrakovým postižením v rámci zaškolovacího kurzu**

bakalářská práce

Autor práce: Hana Přibylová Studijní program: Speciální pedagogika Studijní obor: Speciální pedagogika

Vedoucí práce: Mgr. Veronika Míková

Datum odevzdání práce: 2. 5. 2013

### **ABSTRAKT**

Bakalářská práce se věnuje kurzu Obsluhy elektronických kompenzačních pomůcek, kterého se účastní dvě klientky s těžkým zrakovým postižením. Pro tyto klientky byl vytvářen metodický materiál. Každý metodický list má jednotnou strukturu.

Bakalářská práce je rozdělena na teoretickou a praktickou část. Teoretická část se člení do šesti kapitol. V první kapitole se práce zaměřuje na zrakové postižení. Druhá kapitola představuje vývoj jedince se zrakovým postižením. Další kapitola se snaží vymezit edukaci osob se zrakovým postižením. Čtvrtá kapitola se zabývá speciálně pedagogickým poradenstvím pro osoby se zrakovým postižením. Pátá kapitola je věnována sociální rehabilitaci a také představuje poradenská zařízení sociální rehabilitace. Poslední kapitola charakterizuje kompenzační pomůcky pro osoby se zrakovým postižením.

Cílem bakalářské práce je optimalizovat část již existujícího kurzu Obsluhy elektronických kompenzačních pomůcek do metodických listů pro klientky s těžkým zrakovým postižením. Dílčím cílem je prostřednictvím rozhovoru s lektorkou kurzu se dozvědět informace o kurzu Obsluhy elektronických kompenzačních pomůcek a na základě jejího doporučení zjistit téma, které budu následně rozpracovávat do metodických listů. Třetím cílem je vést výuku pod vedením lektorky kurzu zábavnou formou prostřednictvím her, činností, které by pomohly klientkám s těžkým zrakovým postižením k lepšímu porozumění probírané lekce a následnému procvičování. Cílem práce je také vytvořit metodický materiál, který bude přínosem pro kurz Obsluhy elektronických kompenzačních pomůcek a následně ho ověřit v praxi. V souladu se stanoveným cíli jsou zvoleny výzkumné otázky.

K dosažení cílů byl stanoven kvalitativní výzkum. Ke sběru dat byly použity následující metody. První metodou byl strukturovaný rozhovor. Tento rozhovor byl veden s lektorkou kurzu Obsluhy elektronických kompenzačních pomůcek. Před uskutečněním rozhovoru jsem si připravila 10 otázek, a v průběhu rozhovoru jsem je pokládala lektorce kurzu. Na základě rozhovoru bylo navrhnuto téma, které bylo následně rozpracováno do čtyř metodických listů.

Druhou metodou použitou při výzkumném šetření bylo zúčastněné pozorování. Vytvořily se kategorie pozorování vzhledem k dílčím cílům bakalářské práce a ty byly zaneseny do záznamového archu pro pozorování. Poslední metodou byla metoda sekundární analýzy osobní dokumentace klientek.

Samotné výzkumné šetření se uskutečnilo od února do poloviny dubna v prostorách Tyflokabinetu České Budějovice, o.p.s., který realizuje kurz Obsluhy elektronických kompenzačních pomůcek. Výzkumný soubor tvořila nevidomá žákyně a žákyně se zbytky zraku.

Výsledkem mé bakalářské práce je originální metodický materiál. Díky evaluaci probírané látky umístěné na konci každé lekce bylo zjištěno, že metodické listy byly přínosem pro kurz Obsluhy elektronických kompenzačních pomůcek a přispěly k porozumění probírané látky. Na základě pozorování jsem zjistila, že výuka kurzu je ovlivněná časovou dotací jedné hodiny kurzu a také pozorností klientek. Pokud klientky se dokázaly plně soustředit, měly zájem o výklad vysvětlované látky, o procvičování a o další připravené aktivity lekce. Klientky byly naopak rády za vyrobené pomůcky, které jim dokázaly přiblížit vysvětlované pojmy. Klientky mohly vyrobené pomůcky hmatově rozpoznávat. Při práci s pomůckami byl podáván slovní komentář.

Na základě pozorování je možné říci, že lze vymyslet různé hry a činnosti, které byly zaměřeny na procvičování dané látky, ale je nutno vzít v úvahu časovou dotaci výuky kurzu, která činí 60 minut. Je ověřené, že častokrát 60 minut nestačilo, aby se stihlo probrat vše, co bylo připraveno, ale je to zase hodně minut pro udržení pozornosti klientek.

Vytvořené metodické listy mohou být využity pro další žáky s těžkým zrakovým postižením, kteří se zúčastní kurzu Obsluhy elektronických kompenzačních pomůcek v Tyflokabinetu České Budějovice, o.p.s. nebo pro žáky s těžkým zrakovým postižením, kteří jsou integrováni do hlavního vzdělávacího proudu. Metodické listy jsou i určitým návodem pro rodiče žáků s těžkým zrakovým postižením, kteří chtějí své děti naučit pracovat s textem v programu Microsoft Office Word.

### ABSTRACT

This First Degree (Bachelor) Thesis deals with the course in Operation of electronic compensatory aids. The course was attended by two clients with severe visual impairment for whom methodological guidelines in the form of codes of practice were created. Each code of practice has a uniform structure.

The thesis is divided into a theoretical and a practical part. Further, the theoretical part is divided into six chapters the first of which is focused on visual impairment. The second chapter deals with the development of individuals suffering from visual impairment. The next chapter seeks to define the education of persons suffering from visual impairment and the related specialized pedagogical counselling. The fourth chapter bears on specialized pedagogical counselling for persons suffering from visual impairment. The fifth chapter applies to social rehabilitation and brings a presentation of consultancy facilities dealing with social rehabilitation as well. The last chapter describes compensatory aids for persons suffering from visual impairment.

The goal of this thesis is to optimize a part of the existing course in Operation of electronic compensatory aids by adapting the codes of practice for the use by clients suffering from visual impairment. A partial aim consists in gaining knowledge about the course in Operation of electronic compensatory aids through a debate with the instructor of course and, based on the instructor's recommendation, to specify a theme that will be worked out in the codes of practice subsequently. The third aim relates to the providing of instruction under the leadership of the course instructor in an entertaining way, namely through games focused on activities which could help clients suffering from severe visual impairment understand better the lesson treated and enhance practising thereof afterwards. Another aim of the thesis consists also in creating a guidance document that will contribute to a higher level of the course in Operation of electronic compensatory aids and in subsequent verification thereof in practice. In accordance with the objectives set relevant research questions have been defined.

For the achievement of the objectives set qualitative research was assigned and the following methods were used for the data collection. The first method applied is structured interview. The interview was conducted with the instructor of the course in

Operation of electronic compensatory aids. Prior to the interview, I prepared 10 questions that I asked the instructor of the course during the interview. Based on the interview outcomes, the theme was designed that was developed into four codes of practice later on.

The second method adopted in the research survey was observation through participation. There were defined observation categories corresponding to the partial aims of the thesis which were entered into the record sheet covering the observations to be realized. The last method employed was the method of secondary analysis of the clients' personal documentation.

The research itself was carried out in the course of the period from February to mid- April in the premises of Tyflokabinet České Budějovice, o.p.s., the institution that is realizing the course in Operation of electronic compensatory aids. The group subject to research consisted of a sightless pupil and a partially sighted pupil.

The result of my work represents an original methodological document. Thanks to the evaluation of the subject matter presented at the end of each lesson, it was found that the codes of practice were, on the other hand, beneficial to the course in Operation of electronic compensatory aids and, on the other hand, contributed to the understanding of the subject matter treated. Based on observations, I found that the teaching lesson of the course is influenced by the time of one hour allotted to the course and by the attention of attending clients, too. To the extent that the clients were able to focus their attention, they were interested in the interpretation of the subject treated, in the practising and in other activities prepared for the lesson. On the contrary, the clients were grateful for the aids made as they were appropriate for bringing them near the concepts and ideas being clarified. The clients could recognize the manufactured aids through their tactile perception. When working with the aids respective verbal commentary was given.

Based on the observations realized we can say that various games and activities can be made up that are intended for the practicing of the subjects discussed, however, the time allotted to the course teaching, viz. 60 minutes, must be taken into consideration. It has been proven that the 60 minutes were often not sufficient for discussing all the

subjects prepared, still the time of 60 minutes is too long for maintaining the attention of the clients.

The worked out codes of practice may also be used for other pupils with severe visual impairment who will attend the course in Operation of electronic compensatory aids in Tyflokabinet České Budějovice, o.p.s., or for those with severe visual impairment who are integrated into the main education stream. Methodology papers, i.e. the codes of practice, also represent some guidance for the parents of pupils suffering from severe visual impairment who want their children to learn the work with texts by means of the program Microsoft Office Word.

### **Prohlášení**

Prohlašuji, že svoji bakalářskou práci jsem vypracovala samostatně pouze s použitím pramenů a literatury uvedených v seznamu citované literatury.

Prohlašuji, že v souladu s § 47b zákona č. 111/1998 Sb. v platném znění souhlasím se zveřejněním své bakalářské práce, a to – v nezkrácené podobě – v úpravě vzniklé vypuštěním vyznačených částí archivovaných fakultou – elektronickou cestou ve veřejně přístupné části databáze STAG provozované Jihočeskou univerzitou v Českých Budějovicích na jejich internetových stránkách, a to se zachováním mého autorského práva k odevzdanému textu této kvalifikační práce. Souhlasím dále s tím, aby toutéž elektronickou cestou byly v souladu s uvedeným ustanovením zákona č. 111/1998 Sb. zveřejněny posudky školitele a oponentů práce i záznam o průběhu a výsledku obhajoby kvalifikační práce. Rovněž souhlasím s porovnáním textu mé kvalifikační práce s databází kvalifikačních prací Theses.cz provozovanou Národním registrem vysokoškolských kvalifikačních prací a systémem na odhalování plagiátů.

V Českých Budějovicích dne 2. 5. 2013 .......................................................

Hana Přibylová

# **Poděkování**

Děkuji Mgr. Veronice Míkové za odborné vedení, poskytnutí cenných rad a připomínek při psaní této práce. Děkuji také Tyflokabinetu České Budějovice, o.p.s. konkrétně Bc. Lucii Šulčíkové za vstřícnost, ochotu a čas, který mi věnovala.

# OBSAH

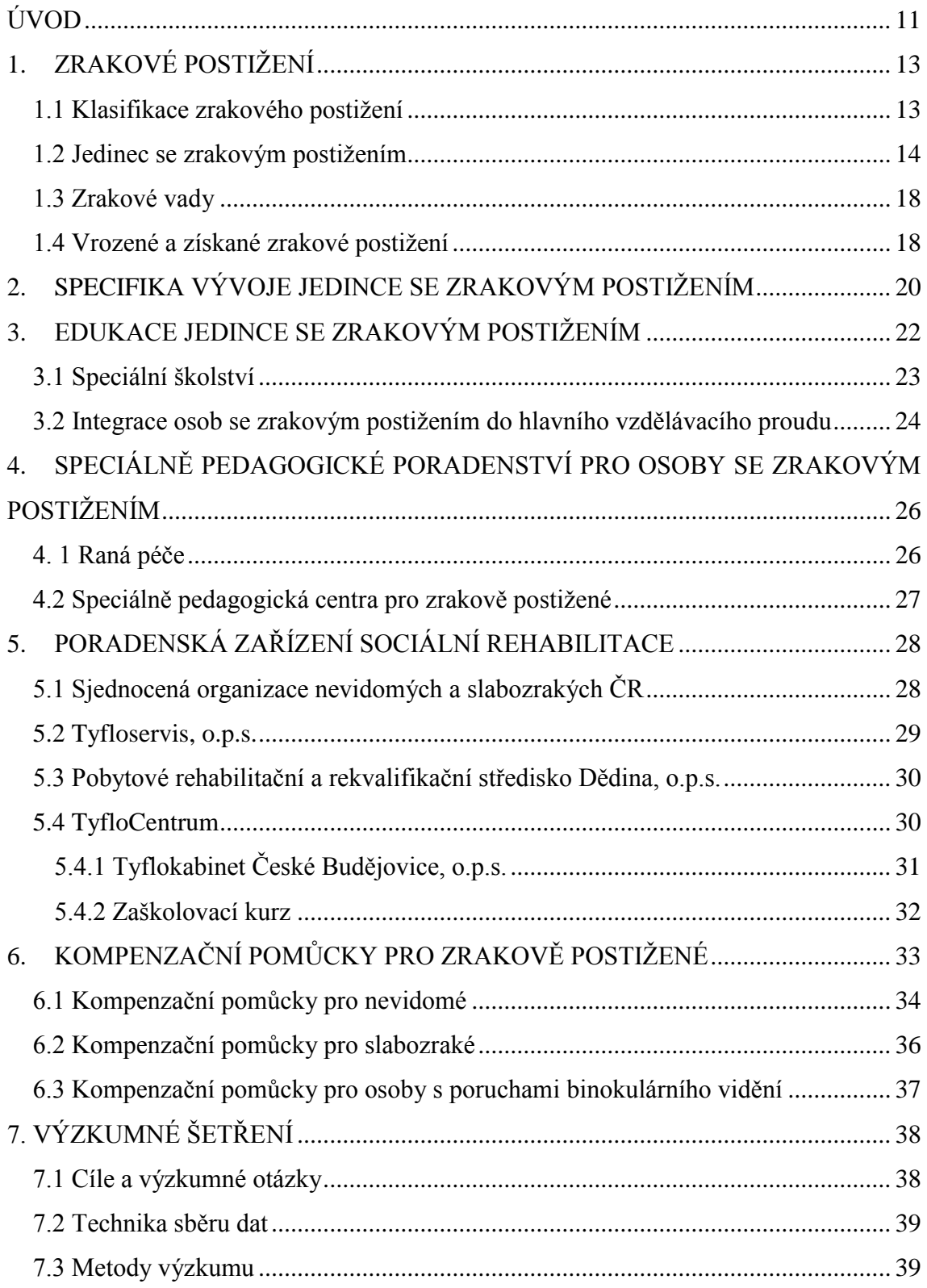

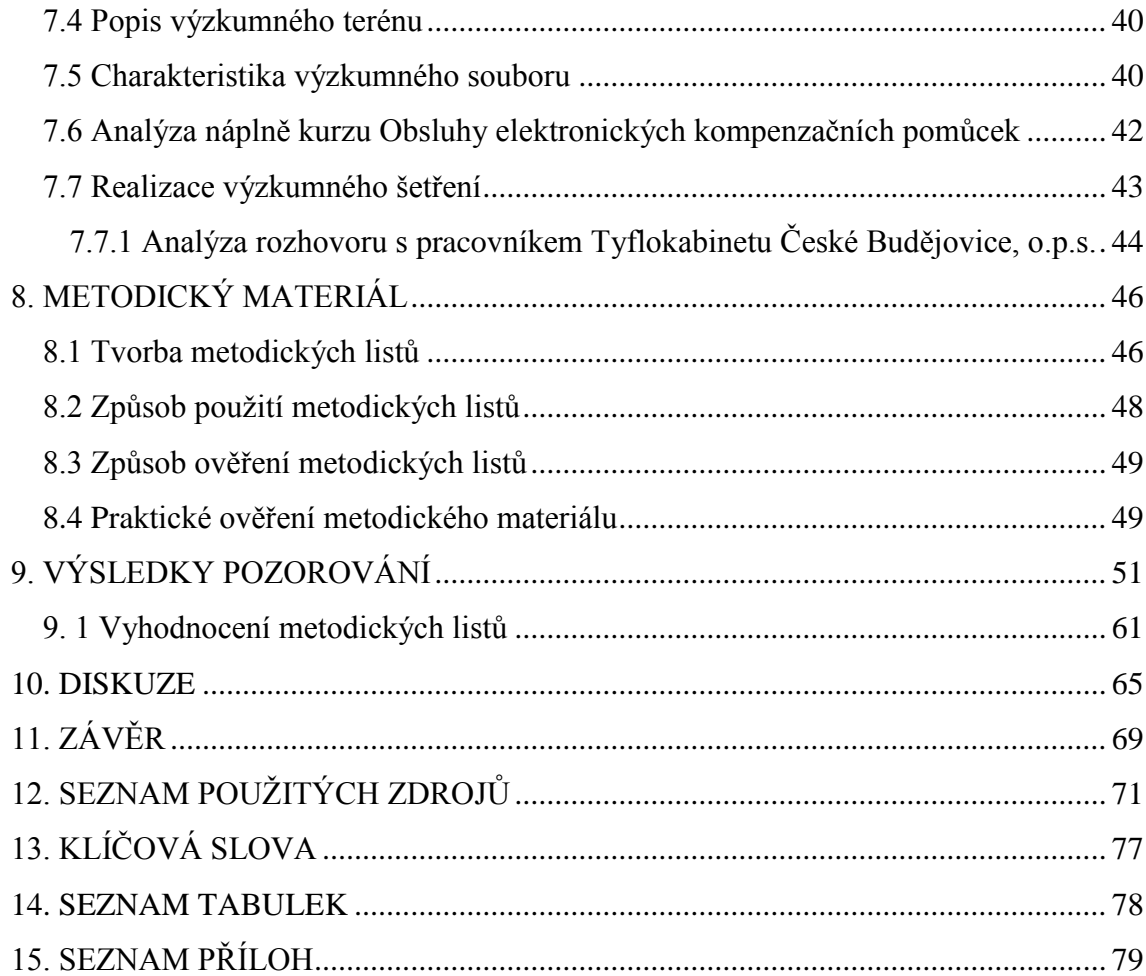

# <span id="page-10-0"></span>**ÚVOD**

V dnešní době si už málo lidí dokáže představit život bez techniky. Většina lidí vnímá zařízení výpočetní techniky jako samozřejmost. Nejedná se jen o mobilní telefony, ale i o počítače a notebooky, které pronikají do všech sfér našeho života. Používáme je v práci, doma, ve volnočasových aktivitách.

V době, kdy se začaly počítače objevovat, byly pro lidi něčím novým, pro část z nás nedosažitelným a zároveň nepochopitelným, co ta "věc " všechno dovede. Během pár let počítače prošly velkou změnou. Od analogových a číslicových počítačů po vysokorychlostní notebooky malé velikosti, tedy tzv. netbooky.

Bez pochyby je to vynález moderní doby, který sebou přináší výhody i nevýhody. Existenci počítačů obzvláště oceňují osoby se zrakovým postižením. Počítače nahrazují těmto osobám informační deficit, který vzniká při úplné nebo částečné ztrátě zraku. Počítače pro tyto osoby mají také významnou roli při vzdělávání, na které se kladou stále větší nároky.

Počítače nikoho nepřestávají udivovat ve své výkonnosti, jsou stále aktuální, budou se zdokonalovat a stávají se větší samozřejmostí běžného života. Jeden z důvodů výběru tématu mé bakalářské práce byl ten, že se zajímám o počítače, orientuji se v počítačovém světě, vytvářím a spravuji internetové stránky, i když jsem si plně vědoma, že počítače a notebooky pro osoby se zrakovým postižením obsahují kromě standardních programů také speciální programy. Osoby se zrakovým postižením pracují s počítačem nebo s notebookem jiným způsobem v porovnání s jedinci z intaktní společnosti.

Bakalářská práce je rozdělena na část teoretickou a praktickou. Teoretická část bakalářské práce se člení do šesti kapitol. V první kapitole se zaměřuji na vymezení zrakového postižení. Ve druhé kapitole se snažím vyzdvihnout specifika vývoje osoby se zrakovým postižením. V další kapitole zmiňuji vzdělávání osob se zrakovým postižením. Ve čtvrté kapitole se zabývám speciálně pedagogickým poradenstvím pro osoby se zrakovým postižením. V páté kapitole se zabývám sociální rehabilitací a subjekty, které poskytují služby v oblasti sociální rehabilitace. Poslední kapitola je věnována kompenzačním pomůckám pro osoby se zrakovým postižením.

Po teoretické části následuje praktická část, která představuje vlastní empirické šetření. Hlavním cílem mé bakalářské práce je optimalizovat část již existujícího kurzu Obsluhy elektronických kompenzačních pomůcek do metodických listů pro žáky s těžkým zrakovým postižením. Data budu získávat pomocí strukturovaného rozhovoru s pracovníkem Tyflokabinetu České Budějovice, o.p.s. Na základě tohoto rozhovoru bude stanoveno téma již existujícího kurzu. Zvolené téma potom rozpracuji do metodických listů.

Výsledkem mé bakalářské práce bude jedinečný materiál v podobě metodických listů, které ověřím na dvou žákyních s těžkým zrakovým postižením, které docházejí do Tyflokabinetu České Budějovice, o.p.s. a zúčastňují se zde kurzu Obsluhy elektronické kompenzační pomůcky.

Vytvořené didakticko – metodické listy budou dále využity pro žáky s těžkým zrakovým postižením, kteří se zúčastní kurzu Obsluhy elektronických kompenzačních pomůcek v Tyflokabinetu České Budějovice, o.p.s. nebo pro žáky s těžkým zrakovým postižením, kteří jsou integrováni do hlavního vzdělávacího proudu. Metodické listy budou i určitým návodem pro rodiče žáků s těžkým zrakovým postižením, kteří by chtěli své děti naučit pracovat s programem Microsoft Office Word.

# <span id="page-12-0"></span>**1. ZRAKOVÉ POSTIŽENÍ**

Pro člověka je zrak jedním z nejdůležitějších smyslových orgánů. Odborné zdroje uvádí, že lidé zrakem vnímají 80 – 90% informací o světě kolem sebe. (Kimplová, 2010, s. 8)

Zrakové postižení přináší osobě se zrakovým postižením omezení v oblasti orientace, samostatného pohybu, sebeobsluhy, práce s informacemi (čtení, psaní, vzdělávání, práce s internetem). Zrakové postižení ovlivňuje také pracovní uplatnění a volný čas osob se zrakovým postižením. (Matysková, 2009, s. 6)

### <span id="page-12-1"></span>**1.1 Klasifikace zrakového postižení**

V odborných literaturách můžeme nacházet velké množství kriterií a měřítek, podle kterých se zrakové postižení člení. (Renotierová a Ludíková, 2006, s. 197)

Zrakové postižení se posuzuje podle:

1. postižených zrakových funkcí- snížení zrakové ostrosti, omezení zorného pole, poruchy barvocitu, poruchy akomodace, poruchy zrakové adaptace, poruchy okohybné aktivity, poruchy hloubkového vidění

2. stupně zrakového postižení- slabozrakost, zbytky zraku, nevidomost

3. doby vzniku- vrozené, získané

4. etiologie postižení – orgánové, funkční (Slowík, 2007, s. 61)

Nejvíce je uváděna klasifikace podle Světové zdravotnické organizace (World Health Organization - WHO), která zrakové postižení dělí podle zrakové ostrosti. Zraková ostrost je schopnost oka rozlišovat předměty a jejich detaily. (Moravcová, 2004, s. 47-48) Tato schopnost se diagnostikuje na optotypech, tedy na osvětlených tabulí s písmeny nebo číslicemi. Výsledek je udávaný ve zlomku. V čitateli se nachází vzdálenost, od které jedinec četl a jmenovatel udává vzdálenost, ze které měl být daný řádek přečten. (Hamadová, Květoňová a Nováková, 2007, s. 14-16)

1. Střední slabozrakost: zraková ostrost s nejlepší možnou korekcí: maximum menší než 6/18 (0,30)- minimum rovné nebo lepší než 6/60 (0,10); 3/10-1/10, kategorie zrakového postižení 1

2. Silná slabozrakost: zraková ostrost s nejlepší možnou korekcí: maximum menší než 6/60 (0,10) - minimum rovné nebo lepší než 3/60 (0,05); 1/10 - 10/20, kategorie zrakového postižení 2

3. Těžce slabý zrak: a) zraková ostrost s nejlepší možnou korekcí: maximum menší než

3/60 (0,05) - minimum rovné nebo lepší než 1/60 (0,02); 1/20 - 1/50, kategorie zrakového postižení 3

 b) koncentrické zúžení zorného pole obou očí pod 20 stupňů, nebo jediného funkčně zdatného oka pod 45 stupňů.

4. Praktická slepota: zraková ostrost s nejlepší možnou korekcí 1/60 (0,02), 1/50 až světlocit nebo omezení zorného pole do 5 stupňů kolem centrální fixace, i když centrální ostrost není postižena, kategorie zrakového postižení 4

5. Úplná slepota: ztráta zraku zahrnující stavy od naprosté ztráty světlocitu až po zachování světlocitu s chybnou světelnou projekcí, kategorie zrakového postižení 5. (Sjednocená organizace nevidomých a slabozrakých ČR, 2002-2013, online)

#### <span id="page-13-0"></span>**1.2 Jedinec se zrakovým postižením**

Valenta (2003, s. 181) uvádí, že*: "Za osobu se zrakovým postižením z pohledu tyflopedie považujeme toho jedince, který i po optimální korekci (medikamentózní, chirurgické, brýlové apod.) má v běžném životě problémy se získáváním a zpracováním informací zrakovou cestou (např. čtení černotisku, zraková orientace v prostoru apod.)"*

Podle stupně zrakového postižení dělíme osoby na nevidomé, slabozraké, osoby se zbytky zraku a osoby s poruchami binokulárního vidění. (Valenta, 2003, s. 181)

### Osoby nevidomé

Osoby nevidomé lze charakterizovat jako děti, mládež a dospělí, kteří mají narušenou zrakovou percepci na úrovni slepoty (nevidomosti). Jedná se o nejtěžší formu zrakového postižení. Nevidomost je ireverzibilní pokles centrální zrakové ostrosti pod 3/60 až po ztrátu světlocitu. (Renotierová a Ludíková, 2006, s. 198-199)

Nevidomost můžeme dělit na 3 typy. Nevidomost praktickou, skutečnou, plnou. Jednotlivé typy se od sebe liší využitím zorného pole, zrakové ostrosti nebo rozlišením tmy a světla. (Finková, 2011, s. 17)

Prakticky nevidomý člověk je ten, který má zrakovou ostrost pod 3/60 do 1/60 nebo binokulární zorné pole má 5 a méně stupňů i bez porušení centrální fixace. Skutečná slepota je stav, kdy centrální zraková ostrost klesne pod 1/60. Plná nevidomost jinak řečeno také amauróza je v rozmezí mezi zachovalým světlocitem s chybnou projekcí a ztrátou světlocitu. (Renotierová a Ludíková, 2006, s. 198-199)

Příčin vzniku nevidomosti je uváděno mnoho. Jedna z nejčastějších je porušení plodu v prenatálním období. Porušení může dojít vlivem infekční choroby matky, úrazu matky, drogové závislosti, vlivem toxoplazmózy či syfilisu. Je také nutné brát v úvahu genetické faktory. Nebezpečí hrozí i dětem předčasně narozeným (narodí se dříve než ve 38. týdnu těhotenství). Ohrožení trvá i během samotného porodu. (Finková, 2011, s. 17-18) Mezi příčiny získané nevidomosti patří katarakta, glakoum, nádory, komplikace při diabetes, retinopatie, ale také nepředvídatelné úrazy. (Renotierová a Ludíková, 2006, s. 199)

Nevidomé osoby nezískávají informace zrakovou cestou, proto je potřeba u nich rozvíjet kompenzační smysly, mezi které řadíme chuť, čich, sluch nebo hmat. (Finková, Ludíková a Růžičková, 2007, s. 42)

Osoba se zrakovým postižením hmatem rozpozná nejen kvalitu povrchu předmětu, ale také získá představu o předmětu a o haptickém prostoru. (Keblová, 1999a, s. 5)

Sluch osobám se zrakovým postižením, jak uvádí Kavalírová (2012, s. 7): *"…rovněž pomáhá při získávání informací. Díky počítačům s hlasovým výstupem*  mohou pracovat s internetem, přijímat, číst a odesílat e-maily, nebo "číst" namluvené *či digitalizované knihy."*

Určitě nelze tvrdit, že nevidomí mají více vyvinutý sluch či hmat. Nevidomost nezaručuje zvláštní schopnosti např. šestý smysl, díky kterému by nevidomí lépe zvládali překážky, ale nevidomost je silným podmětem ke cvičení smyslů. (Michálek, Vojtíšek a Vondráčková, 2010, s. 12)

#### Osoby slabozraké

"*Kategorie osob slabozrakých představuje skupinu dětí, mládeže a dospělých, kteří mají zrakové vnímání na stupni slabozrakosti."* (Renotierová a Ludíková, 2006, s. 199)

Slabozrakost lze definovat jako orgánové poškození obou očí, které činí osobám potíže v běžném životě, i po správné korekci. Odborníci dělí slabozrakost na lehkou, střední a těžkou. Jedná se o nezvratný pokles zrakové ostrosti pod 6/18 až 3/60 včetně. (Finková, 2011, s. 19)

Slabozrakost rozlišujeme získanou a vrozenou. Slabozrací lidé mají k dispozici řadu kompenzačních pomůcek. (viz kap. 6) Tato zraková vada má nepříznivý vliv na rozvoj vnímání, přesnost zrakových schopností, snižuje rychlost a omezuje zrakové schopnosti. Problémy se vyskytují také v samostatném pohybu, prostorové orientaci a ve vytváření sociálních vztahů. (Hamadová, Květoňová a Nováková, 2007, s. 37)

#### • Osoby se zbytky zraku

Osoby se zbytky zraku je kategorie nacházející se na rozhraní osob slabozrakých a nevidomých. Vizus je snížený mezi 3/60 – 1/60. (Hamadová, Květoňová a Nováková 2007, s. 38)

V případě osob se zbytky zraku je zraková vada většinou stabilní, ale může dojít ke zhoršení nebo ke zlepšení stavu. Důsledkem slabozrakosti jsou narušené představy, snížené grafické schopnosti a omezené pracovní možnosti. U těchto osob je potřeba přísněji dodržovat zásady zrakové hygieny. (Finková, Ludíková a Růžičková, 2007, s. 45-46)

U této skupiny se můžeme setkat s lidmi, kteří plně využívají zbylého zraku a s lidmi, kteří více používají kompenzační smysly. (Hamadová, Květoňová a Nováková, 2007, s. 38) Prázdná (2009, s. 17) uvádí, že: *"Pokud je zachován alespoň nějaký rozsah zrakových funkcí, zrakové vnímání zaujímá stále dominantní postavení."*

#### Osoby s poruchami binokulárního vidění

Binokulární vidění je vidění, kdy je člověk schopen vidět pozorované předměty oběma očima. (Hamadová, Květoňová a Nováková, 2007, s. 19) Binokulární vidění se vyvíjí do 7 let věku dítěte. (Novohradská, 2009, s. 38)

Nejčastěji se tyto poruchy vyskytují u dětí v předškolním věku, ale mohou se objevovat i u dospělých jedinců. Při poruchách binokulárního vidění se na sítnici nevytváří dva rovnocenné obrazy na stejných místech, proto po jejich splynutí nevzniká prostorový vjem a tyto obrazy nezabezpečují stereoskopické (prostorové) a hloubkové vidění. (Renotierová a Ludíková, 2006, s. 201)

Mezi poruchy binokulárního vidění řadíme amblyopii a strabismus. Amblyopie neboli tupozrakost je funkční porucha, při které dochází ke snížení zrakové ostrosti různého stupně při normálním anatomickém nálezu oka. (Novohradská, 2009, s. 34)

Terapie spočívá ve cvičení tupozrakého oka. V praxi to znamená, že lepší oko je překryto okluzorem. (Finková, Ludíková a Růžičková, 2007, s. 48-49)

Strabismus (šilhání) je porucha rovnovážného postavení očí. Obě oči nekoukají rovnoběžně, ale jedno se odchyluje. (Vítková, 2004a, s. 216) Obrazy na sítnicích nevznikají na stejných místech a proto se objevuje dvojité vidění. Podle směru se strabismus člení na esotropii (=šilhající oko je uchýleno směrem dovnitř), exotropii (směrem zevním), hypertrofii a hypotrofii (směrem vzhůru nebo dolů). U strabismu stejně jako u amblyopie je důležitá včasná léčba. Terapie může být konzervativní nebo chirurgická. (Finková, Ludíková a Růžičková, 2007, s. 49-50)

Strabismus a amblyopie způsobují potíže při zrakové práci, při výuce, kdy tito žáci jsou rychleji unavitelní a slzí jim oči. (Renotierová a Ludíková, 2006, s. 201)

### <span id="page-17-0"></span>**1.3 Zrakové vady**

Pro doplnění a rozlišení pojmů uvádím také zrakové vady. Zrakovými vadami se myslí nedostatky ve zrakovém vnímání různého rozsahu a příčin. Do této kategorie řadíme onemocnění oka způsobující oslabení zrakové percepce, anatomickofyziologické poruchy a stavy po úrazech. (Kimplová, 2010, s. 8)

Mezi nejčastější oční vady, které způsobují pokles zrakových funkcí, patří:

- Refrakční vady (krátkozrakost, dalekozrakost, astigmatismus),
- Poruchy barvocitu,
- Retinopatie nedonošených,
- Sítnicové degenerace,
- Atrofie zrakového nervu,
- Vrozený šedý zákal (katarakta),
- Vrozený zelený zákal (glaukom),
- Anoftalmus a mikroftalmus,
- Retinoblastom,
- Albinismus,
- Kortikální poškození zraku.

(Hamadová, Květoňová a Nováková, 2007, s. 26-30 )

#### <span id="page-17-1"></span>**1.4 Vrozené a získané zrakové postižení**

Osobnost člověka se vytváří v průběhu lidského života. Na vývoj osobnosti má vliv jakékoliv postižení. Postižení je náročná životní situace a každý jedinec ji zvládá jiným způsobem. Je nutné si uvědomit, že postižení nemá dopad jen na jedince, ale i na jeho rodinu (zvláště na rodiče). Podle Elizabeth Kübler – Rossové rodiče většinou prochází typickými fázemi při vyrovnávání se s postižením svého dítěte. Zmiňovanými fázemi jsou iniciální šok, popření, smlouvání, agrese, deprese, vyrovnání se. Před tyto fáze

můžeme zařadit i nulitní fázi, kdy si rodiče sice uvědomují možnost narození dítěte s postižením, ale nepřipouští si, že by se to mohlo stát jim. (Jankovský, 2006, s. 59-63)

U zrakového postižení je důležitý stupeň zrakového postižení a doba, kdy k postižení došlo. Doba hraje roli v procesu vyrovnání se s postižením. Dá se říci, že člověk s vrozeným postižením může zvládat situaci lépe než člověk se získaným zrakovým postižením. Tento člověk si je vědom určitých ztrát a má představu o životě bez zrakového postižení. (Novohradská, 2009, s. 56)

Na základě doby vzniku postižení rozlišujeme zrakové postižení vrozené a získané. Vrozené postižení nastává tehdy, pokud se daný jedinec se zrakovým postižením narodí anebo ho získá v raném věku. O získaném postižení mluvíme, když k oslabení nebo ztrátě zrakového vnímání dojde v průběhu života. (Novohradská, 2009, s. 56)

Z hlediska vývoje představuje získané postižení pro jedince "výhodnější" výchozí situaci, protože jak uvádí Moravcová (2004, s. 36) *: "Vrozené postižení má vliv na kvalitu utváření představ, pojmů, na kvalitu řeči, abstraktního myšlení, na rozvoj pohybu a schopnosti orientace, na rozvoj komunikace, vytváření sociálních vztahů. Čím později ke ztrátě či oslabení zrakového vnímání dojde, tím méně jsou oblasti vývoje osobnosti výše popsané zasaženy."*

Pokud dojde k úplné ztrátě zraku je důležitým mezníkem pro zachování zrakových představ věk 5-7 let. V tomto období dochází k mozkovému strukturálnímu zrání a proto u jedinců, kteří ztratili zrak před tímto věkem, dochází ke ztrátě zrakových představ. (Hamadová, Květoňová a Nováková, 2007, s. 60)

# <span id="page-19-0"></span>**2. SPECIFIKA VÝVOJE JEDINCE SE ZRAKOVÝM POSTIŽENÍM**

Pro účely bakalářské práce jsou v této kapitole uvedeny specifika vývojových období do staršího školního věku.

Jak již bylo řečeno v první kapitole, zrak člověku zprostředkovává 80-90% informací. Osobě se zrakovým postižením se nedostává dostatečné množství zrakových podnětů, proto se u ní může objevit senzorická deprivace. (Vágnerová, 1995, s. 11)

Novorozenecký věk se vymezuje od narození dítěte do 28. dne. V novorozeneckém věku ještě není zcela vyvinuto zrakové vnímání, ale je to důležité období ve vytváření vztahu mezi matkou a dítětem se zrakovým postižením. (Vágnerová, 1995, s. 54)

V kojeneckém období (od 28. dne do 1 roku) se dítě kvůli úplné nebo částečné ztrátě zraku orientuje pomocí sluchu. Proto se musí zklidnit, aby dobře slyšelo okolí. Dítěti s úplnou nebo částečnou ztrátou zraku chybí motivace k otáčení se za zdrojem zvuku, nezvedá hlavičku, proto neposiluje šíjové svalstvo, které je ochablé. Úchop představuje náhodné máchání rukama, protože dítěti chybí zraková kontrola. Opožděnost se také projevuje v oblasti motoriky. Děti chodí velmi opatrně, většinou mají u sebe někoho blízkého. U dítěte se zrakovým postižením také vznikají tzv. automatismy, které se projevují mačkáním očí, třepáním rukama, kývání hlavou. Pomocí těchto automatismů si kojenec nahrazuje chybějící podněty. (Opatřilová et. al., 2006, s. 211-212)

Po kojeneckém období následuje období batolete, které trvá od 1 roku do 3 let. Za normálních podmínek u dítěte dochází k rychlému rozvoji poznávacích procesů, hrubé a jemné motoriky, řeči a socializaci. U dítěte se zrakovým postižením dochází k opoždění ve všech oblastech. Dítě má velké potíže v prostorové orientaci a v samostatném pohybu. (Opatřilová et al., 2006, s. 31)

V předškolním věku stále přetrvávají nedostatky ve zrakové percepci, které se promítají do celkového vývoje dítěte. Dítě se zrakovým postižením nemá nebo má nedostatečnou zrakovou kontrolu, chybí nebo je v malé míře zastoupena souhra oka a ruky tedy vizuomotorická koordinace. V tomto období je potřeba se zaměřovat na rozvoj hmatu a sluchu jako kompenzačních smyslů. Pro tento věk je také typické vývoj

kresby. Slabozraké děti mají problémy s kresbou. Linie nejsou spojené, nekreslí detaily. Řeč je stále opožděná. (Opatřilová et al., 2006, s. 204-214)

Nástup do školy je pro žáka se zrakovým postižením náročnou situací. Mění se role člověka, kdy z dítěte se stává žák. (Finková, Ludíková a Růžičková, 2007, s. 65) Vágnerová (1995, s. 111) uvádí, že*: "Vstup do školy je důležitým sociálním mezníkem. U postižených dětí funguje i jako potvrzení určité úrovně normality."*

Dítě musí být před nástupem do školy dostatečné zralé a připravené. Školní připravenost je ovlivněna sociálním prostředím. Školní zralost se týká zralosti centrální nervové soustavy. (Opatřilová et al., 2006, s. 51) Projevy zralosti jsou například stabilita, schopnost reagovat, dobrá koncentrace pozornosti a odolnost vůči zátěži. (Vágnerová, 1995, s. 114)

Ve školním období žák získává určité dovednosti, dochází u něho k rozvoji schopností a osvojuje si poznatky. (Finková, Ludíková a Růžičková, 2007, s. 65)

# <span id="page-21-0"></span>**3. EDUKACE JEDINCE SE ZRAKOVÝM POSTIŽENÍM**

V Listině základních práv článku 33, která je součástí Ústavy ČR, se uvádí, že: *"Každá osoba má právo na vzdělání. Školní docházka je povinná po dobu, kterou stanoví zákon. Občané mají právo na bezplatné vzdělání v základních a středních školách, podle schopností občana a možností společnosti též na vysokých školách."* (Parlament České republiky, online)

Podmínky pro vzdělávání týkající se osob se zdravotním postižením jsou vymezeny v zákoně č. 561/2004 Sb., o předškolním, základním, středním, vyšším odborném a jiném vzdělávání (školský zákon) a jeho dvěma prováděcími vyhláškami č. 72/2005 Sb., o poskytování poradenských služeb ve školách a školských poradenských zařízeních a č. 73/2005 Sb., o vzdělávání dětí, žáků a studentů se speciálními vzdělávacími potřebami a dětí, žáků a studentů mimořádně nadaných. (Novohradská, 2009, s. 62)

Od roku 2011 jsou v platnosti novely výše zmíněných vyhlášek. Vyhlášku č. 72/2005 Sb., najdeme pod číslem 116/2011 Sb., a vyhlášku č. 73/2005 Sb., pod číslem 147/2011Sb.

V zákoně č. 561/2004 Sb., o předškolním, základním, středním, vyšším odborném a jiném vzdělávání paragraf 16 odstavec 6 se uvádí: *"Děti, žáci a studenti se SVP mají právo na vzdělávání, jehož obsah, formy a metody odpovídají jejich vzdělávacím potřebám a možnostem, na vytvoření nezbytných podmínek, které toto vzdělávání umožní, a na poradenskou pomoc školy a školského poradenského zařízení."* (Zákon č. č. 561/2004 Sb. v platném znění)

Vzdělávání žáků se zrakovým postižením se uskutečňuje formou individuální integrace, skupinové integrace, ve školách zřízené pro žáky se zrakovým postižením nebo kombinací předchozích forem. Skupinová integrace znamená, že žák je vzděláván ve třídě určené pro žáky se zrakovým postižením, ale tato třída se nachází v běžné škole. (Novohradská, 2009, s. 62-63)

#### <span id="page-22-0"></span>**3.1 Speciální školství**

Jednou z možností vzdělávání žáků se zrakovým postižením je úroveň speciálního školství. Rozhodnutí, zda se žák se zrakovým postižením bude vzdělávat ve školách určené pro zrakově postižené je převážně na zákonných zástupcích daného žáka.

Ve speciálním školství jsou vzdělávané děti, žáci a studenti se zdravotním postižením, kterým jejich postižení neumožňuje být vzděláváno v hlavním vzdělávacím proudu společně s intaktními jedinci a kteří potřebují speciálně pedagogické metody a postupy. (Renotierová a Ludíková, 2006, s. 102)

Děti se zrakovým postižením mohou chodit do mateřské školy pro zrakově postižené. Mateřská škola se zaměřuje na rozvoj zrakových funkcí, čichového, sluchového, hmatového vnímání, řeči, na nácvik orientace v prostoru, samostatného pohybu nebo na nácvik sebeobsluhy. (Vítková, 2004a, s. 253)

V základních školách pro zrakově postižené (dále jen ZŠ pro zrakově postižené) pracují pedagogové s odborným vzděláním. Tyto školy zaručí dobré materiální, technické zázemí a mají k dispozici kompenzační pomůcky pro zrakově postižené. V ZŠ pro zrakové postižené se také vyučují předměty speciální péče, které zahrnují prostorovou orientaci a samostatný pohyb zrakově postižených, nebo předměty psaní a práce na počítači. (Novohradská, 2009, s. 66-67)

Střední školy pro zrakově postižené nabízí tradiční obory, nabídka se mění podle zájmu, počtu studentů. (Hamadová, Květoňová a Nováková, 2007, s. 102) Příklady středních škol jsou následující: Gymnázium pro zrakově postižené v Praze, Obchodní akademie a Obchodní škola pro zrakově postižené v Praze, Konzervatoř a ladičská škola Jana Deyla, Konzervatoř a VOŠ Jaroslava Ježka. (Vítková, 2004a, s. 257-259)

Studenti se zrakovým postižením, kteří chtějí pokračovat ve studiu na vysoké škole, se hlásí na veřejné či soukromé vysoké školy a vykonávají přijímací řízení společně s uchazeči z intaktní společnosti. (Prázdná, 2009, s. 43) Vysokoškolským studentům se zrakovým postižením jsou k dispozici služby středisek pro podporu studia studentů se specifickými vzdělávacími potřebami. Příkladem takového střediska je Centrum podpory studentů se specifickými potřebami Jihočeské univerzity v Českých Budějovicích.

#### <span id="page-23-0"></span>**3.2 Integrace osob se zrakovým postižením do hlavního vzdělávacího proudu**

V předchozí kapitole byla popsána možnost, kdy je žák vzděláván ve školách pro zrakově postižené. Další možností vzdělávání žáků se zrakovým postižením je integrace do běžné základní školy.

Podle Vágnerové (1995, s. 99): "*Integrace je určitým, kvalitativně vyšším stupněm adaptace. Lze jí chápat jako takové začlenění jedince (z nějakého důvodu odlišného) do prostředí majoritní společnosti, kdy v ní dovede bez problémů žít, cítí se jí přijat a sám se s ní identifikuje."* 

Uvádím také pojem inkluzivní vzdělávání, protože stále roste jeho význam a může být zaměňován s pojmem integrace. Přikláním se k Viktoru Lechtovi (2010, s. 29), který uvádí, že: "*Žáci se v rámci inkluzivního konceptu už nedělí na dvě skupiny (tj. ty, kteří mají speciální potřeby, a ty, kteří je nemají), ale jde o heterogenní skupinu žáků, kteří mají rozličné individuální potřeby."*

Inkluze se snaží o to, aby neexistovala nadřazenost majority nad minoritou a naopak. Jankovský (2006, s. 87) mluví o rovnoprávném vztahu mezi intaktní společností a lidmi se zdravotním postižením.

Rozhodnou-li se rodiče pro zařazení dítěte do běžné školy, je pak na řediteli dané školy, aby zvážil, jestli je jeho škola připravena na vzdělávání žáka se zrakovým postižením, zda má vhodné materiální podmínky a jestli jsou zajištěni kvalitní pedagogičtí pracovníci. (Valenta, 2003, s. 197)

Vítková (2004a, s. 256) uvádí, že: *"Nutností je seznámení se se specifiky vyplývajícími ze zrakového postižení jako je problematika prostorové orientace a samostatného pohybu, oblast optických a kompenzačních pomůcek, jež se při edukaci žáka se zrakovým postižením úzce a intenzivně využívají, v neposlední řadě odlišnosti v metodických postupech jednotlivých předmětů."* 

Tuto podkapitolu bych ráda shrnula jedním výrokem od Marie Vítkové (2004a, s. 15), která říká, že: "*Vzdělávejme postižené děti v běžných školách, pokud je to možné, ve speciálních, pokud je to nutné."*

# <span id="page-25-0"></span>**4. SPECIÁLNĚ PEDAGOGICKÉ PORADENSTVÍ PRO OSOBY SE ZRAKOVÝM POSTIŽENÍM**

*"Poradenství je záměrná, cílevědomá pomoc klientům, rodinám a všem, kdo s nimi pracují, stojí na diagnostice, získávání údajů a informací o klientovi. Jedná se o činnost týmovou (psychologickou, pedagogickou, sociologickou, sociální, neurologickou, právní atd.)"* (Opatřilová, 2006, s. 126)

Poradenství se snaží, aby se klient zapojil do společnosti, byl co nejvíce samostatný a pomáhá klientovi s překonáváním psychických problémů. (Opatřilová, 2006, s. 126)

Ve vyhlášce č. 72/2005 Sb., o poskytování poradenských služeb ve školách a školských poradenských zařízení paragraf 1 se uvádí, že: *"Poradenské služby ve školách a školských poradenských zařízení jsou poskytovány dětem, žákům, studentům, jejich zákonným zástupcům, školám a školským zařízením."* (Vyhláška č. 72/2005 Sb., v platném znění vyhlášky č. 116/2011 Sb.)

#### <span id="page-25-1"></span>**4. 1 Raná péče**

Raná péče tvoří významnou část života jedince se zrakovým postižením, protože raná péče patří mezi první služby, které jsou dítěti poskytovány.

Raná péče pro zrakově postižené je systém služeb poskytovaným dětem se zrakovým postižením od narození do 4 let, v případě kombinovaného postižení do 6 let. (Kimplová, 2010, s. 47)

Podpora není určená jen dětem se zrakovým postižením, ale i jejich rodinám. Cílem rané péče je včasná diagnostika zrakového postižení a snaha o co nejmenší důsledky zrakového postižení. Důležitá je týmová spolupráce mezi pracovníky navzájem a mezi pracovníky a rodiči, kteří tvoří významnou část týmu. (Vítková, 2004a, 237-239)

Raná péče je legislativně ukotvena v zákoně č. 108/2006 Sb., o sociálních službách. Jedná se tedy o sociální službu. Ranou péči zajišťují Střediska rané péče. (Finková, Ludíková a Růžičková, 2007, s. 87-88)

#### <span id="page-26-0"></span>**4.2 Speciálně pedagogická centra pro zrakově postižené**

Na služby rané péče by měly navazovat Speciálně pedagogická centra (dále jen SPC). SPC je školské poradenské zařízení, jehož činnosti jsou vymezeny vyhláškou č. 72/2005 Sb., o poskytování poradenských služeb ve školách a školských poradenských zařízeních v platném znění vyhlášky 116/2011 Sb. Své služby poskytují dětem od 3 let do 26 let. Tato centra fungují při mateřských či základních školách. (Finková, Ludíková a Růžičková, 2007, s. 81-82)

SPC zastávají významnou roli při integraci jedince se zrakovým postižením, kdy poskytují poradenství rodičům při volbě školy, školám a jejich pedagogickým pracovníkům, kteří vzdělávají žáky se zrakovým postižením a hlavně pomáhají žákovi při zařazování do běžné školy. (Finková, Ludíková a Růžičková, 2007, s. 81-82)

SPC vydávají písemné doporučení k integraci žáka, doporučují zřízení asistenta pedagoga pro zrakově postiženého žáka a také se podílejí na vypracování individuálního vzdělávacího plánu. (Novohradská, 2009, s. 65)

Činnosti SPC dále spočívají v nácviku používání kompenzačních pomůcek, prostorové orientace a samostatného pohybu, v rozvoji specifických činností nebo ve zrakové hygieně. Opatřilová (2006, s. 220) přidává, že SPC provádí speciálně pedagogickou a psychologickou diagnostiku a depistáž v regionu.

# <span id="page-27-0"></span>**5. PORADENSKÁ ZAŘÍZENÍ SOCIÁLNÍ REHABILITACE**

Pro jedince se zrakovým postižením starších 15 let jsou určeny služby sociální rehabilitace. V zákoně č. 108/2006 Sb., o sociálních službách paragraf 70 odstavec 1 je sociální rehabilitace vymezena takto: "*Jedná se o soubor specifických činností směřujících k dosažení samostatnosti, nezávislosti a soběstačnosti osob, a to rozvojem jejich specifických schopností a dovedností, posilováním návyků a nácvikem výkonu běžných, pro samostatný život nezbytných činností."* (Zákon č. 108/2006 Sb. v platném znění)

Jednoduše řečeno se jedná o celoživotní proces, při kterém se jedinec snaží vyrovnat se zrakovým postižením a co nejvíce se zapojit do společnosti. Sociální rehabilitace je společně s pracovní, léčebnou, pedagogickou rehabilitace součástí ucelené rehabilitace. (Jankovský, 2006, s. 19-30)

Programy sociální rehabilitace I se zaměřují na nácvik orientace v prostoru, na samostatný pohyb, na nácvik sebeobsluhy, na stolování a na využívání kompenzačních smyslů. Tyto programy zajišťuje Tyfloservis o.p.s. Existují také programy sociální rehabilitace II, které poskytují TyfloCentra o.p.s. Náplní těchto programů je nácvik obsluhy kompenzačních pomůcek, s tím spojený servis pomůcek a také kurzy, kde se osoby se zrakovým postižením učí pracovat na počítači nebo notebooku. (Vítková, 2004a, s. 242- 243)

#### <span id="page-27-1"></span>**5.1 Sjednocená organizace nevidomých a slabozrakých ČR**

Sjednocená organizace nevidomých a slabozrakých (dále jen SONS) je občanským sdružením, které sdružuje občany se zrakovým postižením starší 15 let. Působí na celém území České republiky. Hlavním úkolem je zastupovat zájmy nevidomých a jinak těžce zrakově postižených občanů. Ale jak sama organizace ve svém mottu uvádí: "*Nejsme organizace, která za nevidomé rozhoduje a jedná; jsme nevidomí občané, kteří*  *rozhodují a jednají sami za sebe."* (Sjednocená organizace nevidomých a slabozrakých ČR, 2002-2013, on-line)

Také tato organizace provádí depistáž, podporuje nevidomé a slabozraké občany v zaměstnání, snaží se odstraňovat architektonické, informační bariéry, rozvíjet individuální schopnosti daného jedince, a aby se co nejvíce uplatnil ve společnosti. (Vítková, 2004a, s. 243)

SONS se dělí na jednotlivá střediska:

- Středisko integračních aktivit,
- Středisko sociálně právního poradenství,
- Středisko pro odstraňování architektonických bariér,
- Tyflokabinet- Metodické centrum tyflotechnických pomůcek,
- Výcvikové středisko vodících psů.

(Finková, Ludíková a Růžičková, 2007, s. 88-92)

### <span id="page-28-0"></span>**5.2 Tyfloservis, o.p.s.**

Tyfloservis, o.p.s. je samostatnou obecně prospěšnou společností, kterou zřizuje SONS. Klientem Tyfloservisu, o.p.s. může být osoba se zrakovým postižením starší 15 let. Služby jsou hlavně určené pro osoby se získaným zrakovým postižením, které mají výrazné potíže se zrakem, ale není to nutná podmínka. Mohou je využívat i jedinci s vrozeným zrakovým postižením. (Kimplová, 2010, s. 51)

Posláním Tyfloservisu, o.p.s. je vést zrakově postižené jedince k samostatnosti, aby využívaly svých schopností, aby byly aktivní a dál se rozvíjely. (Finková, Ludíková a Růžičková, 2007, s. 89)

Služby jsou zaměřeny na nácvik prostorové orientace a samostatného pohybu, kdy jedinci se zrakovým postižením cvičí chůzi s bílou holí, na sebeobsluhu, která spočívá v nacvičování vaření nebo v péči o osobní hygienu. Patří sem také nácvik čtení a psaní Braillova bodového písma, nácvik sociálních dovedností nebo výběr vhodných pomůcek. Pracovníci upřednostňují práci v terénu, například v domácnosti klienta, na ulici, kde se s klienty chodí určité trasy. (Tyfloservis, o.p.s., 2005-2011, online)

Tyfloservis, o.p.s. také pořádá různé kurzy. Příkladem je kurz instruktorů prostorové orientace a samostatného pohybu nevidomých a slabozrakých v Hradci Králové, který se uskutečnil v roce 2010. 6. března 2013 Tyfloservis, o.p.s. také pořádal v Hradci Králové Kurz hmatového vnímání, během kterého byla použita metoda origami, tedy japonská technika skládání papíru. (Tyfloservis, o.p.s., 2005-2011, online)

#### <span id="page-29-0"></span>**5.3 Pobytové rehabilitační a rekvalifikační středisko Dědina, o.p.s.**

Pobytové rehabilitační a rekvalifikační středisko Dědina pořádá pro osoby se zrakovým postižením rekvalifikační kurzy práce s počítačem, čtení a psaní Braillova bodového písma, kurzy sebeobsluhy, prostorové orientace a samostatného pohybu, kurzy masérství a košíkářství. Všechny služby středisko zajišťuje ambulantní formou nebo formou pobytu. (Finková, 2007, s. 92)

### <span id="page-29-1"></span>**5.4 TyfloCentrum**

Tyflocentra jsou obecně prospěšnými společnostmi, která rozšiřují nabídku Tyfloservisů o.p.s. a poskytují služby v daném kraji, kde se snaží o zajištění potřebných služeb a o zavádění služeb nových. Tyflocentra fungují v Brně, Karlových Varech, Olomouci, Ostravě nebo v Českých Budějovicích (zde funguje pod názvem Tyflokabinet České Budějovice, o.p.s.) (Kimplová, 2010, s. 52-53)

Mezi hlavní činnosti TyfloCenter patří:

- digitalizace a úpravy textů,
- poradenství při výběru kompenzačních pomůcek,  $\bullet$
- pořádání kurzů obsluhy kompenzačních pomůcek,
- průvodcovské, předčitatelské služby,
- socioterapeutické služby,
- sociální a pracovně právní poradenství. (Vítková, 2004a, s. 246-247)

# <span id="page-30-0"></span>**5.4.1 Tyflokabinet České Budějovice, o.p.s.**

Jedná se o samostatnou obecně prospěšnou společnost, která působí na území Jihočeského kraje se sídlem v Českých Budějovicích. Působí od roku 2001, kdy důvodem pro její založení bylo zajistit služby pro osoby se zrakovým postižením v Jihočeském kraji. Tyflokabinet neposkytuje služby jen osobám se zrakovým postižením, ale i jedincům se zdravotním, kombinovaným postižením a seniorům. Dolní věková hranice klientů je 7 let. (Tyflokabinet České Budějovice, o.p.s., online)

Podle zákona č. 108/2006 Sb., o sociálních službách Tyflokabinet České Budějovice, o.p.s. poskytuje služby v oblasti sociální rehabilitace, sociálního poradenství (poradenství při výběru kompenzačních pomůcek) a průvodcovské a předčitatelské služby. Průvodcovská služba je ze zákona zpoplatněná. Tato služba znamená doprovod pro jedince, kteří potřebují asistenci do školy, ze školy, při nákupech, při podávání různých žádostí na úřady. Jedná se i o pomoc při vyplňování žádostí a dalších formálních záležitostí. (Tyflokabinet České Budějovice, o.p.s., online)

Tyflokabinet České Budějovice, o.p.s. poskytuje také poradenství v oblasti informačních, komunikačních technologií, elektroniky a instalaci speciálního softwaru. Tyflokabinet České Budějovice, o.p.s. poskytuje poradenství dalším zařízením a institucím, které jsou v kontaktu s jedinci se zrakovým postižením. Dlouhodobě tato společnost realizuje letní počítačové rekondice pro mládež se zrakovým postiženým. Hlavní náplní této rekondice jsou volnočasové aktivity, výuka obsluhy informačních technologií a rozvoj prostorové orientace. (Tyflokabinet České Budějovice, o.p.s., online)

Tyflokabinet České Budějovice, o.p.s. je zapojen do projektu Lions Eye. Je to projekt screeningového vyšetření zraku dětí od 6 měsíců do 7 let. Toto vyšetření se realizuje v mateřských školách v Českých Budějovicích nebo v Tyflokabinetu České Budějovice, o.p.s. Je prováděno přístrojem plusoptiX A09. (Tyflokabinet České Budějovice, o.p.s., online)

#### <span id="page-31-0"></span>**5.4.2 Zaškolovací kurz**

Kurz konající se v Tyflokabinetu České Budějovice, o.p.s. se jmenuje kurz Obsluhy elektronických kompenzačních pomůcek. Elektronickou kompenzační pomůckou je míněn hlavně počítač nebo notebook. V Tyflokabinetu jsou k dispozici počítače, na kterých probíhá výuka nebo si uživatel může přinést vlastní notebook. Je výhodou učit se na vlastním notebooku, protože ne všechny počítače jsou úplně stejné, nějaké položky mohou být jinak uspořádané a uživatel se hůře orientuje.

Tento kurz je určen uživatelům se zrakovým postižením. Dříve se kurz Obsluhy elektronických kompenzačních pomůcek dělil na základní a nástavbový. V současné době má kurz jednotné osnovy, ale mohou se upravit podle individuálních potřeb a požadavků uživatele.

Před samotným zahájením kurzu obsluhy počítače probíhá ještě kurz psaní všemi deseti na klávesnici, který je nabízen nevidomým osobám. Cílem tohoto kurzu je, aby se nevidomý naučil psát všemi deseti prsty na klávesnici, aby se orientoval na klávesnici a našel jednotlivá písmena. Toto všechno je nutné umět, aby nevidomé osoby mohly pracovat s počítačem, který nevidomí ovládají pomocí klávesových zkratek.

Uživatele se zrakovým postižením se učí na počítači s hlasovým výstupem. Výuka nevidomých a slabozrakých se liší hlavně ve způsobu vysvětlování. Nevidomým osobám se pojmy musí hodně připodobňovat, přirovnat věcem, které znají, věcem ze všedního života. Také při výuce nevidomých uživatelů se používají pomůcky, které se dají dobře hmatově rozpoznat a které jim ten daný pojem aspoň trochu přiblíží.

# <span id="page-32-0"></span>**6. KOMPENZAČNÍ POMŮCKY PRO ZRAKOVĚ POSTIŽENÉ**

*"Kompenzační pomůckou pro těžce zrakově postižené se rozumí nástroj, přístroj nebo zařízení, speciálně vyrobené nebo speciálně upravené tak, aby svými vlastnostmi a možnostmi použití alespoň částečně kompenzovalo nedostatečnost způsobenou těžkým zrakovým postižením."* (Bubeníčková, Karásek a Pavlíček, 2012, s. 9)

V životě osob se zrakovým postižením hrají kompenzační pomůcky významnou roli, neboť jak uvádí Renotierová (in Renotierová a Ludíková, 2006, s. 205): "... *prostřednictvím nich lze do jisté míry kompenzovat zrakový deficit a na straně druhé mohou zlepšit kvalitu zrakového vnímání, pomoci ke korekci a reedukaci zraku."* 

V současné době osoby se zrakovým postižením mají na výběr mnoho kompenzačních pomůcek, které se neustále zdokonalují. (Prázdná, 2009, s. 45)

Před pořízením pomůcky pro osobu se zrakovým postižením je dobré, řekla bych i nutné, aby si jedinci danou pomůcku vyzkoušeli, aby se s ní seznámili. (Bubeníčková, Karásek a Pavlíček, 2012, s. 9) Zařízení sociální rehabilitace nabízejí poradenství v oblasti kompenzačních pomůcek pro zrakově postižené.

Osoby se zrakovým postižením si mohou zažádat o příspěvek na tzv. zvláštní pomůcku. V zákoně č. 329/2011 Sb., o poskytování dávek osobám se zdravotním postižením a o změně souvisejících zákonů v paragrafu 9 odstavci 1 je uvedeno, že: *"Nárok na příspěvek na zvláštní pomůcku má osoba, která má těžkou vadu nosného nebo pohybového ústrojí nebo těžké sluchové postižení anebo těžké zrakové postižení charakteru dlouhodobě nepříznivého zdravotního stavu, a její zdravotní stav nevylučuje přiznání tohoto příspěvku."* (Zákon č. 329/2011 Sb. v platném znění)

Seznam kompenzačních pomůcek je uveřejněn ve *v*yhlášce č. 388/2011 Sb., o provedení některých ustanovení zákona a o poskytování dávek osobám se zdravotním postižením.

Dělení kompenzačních pomůcek pro zrakově postižené není jednotné. Různí autoři uvádí rozdělení kompenzačních pomůcek podle několika kriterií:

Obecné dělení- Pomůcky klasické a moderní

- Podle využití ve vyučovacím procesu- Optické, Neoptické učební pomůcky, Pomůcky pro výuku předmětů
- Podle činností- Pomůcky pro prostorovou orientaci a samostatný pohyb, sebeobslužné činnosti, domácnost, pomůcky pro volný čas
- Podle stupně zrakového postižení- Pro nevidomé osoby, pro osoby slabozraké, pro osoby s poruchami binokulárního vidění
- Podle využitelnosti jednotlivými smysly- Pomůcky akustické, haptické, optické (Keblová, 1996; Prázdná, 2009; Finková, Ludíková a Růžičková, 2007)

Moravcová (2004, s. 95-108) také dělí kompenzační pomůcky na:

- Optické- lupy stojánkové, lupy do ruky, řádkové lupy, hyperokulární čočky, dalekohledové systémy a filtry
- Neoptické- kontrastní barvy, zvětšení písma, kontrastní podklady, vhodné osvětlení, sklopný stojánek, čtecí pult, protiskluzová podložka, tmavá inkoustová pera, sešity se širšími linkami, použití bezpatkového písma Arial
- Elektronické- kamerové zvětšovací televizní lupy, digitální zvětšovací televizní lupy

Pro potřeby bakalářské práce jsem zvolila klasifikaci kompenzačních pomůcek podle stupně zrakového postižení se zaměřením na výpočetní techniku.

### <span id="page-33-0"></span>**6.1 Kompenzační pomůcky pro nevidomé**

# • Braillský (displej) řádek

Růžičková (in Bendová, Jeřábková a Růžičková, 2006, s. 74) vymezuje braillský řádek jako: *"Zařízení, na kterém se jednotlivé znaky z monitoru zobrazují v reliéfní podobě Braillova bodového písma. Nevidomý může takto číst každý text, který je v digitální podobě."* Tyto řádky existují v několika velikostech.

Elektronické zápisníky s hlasovým či hmatovým výstupem

Jedná se o přenosné zařízení, které je tvořeno braillskou klávesnicí a hlasovým výstupem. Uživatel se zrakovým postižením píše text v šesti nebo osmibodovém písmu. (Pavlík, 2004b, s. 220)

Příkladem elektronického zápisníku je EasyLink. Jedná se o zařízení, které obsahuje braillskou klávesnici, bezdrátové připojení k mobilnímu telefonu, k počítači nebo ke kapesnímu počítači. Mezi elektronické zápisníky také patří Note Vox tedy Notebook s hlasovým nebo hmatovým výstupem. Výhodou je, že ho lze přenášet. Notebook obsahuje odečítač obrazovky SuperNova, Screen Reader a lze k němu připojit braillský řádek. (Spektra v.d.n., 2002-2013, online)

Digitální čtecí zařízení s hlasovým a hmatovým výstupem

*"Jedná se o pomůcku na bázi PC, která umožňuje číst černotiskové texty, psát, zpracovávat a uchovávat informace uživatelům prakticky nevidomým či zcela nevidomým, kteří nejsou schopni na obrazovce monitoru rozpoznat jednotlivá písmena jakkoli zvětšená nebo barevně přizpůsobená."* (Bubeníčková, Karásek a Pavlíček, 2012, s. 55)

Počítač se skládá ze standardní počítačové sestavy a ze speciálních periferií jako je braillský zobrazovač s odečítačem grafického prostředí a tiskárna braillských reliéfních znaků. (Prázdná, 2009, s. 51)

Počítač také obsahuje klasické programové vybavení (operační systém, antivirový program) a speciální vybavení. (Prázdná, 2006, s. 97)

Speciálním programem je hlasová syntéza, kterou nelze použít samostatně, vždy spolupracuje s odečítačem obrazovek (screen-reader), kterým zajišťuje hlasový výstup. (Bubeníčková, Karásek a Pavlíček, 2012, s. 43) Pomocí odečítačů obrazovky si jedinec, jak uvádí Finková (in Finková, Ludíková a Růžičková, 2007, s. 131): "*… může nechat přečíst všechny podstatné ovládací prvky Windows, přečíst text po znacích, po slovech či po řádcích pouhým pohybem kurzoru, dává hlasovou odezvu zapisovaných znaků a slov."*

Příkladem hlasové syntézy je Hlas, Infovox Eliška, Sabrina, RealSpeak Zuzana, PC Vox a WinTalker Voice. (Paseka, 2010, s. 17)

Růžičková (in Bendová, Jeřábková a Růžičková, 2006, s. 74) uvádí 3 nejpoužívanější programy v České republice. Jsou to Hal, Winmonitor a Jaws. Dříve byl používán syntetický hlas, ale v dnešní době se nahrazuje hlasem "přirozeným", kterému je lépe rozumět a také je příjemnější na poslech. (Zikl, 2011, s. 33)

Program, který rozpozná text vytištěný v Braillově bodovém písmu, se nazývá Index Obr. Pomocí tohoto programu si osoba se zrakovým postižením může text oskenovat do digitální podoby a v počítači s ním dále pracovat. (Finková, Ludíková a Růžičková, 2007, s. 131)

Nevidomá osoba pracuje s počítačem pomocí klávesových zkratek (povelů), proto je nutné umět psát všemi deseti prsty na klávesnici. Nevidomý i slabozraký jedinec mají zúžený úhel pohledu, proto jim chybí celková představa o informacích na monitoru. Uživatelům se zrakovým postižením trvá déle, než se naučí pracovat s počítačem, především si musí zvyknout na hlasový výstup, který jim zprostředkovává dění na monitoru počítače. (Bubeníčková, 2002-2013, online) Obr. viz Příloha č. 1

#### • Mobilní telefon s hlasovým výstupem

Mobilní telefon obsahuje operační systém jako je Android či Windows Mobile a také speciální software. SmartPhone Talker nebo Mobile Speak. Nevidomý uživatel může telefon propojit s počítačem. V dnešní době jsou ozvučeny již všechny funkce telefonu od čtení a psaní textových zpráv po používání internetu. (Zikl, 2011, s. 35)

#### <span id="page-35-0"></span>**6.2 Kompenzační pomůcky pro slabozraké**

- Turmon- Jedná se o zařízení, které slabozrací mohou držet v ruce nebo je umístěné ve stojánku a pomáhá jim ve čtení malého písma.
- $\bullet$  Lupy
- Hyperokuláry- Silná čočka ve speciálních brýlích zvětšující text, obrázky.
- Zvětšovače a odečítače obrazovky- Jiní autoři zvětšovače a odečítače obrazovky  $\bullet$ nazývají jako digitální zvětšovací lupy. Je to systém zahrnující čtecí zařízení
(skener nebo lupa) a speciální zvětšovací program (ZoomText, Bizon, Lunar, Magic a ZoomView). Zvětšovací program mnohonásobně zvětší text. Dokáže také měnit barvu písma, podkladu, kontrast. (Finková, Ludíková a Růžičková, 2007; Bendová a kol., 2006)

Kamerové zvětšovací lupy- Kamerové zvětšovací lupy se dělí na stolní a přenosné lupy. Lupy mají funkci zvětšovací. Stolní kamerová lupa zobrazuje zvětšenou předlohu na monitoru. Součástí stolní lupy je čtecí stolek, pod který se vkládá předloha. Dalším typem je přenosná barevná lupa ve tvaru počítačové myši. Slabozraký jedinec pohybuje touto lupou po předloze a zvětšený text se objevuje na monitoru. (Finková, Ludíková a Růžičková, 2007, s. 134-137)

# **6.3 Kompenzační pomůcky pro osoby s poruchami binokulárního vidění**

- Troposkop- Je to diagnostický přístroj, do kterého oftalmolog zasouvá obrázky a dítě je má spojit v jeden vjem.
- Lokalizátor- Na lokalizátoru dítě ukazuje, které žárovky se rozsvítily.
- Korektor- Pomocí kovové tužky dítě obkresluje obrys nějakého obrázku. Při špatném obkreslení se ozve zvukový signál.
- CAM stimulátor- Na přístroji se otáčí černobílý terč.
- Cheiroskop- Tvoří vodorovná pracovní deska a svislá předložka s rámečkem, šikmým zrcadlem, ve kterém se zobrazuje předloha. Přes okuláry vidí dítě předlohu, papír a špičku tužky. Úkolem je obkreslit předlohu. (Bendová, Jeřábková a Růžičková, 2006, s. 194-195)

Všechny výše zmíněné přístroje jsem měla možnost vidět a vyzkoušet si jejich fungování v Mateřské škole pro zrakově postižené při odborné praxi.

# **7. VÝZKUMNÉ ŠETŘENÍ**

Pro zachování anonymity nevidomé žákyně a žákyně se zbytky zraku jsem pozměnila jejich jména. Nevidomou žákyni jsem označila jako klientu J. a žákyni se zbytky zraku jsem pojmenovala jako klientku M. Pracovnici Tyflokabinetu České Budějovice, o.p.s. nazývám jako lektorku kurzu Obsluhy elektronických kompenzačních pomůcek.

# **7.1 Cíle a výzkumné otázky**

Hlavním cílem mé bakalářské práce je optimalizovat část již existujícího kurzu Obsluhy elektronických kompenzačních pomůcek do metodických listů pro žáky nevidomé a pro žáky se zbytky zraku.

Dílčí cíle byly zvoleny:

1. Prostřednictvím rozhovoru s lektorkou kurzu se dozvědět informace o kurzu Obsluhy elektronických kompenzačních pomůcek a na základě jejího doporučení zjistit téma, které budu následně rozpracovávat do metodických listů.

2. Vést výuku pod vedením lektorky kurzu zábavnou formou prostřednictvím her, činností, které by pomohly nevidomé žákyni a žákyni se zbytky zraku k porozumění probírané lekce a následnému procvičování.

3. Vytvořit výukový didaktický materiál, který bude přínosem pro kurz Obsluhy elektronických kompenzačních pomůcek.

4. Ověřit metodický materiál v praxi.

Z důvodu volby kvalitativního výzkumu byly stanoveny následující výzkumné otázky:

1. Jakým způsobem lze získat veškeré informace o kurzu a jaké téma bych mohla rozpracovat do metodických listů?

2. Jaké hry, činnosti lze využít v rámci kurzu Obsluhy elektronických kompenzačních pomůcek?

3. Jaké didaktické pomůcky pomáhají nevidomé žákyni a žákyni se zbytky zraku při práci s počítačem s hlasovým výstupem?

4. Jakým způsobem lze ověřit metodické listy?

# **7. 2 Technika sběru dat**

Pro získání potřebných informací jsem použila kvalitativní výzkum. Švaříček (in Švaříček a Šeďová, 2007, s. 17) definuje kvalitativní přístup jako:, *Proces zkoumání jevů a problémů založený na hlubokých datech a specifickém vztahu mezi badatelem a účastníkem."* Na začátku výzkumu jsou stanoveny výzkumné otázky, které se mohou v průběhu výzkumu upravovat a doplňovat. (Hendl, 2005, s. 50)

#### **7.3 Metody výzkumu**

V rámci kvalitativního výzkumu jsem zvolila strukturovaný rozhovor s otevřenými otázkami. Strukturovaný rozhovor je jednou z metod kvalitativního výzkumu, který se skládá z předem formulovaných otázek, na které respondenti odpovídají. (Hendl, 2005, s. 173)

Další metodou, která byla použita ve výzkumném šetření, bylo zúčastněné pozorování nevidomé žákyně a žákyně se zbytky zraku.

Třetí použitou metodou je metoda sekundární analýzy osobní dokumentace nevidomé žákyně J. a žákyně M. se zbytky zraku. Zjištěné poznatky jsem využila při tvorbě metodických listů a praktického ověřování.

Další metodou, kterou použila při výzkumném šetření, bylo zúčastněné pozorování. Vytvořila jsem si kategorie pozorování vzhledem k dílčím cílům bakalářské práce a ty jsem pak zanesla do záznamového archu pro pozorování. (viz Příloha č. 2)

## **7.4 Popis výzkumného terénu**

Výzkum mé bakalářské práce se uskutečnil v Tyflokabinetu České Budějovice, o.p.s. Kontakt na toto pracoviště jsem získala od speciální pedagožky, která působí ve Speciálně pedagogickém centru pro zrakově postižené v Českých Budějovicích, se kterým Tyflokabinet spolupracuje. Po předchozí domluvě jsem toto pracoviště osobně navštívila a domluvili jsme se na další spolupráci.

Tyflokabinet České Budějovice, o.p.s. je obecně prospěšná společnost, která zajišťuje služby v Jihočeském kraji. Tato společnost poskytuje služby v oblasti sociálního poradenství, sociální rehabilitace a také má registrované průvodcovské a předčitatelské služby. Sociální poradenství se týká výběru vhodné kompenzační pomůcky.

Tyflokabinet České Budějovice, o.p.s. je umístěn v klidné části města. V přízemí se nachází zasedací místnost, místnost pro screeningové vyšetření zrakových vad a kuchyňka. V prvním patře jsou učebny pro výuku obsluhy elektronických kompenzačních pomůcek, velká pracovna a další místnosti. Tyflokabinet České Budějovice, o.p.s. je vybaven velkým množstvím kompenzačních pomůcek od různých druh lup, klasických pomůcek pro zrakově postižené jako jsou bílé hole, Pichtův psací stroj po elektronické kompenzační pomůcky.

## **7. 5 Charakteristika výzkumného souboru**

Výzkumný soubor tvoří pracovnice Tyflokabinetu České Budějovice, o.p.s. a 2 žákyně se zrakovým postižením. Pracovnice Tyflokabinetu působí jako sociální pracovník, ale také jako lektor kurzu Obsluhy elektronické kompenzační pomůcky.

Obě dvě žákyně navštěvují Tyflokabinet České Budějovice, o.p.s. a účastní se kurzu Obsluhy elektronických kompenzačních pomůcek.

. Klientka M. bydlí v Českých Budějovicích, narodila se v roce 2001, má získané zrakové postižení. Klientka M. je prakticky nevidomá, má zbytkový zrak na jednom oku

Od 3 let navštěvovala mateřskou školu pro zrakově postižené. Zrak ztratila v 5 letech, kdy jí byl diagnostikován nezhoubný nádor na mozku.

Klientka měla odklad povinné školní docházky o jeden rok, do školy nastoupila v 7 letech. Byla individuálně integrovaná do běžné základní školy. Učí se podle individuálně vzdělávacího plánu a má k dispozici pedagogického asistenta. Klientka M. má ve třídě zřízen relaxační koutek. Pořizoval se také stůl se sklopnou deskou, dále lampička, police pro učebnice v Braillově bodovém písmu. Ve škole má k dispozici kompenzační pomůcky jako zvětšovací lupu, Pichtův psací stroj, notebook s hlasovým výstupem a další hmatové pomůcky. Notebook s hlasovým výstupem používá hlavně při výuce vlastivědy, slohu, přírodovědy a informatiky.

V letošním školním roce navštěvuje 5. třídu. Z 5. třídy se hlásí na Gymnázium. Klientka M. je v péči Speciálně pedagogického centra při Mateřské škole pro zrakově postižené v Českých Budějovicích. Klientka M. ráda lyžuje, jezdí na kole a cvičí aerobik.

Klientka M. dochází na výuku kurzu jeden krát týdně. I když má minimální zbytky zraku, učí se na vlastním digitálním zápisníku pro nevidomé s hlasovým a hmatovým výstupem, který ji do značné míry nahrazuje informační deficit. Tempo výuky je přizpůsobeno nižší schopnosti koncentrace a únavě klientky.

Klientka J. má vrozené zrakové postižení na stupni úplné slepoty. Narodila se v roce 2001 a bydlí v Temelíně. Je v péči Speciálně pedagogického centra při Mateřské škole pro zrakově postižené v Českých Budějovicích. Klientka J. měla odklad povinné školní docházky o jeden rok. V základní škole má k dispozici pedagogického asistenta, který za klientkou docházel již do mateřské školy. Při integraci neproběhly žádné úpravy školní prostředí. Klientka J. používá Pichtův psaní stroj, diktafon. Úkoly opisuje z učebnice napsané v Braillově bodovém písmu. Klientka J. má také k dispozici notebook s hlasovým výstupem a stolní počítač.

Chodí na plavání a učí se hrát na klavír. Je velice pracovitá, zvídavá, hodně samostatná, častokrát si procvičuje úkoly sama od sebe. Klientka J. umí číst i psát Braillským bodovým písmem.

#### **7.6 Analýza náplně kurzu Obsluhy elektronických kompenzačních pomůcek**

Během výzkumného šetření mně bylo umožněno nahlédnout do náplně kurzu Obsluhy elektronických kompenzačních pomůcek. Tato náplň se týkala základního kurzu, který byl rozdělen do 50 vyučovacích hodin. Jak jsem se dozvěděla z rozhovoru s pracovnicí Tyflokabinetu České Budějovice, o.p.s. délka trvání kurzu je individuální podle potřeb uživatelů.

Každá lekce kurzu obsahuje několik podtémat, která spolu souvisejí a dají se učit dohromady. Časové trvání lekcí je různě dlouhé. Některá lekce se stihne probrat za jednu výukovou hodinu a jiné lekce vyžadují delší časovou frekvenci.

Jednotlivé lekce jsou následující:

1. Stavba počítače- Uživateli se zrakovým postižením jsou ukázány jednotlivé části počítače, které může hmatově rozpoznat. Popisují se vstupní (klávesnice, myš), výstupní (monitor, tiskárna) i vstupně - výstupní zařízení (modem, braillský řádek).

2. Popis klávesnice- Uživatelé se v této lekci seznamují s klávesnicí. Sice nevidomé osoby už klávesnici a jednotlivá písmena znají z kurzu psaní všemi deseti, ale seznamují se také s ostatními klávesami umístěné na počítačové klávesnici.

3. Úvodní obrazovka, hlavní panel, plocha, start menu- Uvedená témata se probírají v několika lekcích. Vysvětlení probíhá na teoretické rovině prostřednictvím připodobňování věcem z běžného života.

4. Ovládání programů- Tato lekce je zaměřena na spuštění, ukončení programů a přepínání mezi programy.

5. Práce s textem- Téma práce s textem je rozděleno do několika hodin. Jedná se o jedno z nejdůležitějších, ale zároveň nejnáročnějších témat. Práce s textem zahrnuje seznámení se s textovými editory zvláště s programem MS Word. V tomto programu se uživatelé učí například pohyb po textu, úpravy a zarovnávání textu, práce s bloky, ukládání souboru do složky.

- 6. Dialogová okna
- 7. Skenování
- 8. Vypalování

42

# 9. Windows Mail

# 10. Údržba operačního systému

Výše zmíněná témata nejsou však všechna, která se vyučují v kurzu Obsluhy elektronických kompenzačních pomůcek. Témata se mohou rozšiřovat a měnit podle potřeb uživatele se zrakovým postižením.

# **7.7 Realizace výzkumného šetření**

# **Před výzkumné období**

Před zahájením rozhovoru s pracovnicí Tyflokabinetu České Budějovice proběhlo několik informativních a seznamovacích setkání s respondentem. Schůzky se konaly v říjnu roku 2012. Během těchto setkání jsme se blíže domluvili, kdy se rozhovor uskuteční. Respondent byl poučen o anonymitě rozhovoru a následném použití v bakalářské práci.

Před výzkumné období probíhalo od listopadu 2012, kdy začala výuka kurzu Obsluhy elektronických kompenzačních pomůcek, do ledna roku 2013 viz Tab. 1. Kurz se nekonal každý týden, ale třeba jen jedenkrát za měsíc z důvodu nemoci žákyň nebo lektora kurzu.

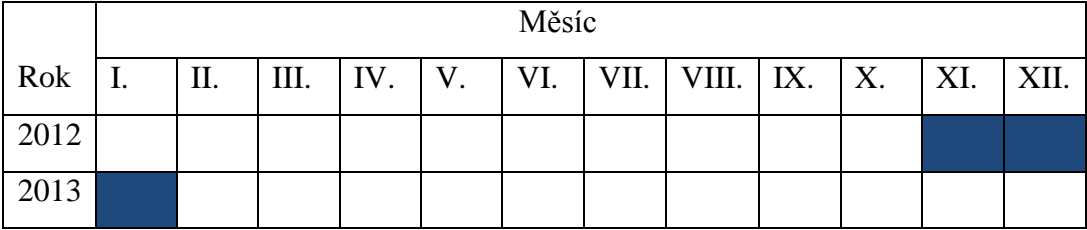

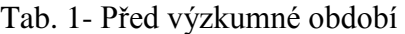

Zdroj: vlastní

# **Výzkumné období**

**S**trukturovaný rozhovor byl veden s lektorkou kurzu Obsluhy elektronických kompenzačních pomůcek v Tyflokabinetu České Budějovice, o.p.s. a uskutečnil se v říjnu v roce 2012 viz Tab. 2

|      | Měsíc |    |                                  |  |                |                  |  |                                                   |  |  |             |  |
|------|-------|----|----------------------------------|--|----------------|------------------|--|---------------------------------------------------|--|--|-------------|--|
| Rok  |       | П. | $\parallel$ III. $\parallel$ IV. |  | $\mathsf{V}$ . | $\mathbf{V}$ VI. |  | $\vert$ VII. $\vert$ VIII. $\vert$ IX. $\vert$ X. |  |  | $\vert$ XI. |  |
| 2012 |       |    |                                  |  |                |                  |  |                                                   |  |  |             |  |
| 2013 |       |    |                                  |  |                |                  |  |                                                   |  |  |             |  |

Tab. 2- Výzkumné období

Zdroj: vlastní

Prostřednictvím strukturovaného rozhovoru jsem zjišťovala následující kategorie:

1. Informace o kurzu Obsluhy elektronických kompenzačních pomůcek

2. Téma kurzu, které bych mohla rozpracovat v jednotlivých lekcích do metodických listů.

Před uskutečněním rozhovoru jsem si připravila 10 otázek, které jsem v průběhu rozhovoru pracovnici pokládala v tom pořadí, jak jsem je měla připravené. Nepokládala jsem ani doplňující otázky. Obecným tématem všech otázek byl kurz Obsluhy elektronických kompenzačních pomůcek. Během rozhovoru jsem si zapisovala odpovědi, které jsem následně přepsala a vyhodnotila. Přepis rozhovoru viz Příloha č. 2

# **7.7.1 Analýza rozhovoru s pracovníkem Tyflokabinetu České Budějovice, o.p.s.**

Z rozhovoru jsem se nejprve dozvěděla, kdo je účastníkem kurzu Obsluhy elektronických kompenzačních pomůcek. Jsou to osoby se zrakovým postižením od 7 let věku. Není daná horní hranice, proto účastníkem kurzu mohou být i senioři se zrakovým postižením. Tito uživatelé nemusí mít určité znalosti v oblasti výpočetní techniky. Výuka u jednoho uživatele by měla trvat minimálně hodinu a půl, ale hraje zde roli i soustředěnost a únava uživatele, proto se doba výuky může zkrátit.

Cennou informací byly také odpovědi na otázku: Jak se pracovnice připravuje na hodinu a jestli má organizace stanovené osnovy, podle kterých se řídí. Z rozhovoru vyplývá, že sice Tyflokabinet České Budějovice, o.p.s. má stanovené osnovy, které získali pracovníci absolvováním kurzu Obsluhy počítače s hlasovým výstupem, ale že se tyto osnovy mohou měnit z důvodu rychlého vývoje výpočetní techniky a také klienti mohou mít jiné požadavky, než které jsou v osnovách. Protože účastníkem kurzu může být osoba se zrakovým postižením, která se potřebuje naučit pracovat s programem Microsoft Office Excel a další znalosti nevyužije.

Ze získaných informací je pro mě také podstatné to, že náplň kurzu Obsluhy elektronické kompenzační pomůcky je stejná pro věkové kategorie, ale může se měnit v závislosti na požadavcích uživatele, na jejich možnostech a také na stupni zrakového postižení. Ne všechna témata z náplně kurzu se mohou nevidomí uživatele naučit. Pracovnice například uvádí, že nevidomí nemohou upravovat fotky a stříhat videa. Toto se naopak mohou naučit slabozrací, pokud by o to měli zájem.

Pro splnění dílčího cíle bakalářské práce byl pro mě klíčový návrh tématu, které budu moci ve své bakalářské práci rozpracovávat do metodických listů. Bylo mi doporučeno rozpracovat téma k rozpracování Práce s textem, které zahrnuje textové editory, soubory, složky a jejich ukládání ale hlavně program Microsoft Office Word a práce s ním.

Dílčím cílem bakalářské práce pro rozhovor s pracovníkem Tyflokabinetu České Budějovice, o.p.s. bylo dozvědět se podstatné informace o kurzu Obsluhy elektronických kompenzačních pomůcek a téma, které budu následně rozpracovávat do metodických listů. Tento cíl byl splněn a já jsem se dozvěděla všechny potřebné informace.

45

# **8. METODICKÝ MATERIÁL**

*"Vzdělávací materiál slouží vždy ke vzdělávání žáků a zkvalitnění jejich výuky. Vznikají v souladu s projektovým záměrem školy jako výsledek inovované přípravy pedagogického pracovníka. Pedagogický pracovník používá nové zdroje informací nebo informace zpracovává novým způsobem. Vzdělávací materiály jsou unikátní pro školu, která je vytvořila, nejde o kopie nebo subdodávku pro více škol."*(MŠMT, 2006-2012, online)

# **8.1 Tvorba metodických listů**

Tvorba metodických listů začala v lednu 2013 (viz Tab. 3). Nejprve jsem se účastnila několik hodin výuky kurzu Obsluhy elektronických kompenzačních pomůcek, abych poznala průběh a organizaci výuky. Také v rámci před výzkumného období bylo pro mě důležité, abych se seznámila s klientkami, které se účastní kurzu a zjistila o nich informace, která byla potřebná pro tvorbu metodických listů.

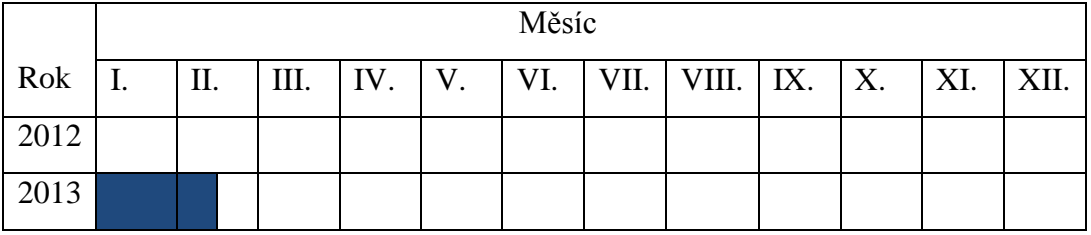

Tab. 3- Tvorba metodických listů

Zdroj: vlastní

Po návrhu tématu od lektorky kurzu, který jsem zjistila z rozhovoru, jsem se rozhodla, že navržené téma rozpracuji ve své bakalářské práci do metodických listů. Stanovené téma zní: Práce s textem.

Potom jsem si téma rozdělila do 4 lekcí. Toto rozdělení jsem učinila z důvodu návaznosti jednotlivých lekcí a také pro účely kurzu jsem se musela řídit náplní kurzu.

- 1. lekce- Textové editory, základní prvky textu, pohyb po textu- viz Příloha č. 4
- 2. lekce- Označování znaků, slov, řádků, odstavců, celého textu, funkce zpět a mazání

#### slov- viz Příloha č. 8

3. lekce- Úpravy písma, práce s bloky- zarovnání- viz Příloha č. 11

4. lekce- Soubor, složka, ukládání- viz Příloha č. 16

U každé lekce jsem si stanovila vzdělávací cíle, aby bylo jasné, co má každá lekce splňovat a co klientovi přinese. Myslela jsem také na možná rizika, která se můžou vyskytnout a natolik ovlivnit výuku kurzu, že by musela být hodina přerušena.

Abych mohla zpracovat další bod metodických listů, musela jsem se naučit klávesové zkratky pro aplikaci Microsoft Word a pro operační systém Windows.

Jedná se o originální, inovativní metodické listy. Vyráběla jsem pomůcky na zarovnání textu, úpravy písma, na vysvětlení odstavců a bloku textu. Při vyrábění pomůcek jsem použila materiál, který by žákyně se zrakovým postižením mohly znát, ale hlavně, který klientky dobře hmatově rozpoznají: špejle, barva na sklo a vlnkovaný papír. Inovativní prvek také přinášejí aktivity, hry, které jsou součástí každé lekce.

Při sestavování metodických listů jsem se řídila fázemi pedagogického procesu, které jsou:

- 1. motivační
- 2. expoziční
- 3. fixační
- 4. diagnostické hodnotící

Při tvoření metodických listů jsem zahrnula následující základní pedagogické principy:

- a) princip cílevědomosti
- b) princip soustavnosti
- c) aktivnosti
- d) názornosti
- e) uvědomělosti
- f) trvalosti
- g) přiměřenosti
- h) emocionálnosti

# ch) princip všestrannosti (Ucelená rehabilitace, online)

Podrobná struktura metodických listů viz podkapitola 8.2

# **8.2 Způsob použití metodických listů**

Vytvořené metodické listy budou přínosem pro výuku kurzu Obsluhy elektronických kompenzačních pomůcek. Jsou určené pro žáky s těžkým zrakovým postižením, kteří se účastní výše zmíněného kurzu, můžou být také využity žáky s těžkým zrakovým postižením, kteří jsou integrováni do hlavního vzdělávacího proudu. Metodické listy mohou být i určitým návodem pro rodiče žáků s těžkým zrakovým postižením, kteří chtějí své děti naučit pracovat s textem v programu MS Word.

Každý metodický list má jednotnou strukturu a skládá se z následujících částí:

- 1. Vzdělávací cíle
- 2. Časová dotace
- 3. Personální zabezpečení
- 4. Možná rizika
- 5. Motivace
- 6. Předpoklady pro zvládnutí lekce
- 7. Pomůcky

8. Popis aktivity

- I. Opakování znalostí z předchozí lekce
- II. Metodický postup- Definice pojmů

- Popis práce s pomůckou

- Klávesové zkratky

III. Procvičování- Úkoly

- Aktivita- Pomůcky, Cíl, Průběh

IV. Evaluace probírané látky

V. Úkoly na doma

U hry I. v metodickém listu č. 1 je navíc uvedeno vysvětlení hry. Také metodický list č. 3, který je zaměřen na úpravy písma a zarovnání textu je koncipován

s malým rozdílem. Metodický postup je rozdělen na dvě části- úprava písma a zarovnávání textu, která se dále dělí již podle výše uvedené struktury v rámci podkapitoly II. Metodický postup.

# **8.3 Způsob ověření metodických listů**

Metodické listy jsem ověřovala v Tyflokabinetu České Budějovice, o.p.s. při výuce kurzu Obsluhy elektronických kompenzačních pomůcek pod vedením lektora kurzu. Ověřování probíhalo tak, že jsem vysvětlovala teoretickou část každé lekce, zadávala úkoly, při kterých jsem žákyně se zrakovým postižením pozorně sledovala.

Vzhledem k dílčím cílům a výzkumným otázkám a pro pochopení vysvětlované teorie, jsem si pro své pozorování zvolila kategorie a vytvořila záznamový arch pro pozorování (viz Příloha č. 2)

#### **8.4 Praktické ověření metodického materiálu**

Metodický materiál jsem ověřovala od konce února do poloviny dubna roku 2013. viz Tab. 4

|            | Měsíc |     |  |  |  |  |  |                                                              |  |  |  |
|------------|-------|-----|--|--|--|--|--|--------------------------------------------------------------|--|--|--|
| $Rok$   I. |       | II. |  |  |  |  |  | III.   IV.   V.   VI.   VII.   VIII.   IX.   X.   XI.   XII. |  |  |  |
| 2012       |       |     |  |  |  |  |  |                                                              |  |  |  |
| 2013       |       |     |  |  |  |  |  |                                                              |  |  |  |

Tab. 4- Ověřování metodického materiálu

Zdroj: vlastní

Ověřování probíhalo v rámci kurzu Obsluhy elektronických kompenzačních pomůcek v Tyflokabinetu České Budějovice, o.p.s. podle přítomnosti klientek. Pokud lektor kurzu nebo klientky onemocněly, dozvěděla jsem se to včas. Celkem jsem ověřovala 4 metodické listy. Ověřování se uskutečnilo vždycky v odpoledních hodinách v následujících termínech:

Tab. 5- Termíny 1

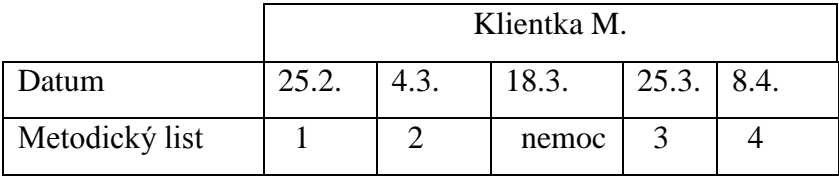

Zdroj: vlastní

Tab. 6- Termíny 2

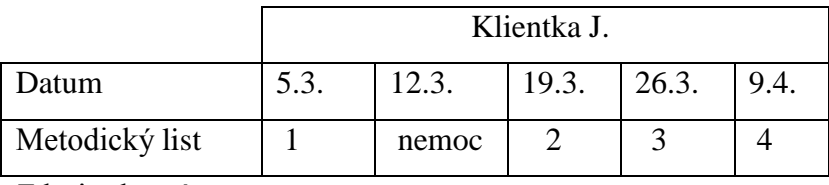

Zdroj: vlastní

U klientky J. byl přítomný jeden z rodičů, ale do výuky nezasahoval. Většinou poslouchal nebo si četl nějakou knížku nebo prohlížel časopis. U klientky M. nebyl nikdo z rodiny přítomný.

V místnosti se nacházely dva pracovní stoly pro pracovníky, pohovka, skříň a dva stoly s počítači s hlasovým výstupem a dalším příslušenstvím. U jednoho z nich seděly klientky a na stole měly postavené notebooky. Vedle na stole byly rozložené pomůcky, aby se kdykoli mohly vzít a použít při vysvětlování.

Lektorka kurzu byla vždy přítomná v místnosti a dohlížela na správnost výkladu teorie a klávesových zkratek. Doplňovala mě, aby klientka danou látku, co nejvíce pochopila. Pokud klientka nechápala můj výklad, lektorka se snažila pojem vysvětlit lépe. Také když bylo třeba, klientky usměrňovala a napomínala je, když byly moc rozjívené, nesoustředěné. Při výkladu lekce jsem se držela metodického listu, i když během dané hodiny nastaly změny.

# **9. VÝSLEDKY POZOROVÁNÍ**

Pro vyhodnocování pozorování byly stanoveny tyto kategorie:

- Porozumění
- Zájem
- Nezájem
- Koncentrace
- Verbální komunikace
- Neverbální komunikace
- Přínos metodických listů

# **Ověřování metodického listu č. 1**

Klientka M.

Datum: 25. 2. 2013, 60 min

Cíle dané lekce byly, aby se klientka naučila pohybovat pomocí klávesových zkratek kurzorem po textu a získala představu o programu MS Word.

Klientka M. neporozuměla pojmu odstavec. Vysvětlení odstavců znělo, že se jedná o kus textu, ukončený klávesou Enter. Proto mně lektorka kurzu pomohla a zkusila odstavce vysvětlit na příkladu psaní pohledu z tábora. Zmiňovala, že pokud nějaké dítě píše pohled mamince z tábora, nenapíše všechno jako jeden celistvý text, ale prvně bude psát o počasí. Skončí psaní uprostřed řádku a místo toho, aby psala dál o jídelníčku, tak začne psát na nový řádek. Předešlý text, co dítě napsalo, je odstavec. Pak jsme se klientky zeptali, jestli rozumí pojmu odstavec, řekla, že ano.

Ze začátku výkladu klientka poslouchala. Při objasňování klávesových zkratek hned zkratku vyzkoušela. Postupně její pozornost klesala a začala si hrát s klávesnicí od počítače. Také se někdy otáčela na židli a pomalu sjížděla dolů. Po několika úkolech v rámci procvičování bylo vidět, že je klientka M. unavená a neposlouchá. Neměla zájem procvičovat probíranou látku a ani komunikovat o probírané látce. To, že je unavená a nechce dál pokračovat, jsem poznala, že odbíhala od tématu. Najednou se

zeptala, zda se může na něco zeptat a začala povídat o tom, co zažila nebo jestli může říct vtip.

Protože jsme se zdrželi při procvičování a hodina trvala jen 60 minut a nemohli jsme ji prodloužit, nestihla se žádná aktivita. Z výsledku krátké evaluace se dá říci, že klientka pochopila probíranou látku a zapamatovala si klávesové zkratky. Klientka krátce, jednoduše odpověděla na všechny tři otázky, i když prvně řekla nevím, a pak odpověděla. Klientka, když chce se něco nového naučit, téma jí baví, má správnou motivaci, tak dokáže udržet pozornost, má zájem o výklad, procvičování, přemýšlí a dokáže si propojit souvislosti.

Při práci s pomůckou jako s čistým listem papírem, jsem musela vést klientky ruku. Tímto jsem měla zaručeno, že naznačí ten správný, potřebný pohyb rukou, aby klientka pochopila program Word. Protože se vyjádřila, že tomu rozumí, věděla jsem, že pochopila pomůcce a věděla, co představuje.

Pomůcka na znázornění odstavců se použila dodatečně na začátku druhé lekce při opakování.

# Klientka J.

# Datum: 5. 3. 2013, 60 min

Z důvodu nemoci klientky se na začátku dlouho opakovalo a připomínala se probraná látka (cca 20 minut). Klientka opakování uvítala, věděla, že má mezery ve znalostech klávesových zkratek z předchozí lekce.

V první polovině hodiny klientka pozorně poslouchala výklad, seděla klidně na židli, protože se chtěla něco nového naučit. Při interpretaci pojmů se klientka na nic dalšího neptala, jen poslouchala, a pokud jí byla položená otázka, jestli pojmu rozumí nebo ne, tak odpověděla.

Při práci s čistým papírem, jsem nechala, aby si klientka sama ohmatala list, protože zde nebylo zapotřebí, aby něco hmatově rozpoznala. Šlo jen o to, aby klientka věděla, že když otevře program Word, tak představuje nepopsaný list papíru.

Při použití pomůcky znázorňující odstavce jsem sledovala, zda má klientka zájem o pomůcku, jestli si na základě této pomůcky dokáže představit odstavce, jestli se soustředí nebo myslí na něco jiného. Klientka projevila veliký zájem a začala více komunikovat. Ptala se, z čeho je pomůcka vyrobená, jak dlouho jsem strávila s výrobou, jakým způsobem jsem ji vyráběla. Byla nadšená, usmívala se. Když klientka pracovala s pomůckou, máchala okolo sebe rukama a nezačala hmatově rozpoznávat na začátku stránky, ale třeba uprostřed. U této pomůcky, bylo důležité začít na začátku, aby pochopila pojem odstavec. Proto jsem její ruku musela směrovat, ale většinou jsem ji vedla. Na základě reakcí klientky usuzuji, že pomůcka byla sice přínosem, lépe pochopila odstavce, ale strávilo se s ní více času, než se předpokládalo.

Po vysvětlení důležitých pojmů se uvedly všechny klávesové zkratky týkající se pohybu po textu. U některých zkratek se klientce uvádělo, jak si je může odvodit. Odvození vyplývalo z anglického jazyka. Například Ctrl + End (end = konec) znamená, že kurzor "skočí" na konec dokumentu. Klientka se zajímala o zkratky, protože hned po vyslovení, aniž bych k tomu byla vyzvána, si zkratku vyzkoušela.

Při procvičování, už na klientce bylo znát, že se jí nechce pracovat. Z ničeho nic se začala smát, pootáčela se na židli, hledala po stole, s čím by si mohla hrát. Proto se musela upoutávat klientčina pozornost. Při zadání úkolu občas dlouze přemýšlela nebo hádala, ke konci procvičování už ani nevěděla klávesové zkratky, které dříve věděla.

Evaluace probírané látky proběhla při balení notebooku. Klientka chvátala na další činnost. To se také částečně odrazilo ve způsobu odpovědí na položené otázky. Odpovědi byly jasné, stručné, rychlé. Správně opověděla na dvě otázky ze tří. Potom se rodičům daly vytištěné poznámky a úkoly, které bude klientka procvičovat.

# **Ověřování metodického listu č. 2**

Klientka M.

#### Datum: 4. 3. 2013, 60 min

Cíle lekce č. 2 byly, aby klientka uměla označit znak, slovo, řádek, odstavec a aby se u ní rozvíjela dovednost pracovat s textem.

Na začátku lekce se opakovala předchozí lekce. Při opakování klientka uměla klávesové zkratky, orientovala se. Při opakování se použila pomůcka znázorňující odstavce, aby si klientka mohla lépe představit, co to je odstavec. Minulou hodinu se jí

53

odstavce vysvětlovaly jen ústně na základě připodobnění a pro ni to nebylo moc srozumitelné. Prvně jsem po papíře vedla klientčinu ruku já, potom jsem ji nechala, aby si sama hmatově ohmatala pomůcku. Na základě reakcí klientky a kladení otázek, týkající se výroby pomůcky, bylo zřejmé, že klientka měla zájem o pomůcku, že se soustředila na práci s ní. Bohužel narušila hodinu, tak že při vysvětlování další látky se málo soustředila a při výkladu se vracela pomocí dalších otázek k pomůcce. Proto se musela udržovat klientčina pozornost na výklad.

Při interpretaci pojmů se klientka snažila soustředit, protože byla upozorněna, aby poslouchala a soustředila se. Seděla na židli, záda měla opřené, ruce měla položené na klávesnici notebooku. Při výkladu pojmu blok textu, se pracovalo s další pomůckou. Tato pomůcka primárně nebyla určená pro výklad bloku textu, ale na zarovnání doleva, dala se také použít při vysvětlování bloku textu. Z tohoto důvodu jsem vedla klientčinu ruku já, aby klientka hmatově rozpoznávala jen potřebnou část pomůcky. Protože poznala, že tato pomůcka je vyrobená z jiného materiálu než předchozí, ptala se, jaký je to materiál. Po práci s pomůckou jsem se klientky zeptala, zda chápe pojem blok textu nebo jí není něco jasného. Odpověděla, že rozumí.

Dalším bodem, který se probíral v dnešní hodině, bylo mazání slov. Klientka měla problém s pochopením kláves Delete a Backspace. Nevěděla, kdy jakou klávesu použít, když opravuje slovo. Vysvětlovalo se jí to nejprve teoreticky a pak na konkrétních příkladech. U některých špatně napsaných slov, měla potíže zjistit, kde je chyba. Slovo několikrát poslouchala, až uslyšela, kde je chyba a pak ji opravila.

Také se procvičovalo označování textu. Klientka měla problém při označování celého textu, pro které slouží zkratka Ctrl + A. Klientka mačkala klávesu Shift, protože u předchozího označování se vždy Shift používal. Proto se zkratky procvičovaly prostřednictvím zadávaných úkolů.

Bohužel jsem nemohla uskutečnit stavění ohrady. Po domluvě s lektorkou kurzu aktivita neproběhla. Jednak to není moc dobrý příklad pro označování slov a ze zkušeností použití pomůcek, by aktivita narušila celou hodinu a neprobralo by se nic. Klientky by si chtěly hrát s koníky, ptaly by si na ně a přece jenom chodí na kurz, aby se něco naučily. Moje chyba byla, že jsem aktivitu s lektorkou neprobrala dříve, neporadila jsem se s ní, vyhnula bych se odmítnutí.

Během evaluace probrané látky jsem se klientky zeptala, co je to označení textu, abych zjistila, zda klientka označení pochopila na základě ústního výkladu. Klientka dokázala vysvětlit označení na příkladu s ohradou s koňmi. Na další otázku odpověděla dobře, u poslední otázky hodně hádala, nerozmyslela si svoji odpověď.

#### Klientka J.

# Datum: 19. 3. 2013, 60 minut

Na začátku lekce proběhlo opakování předešlé lekce, která byla zaměřená na pohyb po textu. Klientce se zadávaly úkoly, které postupně plnila. Měla zájem zopakovat předchozí látku, seděla rovně na židli, poslouchala a soustředila se na zadání úkolů. Vždycky si postup a svoji odpověď rozmyslela, nespěchala. Celkově jí to šlo dobře, bylo poznat, že doma procvičovala.

Po opakování následovala teoretická část, ve které se objasňovaly pojmy jako označení, blok textu nebo mazání slov. U pojmu blok textu se použila vyrobená pomůcka. Vedla jsem klientčinu ruku a přitom jsem podávala slovní komentář. Klientka se plně soustředila. Nechala jsem jí také, aby sama hmatově rozpoznala materiál a zkusila svoji ruku vést po jednotlivých liniích. Když byla klientka se svoji rukou na konci řádku, nenašla rukou začátek dalšího řádku, ale začala od konce nebo někde uprostřed.

Při výkladu mazání slov, klientka kývala hlavou, že rozumí, proto se přešlo k procvičování. Ukázalo se, že se klientce pletly klávesy Delete a Backspace. Nebyla si jistá, kdy má použít jakou zkratku, proto hádala.

Po interpretaci teorie a klávesových zkratek, klientka už nechtěla nic dál dělat. Měla při sobě srdíčko, které se dá použít jako záložka do knížky a s ním cvrnkala o prsty. Nesoustředila se, pootáčela se na židli, nebo když jednomu z rodičů zazvonil mobilní telefon, zeptala se, kdo volal. Po upozornění přestala.

Při procvičování klientka ze začátku seděla rovně na židli, postupně se začala různě hýbat, střídavě kývala nohami, ruce měla položené na klávesnici od notebooku nebo na klíně. Klientka neměla moc veliký zájem procvičovat. Na zadané úkoly odpovídala, že neví. Ne, že by to nevěděla, ale nechtělo se jí vykonávat úkoly a cokoliv říkat.

Zkoušela jsem klientku motivovat, ale nepomohlo to, proto zasáhl jeden z rodičů, který klientku usměrnil a řekl, ať pracuje. Lektorka kurzu byla v ten moment mimo místnost. Potom klientka spolupracovala, plnila úkoly. Její koncentrace nebyla taková jako na začátku, ale aspoň se snažila. Chvíli měla potíže s označováním celého textu, ale po procvičení si tuto zkratku zapamatovala. Nakonec proběhla evaluace. Klientka odpověděla s trochou zaváháním správně na všechny tři otázky.

# **Ověřování metodického listu č. 3**

Klientka M.

# Datum: 25. 3. 2013, 60 minut

Cíle metodického listu č. 3 byly, aby se klientka naučila, následně procvičila úpravy písma, zarovnání textu a pomocí pomůcek přiblížit, co se děje, když pomocí klávesových provádíme zarovnání textu.

 U této lekce se vynechalo opakování předešlé lekce, protože se mělo stihnout probrat úpravy písma a zarovnání textu.

Při výkladu úprav písma se použila pomůcka, která znázorňovala všechny tři typy písma. Klientka byla zvědavá, proto bez předešlé výzvy začala pomůcku hmatově rozpoznávat. Protože tři druhy úprav byly celkem blízko sebe, musela jsem občas klientčino ruku vést nebo aspoň nasměrovat, aby rozpoznávala správnou úpravu. Zkoušela si také tipnout z jakého je pomůcka materiálu, ale nepodařilo se jí to. Jako u každé pomůcky kladla doplňující otázky. Vždycky jsem nejprve něco řekla o dané úpravě písma, zmínila jsem klávesovou zkratku, pomocí které se ta úprava provede ve Wordu a potom úpravu klientka hmatově rozpoznávala. Klientka se soustředila na práci s pomůckou, poslouchala výklad, hlavu měla nakloněnou k tomu, kdo mluvil.

Hned po práci s pomůckou si klientka jednotlivé zkratky vyzkoušela na krátkém textu. Zadalo se více úkolů, než bylo dáno v metodickém listu, protože klientka potřebovala si zkratky zafixovat a to během tří úkoly se nepodařilo.

Potom se s klientkou probíralo zarovnání textu. V této fázi se použily další pomůcky, které představovaly jedno ze čtyř druhů zarovnání. Nejprve jsem klientčino ruku vedla sama a pak jsem jí dala prostor, aby sama hmatově rozpoznala pomůcku. U pomůcek, které byly vyrobené ze špejlí a barvy na sklo, nepokládala doplňující otázky, ale u pomůcky, která byla vyrobená z vlnkovaného papíru, se ptala, co je to za materiál. Říkala, že se jí tento materiál na pohmat líbí, ale také jí při přejíždění jednoho řádku brní konečky prstů a trochu lechtá. Při výkladu klávesových zkratek se využilo odvození slov z anglického jazyka. Vždy jsem řekla: *"Zarovnání doleva představuje klávesovou zkratku Ctrl + L, l jako…"* a klientka už sama doplnila Left, aniž bych jí k tomu vyzvala.

Následně si klientka klávesové zkratky procvičila na krátkém textu. Klientka si zkratky pamatovala, protože jsme je zmiňovaly před procvičením.

Protože zbyl ještě čas, klientka se částečně soustředila, nebyla na ní vidět únava a projevovala zájem, stihla se aktivita v rámci procvičování, která měla za cíl upevnit si klávesové zkratky na zarovnání. Aktivita proběhla velmi rychle, klientka dokázala hmatově rozpoznat správnou pomůcku, jen pár krát zaváhala s odpovědí, když měla říct, co zkratka znamená. Prozradila mně, že si pamatovala materiál, ze kterého byla pomůcka vyrobená a podle toho pomůcku na typ zarovnání poznala. Bylo na ní vidět, že jí to moc nebaví, že to bere jako povinnost, musí u toho přemýšlet a ne že si něco procvičí.

Při evaluaci se už zvedala ze židle, byla unavená, přece jen se dneska probralo více než u jiné lekce. Ze tří otázek správně odpověděla na dvě, které se týkaly zarovnání textu. Měla vyjmenovat 3 úpravy písma. Vzpomněla si na jednu úpravu.

Klientka J.

Datum: 26. 3. 2013, 60 minut

Na začátku třetí lekce jsme nejprve probrali novou látku a procvičili ji. Nebyla dodržena struktura metodického listu, ale hlavním důvodem změny byl fakt, že klientka na začátku ještě pozorně vnímá, soustředí se a postupně přichází únava, nesoustředěnost, neochota přemýšlet, vykonávat úkoly a odpovídat na otázky.

Když se vysvětlovaly úpravy písma, použila se vyrobená pomůcka. Vždy jsem řekla něco o konkrétní úpravě, klávesovou zkratku, pak jsem vzala klientčino ruku a vedla jsem ji po pomůcce. Klientčinu ruku jsem vedla jen sama, protože jsem potřebovala mít jistotu, že klientka pochopí zarovnání textu a dokáže si představit konkrétní zarovnání.

U této pomůcky se klientka neptala na materiál, nezajímalo jí to. Nechala se vést a ani neměla snahu si pomůcku ohmatat.

Klientka neměla moc náladu se něco učit a pracovat s pomůckami. Ne, že by byla unavená, ale asi ji něco trápilo. Na židli seděla schouleně, měla posmutnělý výraz. Na otázky odpovídala velmi krátce nebo jen kývala hlavou, že rozumí.

Po práci s pomůckou se procvičovaly klávesové zkratky na úpravy písma. Klientka si pamatovala zkratky, ale měla problém vzpomenout si na zkratky z předchozí lekce. Jedním z úkolů bylo označit si celý text a nastavit u něho tučné písmo. Klientka měla potíže s označením celého textu. Říkala, že se používá klávesa Shift a něco.

Po procvičování se probíralo zarovnání textu. Zde se pracovalo s pomůckami. Protože jsem viděla klientčin nezájem, neutrální vztah ke všemu, vedla jsem její ruku po pomůckách a podávala jsem k tomu slovní komentář. U jedné pomůcky se zeptala, z čeho je vyrobená. Na moji odpověď nijak nereagovala. Neptala se na další věci jako u jiných pomůcek z předchozích lekcí. Při procvičení také se nevyskytnul žádný problém. Vždy si provedení úkolu rozmyslela a potom provedla. Také se stihla naplánovaná aktivita, i když ne celá. Stihly se zadat jen 2 klávesové zkratky na zarovnání. Klientka s menšími obtížemi dokázala rozpoznat odpovídající pomůcku, na kterou jsem se ptala. Trochu jsem ji pomáhala tím, že jsem směrovala její ruku.

Nakonec ještě proběhla evaluace. I když byla klientka myšlenkami na jiném místě, správně odpověděla na všechny tři otázky. V plánu bylo ještě opakování, které se záměrně přesunulo na konec lekce, ale bohužel se nestihlo.

Klientka se soustředila celou hodinu. Nastalo jen pár momentů, kdy se nesoustředila, myslela na něco jiného. Jen mně u ní chyběla aktivita, zájem o výuku.

## **Ověřování metodického listu č. 4**

#### Klientka M.

### Datum: 8. 4. 2013, 60 minut

Cíle 4. lekce byly, aby se klientka naučila ukládat soubor do složky a rozlišila, co je to soubor a složka.

Dnešní lekce začala rovnou probíráním nové látky. Opakování se vynechalo s tím, že se buď stihne na konci hodiny, nebo se předešlá lekce zopakuje příští hodinu i s dnešní lekcí. Hlavním důvodem této změny, bylo to, že bylo nutné, aby se klientka plně soustředila na výklad, aby pochopila pojmy soubor a složka.

Při vysvětlování pojmů se hodně přirovnávalo věcem, které klientka znala. Například soubor se přirovnal k popsanému listu papíru, k sešitu a složka jako taška do školy, kam se ukládá soubor tedy jednotlivé sešity. Také se využil šanon, na kterém se vysvětlovala složka, ve které může být další složka atd. Klientka ze začátku v tom tápala, říkala sice, že tomu rozumí, ale když jsem se jí zpětně zeptala, co je to soubor, nedokázala mi to říct. Proto několikrát hmatově rozpoznávala šanon.

Když klientka pochopila pojmy, přešlo se k ukládání souboru do složky. Nejprve se proces ukládání vysvětlil na skládání oblečení do skříně a potom se klientka učila ukládat soubor do složky dokumenty. Klientka se snažila zapamatovat si postup a klávesové zkratky. Seděla pěkně rovně a snažila se maximálně poslouchat. Pokud něčemu nerozuměla, zeptala se. Postup při ukládání si klientka několikrát zopakovala, aby si ho zafixovala.

Potom následovalo ukládání do konkrétní složky. Problém byl zorientovat se ve struktuře složek. Nevěděla, kde přesně se složka nachází. Proto ze začátku jsem ji radila, kde tu složku najde. Klientčina pozornost už trochu klesala, prsty jezdila po klávesnici, pootáčela se na židli. Několikrát jsme ukládání procvičili. Vždycky si byla jistá zkratkou, která se používá při ukládání souboru. U dalších kroků si nebyla jistá, rozmýšlela se, snažila se vzpomenout.

Vzhledem k aktivitě nejprve proběhla evaluace probírané látky. Obráceně by se klientka nemusela soustředit, komunikovat a nezjistila bych, co si z hodiny odnáší, jaký byl přínos metodického listu. Díky evaluaci jsem zjistila, že klientka danou látku pochopila, ale bude to chtít, aby doma hodně procvičovala, aby si znalosti upevnila.

Aktivita byla zaměřená pro lepší pochopení a následné upevnění probíraných pojmů jako soubor a složka. Klientka spolupracovala, věděla, že se u ní nemusí moc soustředit, že se protáhne a odpočine si. To byl také jeden z důvodů, proč tato aktivita byla zařazena až nakonec a ne na začátek, kdy se pojmy vysvětlovaly.

#### Klientka J.

# Datum: 9. 4. 2013, 60 minut

Klientka byla velice zvědavá, co se bude dneska učit. Měla dobrou náladu a hlavně chuť se něco naučit. Opakování předešlé lekce se přesunulo na konec. Pojmy soubor, složka se vysvětlovaly nejprve na věcech z běžného života a potom se pracovalo se šanonem. Malou komplikací, zde bylo, že klientka neznala šanon. Proto se nejprve klientce vysvětlilo, co je to šanon.

Při vysvětlování se klientka moc neorientovala. Nedokázala si představit, co je to soubor, složka. Proto několikrát hmatově rozpoznávala šanon a jeho další součásti. Klientka se plně soustředila, seděla rovně na židli, pokud něčemu nerozuměla, tak se zeptala. Když se vysvětloval proces ukládání, točila se na židli, pár krát se jen tak zasmála a také si z kapsy vyndala srdíčko, které cvrnkala o prsty. Po upozornění přestala a zase se soustředila. Klientka chtěla něco dělat, nebavilo jí jen poslouchat. U vysvětlování ukládání do složky dokumenty se celkem orientovala, snažila se zapamatovat si postup. Několikrát si ukládání procvičila.

Větší problémy měla s pochopením ukládání souboru do jiné složky než dokumenty. Klientka nevěděla, kde se složka nachází, na jaké úrovni je vzhledem ke složce dokumenty. Při procvičování bylo zřejmé, že si klienta zčásti postup zapamatovala, i když jsem jí v něčem musela radit.

Ke konci byla realizována aktivita. Klientku to docela bavilo, nebylo to moc náročné a hlavně u té aktivity nemusela přemýšlet. Komunikovala se, občas se zasmála.

Z evaluace bylo patrné, že klientka měla v procesu ukládání zmatek. Když se probírala jedna možnost, jak ukládat soubor, tak věděla, ale pak se k tomu přidala druhá možnost a úkony se jí pletly. Také bylo pro ni těžké pochopit, jak to že jedna složka obsahuje několik dalších složek a souborů. Chce to hodně procvičovat doma a na dalších hodinách kurzu.

# **9. 1 Vyhodnocení metodických listů**

Pro vyhodnocení metodických listů jsem si vybrala následující kategorie:

Porozumění:

Klientky porozuměly pojmům, které se přirovnávaly k věcem, které ony samy znaly, dokázaly si je představit, a také pojmům, u kterých se použily pomůcky, které hmatově rozpoznávaly. Obě dvě klientky měly potíže s klávesy Delete a Backspace. Tyto klávesy se používají při mazání slov, písmen. Přesně nevěděly, kdy jakou klávesu použít, pokud chtěly opravit slovo.

Klientky také měly potíže s porozuměním struktury složek. Bylo pro ně obtížné pochopit, že jedna složka může obsahovat další složky, soubory najednou a také byla pro ně obtížná orientace ve složkách uložených v jejich notebooku. Přesně nevěděly, kde se složka, do které chtějí uložit nějaký soubor, nachází. Zda je uložená někde samostatně nebo je součástí dalších složek.

Obě klientky si ze začátku pletly klávesovou zkratku na označení celého textu. Ale to byla jen otázka procvičování, proto ke konci lekce už ji ovládaly.

S porozuměním pomůcek klientky neměly problém, jednak při práci s pomůckami se prováděl slovní komentář a také klientky byly předem seznámeny, co je to za pomůcku, k čemu slouží atd.

Porozumění aktivitám lze z části vyhodnotit. Ze čtyř aktivit v metodických listech byly uskutečněny pouze dvě aktivity, které byly zaměřeny na procvičení probírané látky. Klientky porozuměly vysvětlované hře, věděly, co mají dělat. Zbývající hry se nestihly z důvodu krátké časové dotace a z důvodu velkého rozptýlení u vyrobených pomůcek.

Zájem:

Zájem klientek byl hodně ovlivněn schopností koncentrace a touhou něco nového se naučit. Pokud klientky byly unavené, neměly správnou motivaci, téma je nebavilo, tak neměly zájem o výklad.

O všechny použité pomůcky klientky měly zájem. Jen v jednom případě ne. Klientku pomůcka nezajímala, na nic se neptala. Nezájem nebyl jen u pomůcky, ale přetrvával během celé hodiny. Při zájmu o pomůcky klientky pokládaly doplňující otázky, které se týkaly výroby pomůcky, ale důležitý byl pro ně druh materiálu, ze kterého byla pomůcka vyrobena.

Klientky měly zájem o aktivity, které se stihly. Věděly, že si při nich procvičí probíranou látku, ale také si u nich trochu odpočinou.

# Nezájem:

Nezájem klientek byl ovlivněn koncentrací, únavou a také náladou, kterou klientky měly na jednotlivé lekci. Většinou platilo, že na začátku žádný nezájem z jejich strany nebyl. Snažily se poslouchat výklad, komunikovaly, procvičovaly probíranou látku. Předchozí tvrzení neplatilo ve dvou případech. Při práci s pomůckami, i když se pracovalo s pomůckami ke konci, tak klientky vždy o ně měly zájem, doptávaly se, byly aktivní. S tím souvisí druhá výjimka, kdy klientka neměla zájem o pomůcku. Neptala se na nic, nebyla u ní snaha pomůcku hmatově rozpoznávat. Nebylo to jen u jedné pomůcky, ale klientka během celé lekce neměla zájem komunikovat, na otázky odpovídala krátce, jednoduše.

Klientky vždycky měly zájem opakovat předchozí látku. Opakování bylo stanoveno na začátek lekce, a proto se plně soustředily na opakování, a když jejich pozornost klesala, nesoustředily se na výklad. Z tohoto důvodu bylo opakování po dvou lekcích přesunuto na konec dané lekce.

# Koncentrace:

Obecně platilo, že klientky v první polovině hodiny pozorně poslouchaly, soustředily se na výklad a potom jejich pozornost klesala. Z tohoto důvodu se při ověřování třetího a čtvrtého listu opakování přesunulo na konec lekce, aby se klientky plně soustředily na výklad.

Každá z klientek měla svůj způsob, své metody, jak dávala najevo, že je unavená, že se jí nechce poslouchat výklad a něco se učit. Jednalo se o neverbální projevy, nikdy rovnou neřekly, že jsou unavené.

Koncentrace pak měla vliv na ostatní body lekce. Pokud klientky neposlouchaly, neporozuměly výkladu, muselo se déle procvičovat a nestihlo se všechno, co bylo připraveno. Na udržení pozornosti je 60 minut hodně, ale na výklad nové látky, na její následné procvičení a na další aktivity je 60 minut zase málo.

# Verbální komunikace:

Klientky kladly jen doplňující otázky při práci s pomůckami. Ptaly se na materiál, kde byl koupen, jak dlouho trvala výroba. Pokud materiál už znaly z předchozích vyrobených pomůcek, doplňující otázky nepokládaly. Jednou klientka vyjádřila svůj názor na materiál. Řekla, že se jí pomůcka líbí, ale při přejíždění jí to trochu lechtá do konečků prstů.

Klientky na moje a lektorčiny výzvy říkaly, zda rozumí nebo nerozumí pojmům a někdy také řekly, čemu konkrétně nerozumí.

# Neverbální komunikace:

Neverbální komunikace se vázala na koncentraci. Prostřednictvím neverbálních signálů klientky dávaly najevo, že neposlouchají výklad, jsou unavené, chtěly by si povídat o něčem jiném. Jednalo se o tyto neverbální signály: hraní si s klávesnicí od počítače, otáčení se na židli, sjíždění pomalu dolů ze židle, hledání s čím by si mohly hrát, smích, kmitání nohami, schoulené sezení na židli, posmutnělý výraz, cvrnkání prsty o srdíčko.

Neverbální signály, které prokazovaly, že klientky poslouchají, byly například rovné sezení na židli, opřená záda, položené ruce na klávesnici a připravené vykonat úkol, nakloněná hlava k tomu, kdo mluvil.

Přínos metodických listů:

Na základě porozumění klientek vysvětlované lekci lze usuzovat, že metodické listy byly přínosem. Vyrobené pomůcky přispěly k lepšímu pochopení, procvičení dané látky. Bohužel do výuky vnesly i negativní stránku. Pomůcka vzbudila v klientkách veliký zájem, chtěly s ní pracovat, ptaly se na materiál, způsob výroby. Protože se rozpovídaly i o jiném tématu, nechtěly se učit. Jejich pozornost byla upřená k pomůckám a ne k výkladu teorie nebo k procvičování. Nestihly se pak všechny body lekce, které byly v plánu.

 To, zda byly metodické listy přínosem, bylo zjištěno z evaluace, kdy se ústně na konci hodiny klientkám pokládaly tři otázky. Odpovědi klientek pak prozradily, jestli si něco z hodiny odnesly, jestli pomůcky a aktivity měly nějaký smysl při výkladu dané lekce.

Protože u metodického listu č. 1 se nestihly realizovat aktivity, přínos metodického listu není takový, jak se předpokládalo.

I když se u metodického listu č. 2 neuskutečnila hra, během které se měla stavět ohrada s koňmi, klientky všemu porozuměly a pamatovaly si, že označení textu je jako když se postaví ohrada pro koně. Koně také nemůžou utéct z ohrady a ani písmena nemohou nikam "odejít".

Metodický list č. 3 přinesl největší přínos, protože se v rámci této lekce použilo nejvíce pomůcek, které představovaly úpravy písma a zarovnání textu. Tyto pomůcky pomohly klientkám porozumět, co se děje s textem provádí-li se výše zmiňované úpravy. Nejen, že se jim to popsalo ústně, také mohly hmatově rozpoznávat jednotlivou úpravu.

Metodický list č. 4 se od ostatních listů lišil tím, že neobsahoval žádnou vyrobenou pomůcku, ale zase o to více se při vysvětlování pojmů používala přirovnání ke známým věcem jako taška do školy, batoh na výlet, papír. I díky aktivitě klientky dokázaly lépe pochopit pojmy soubor a složka, i když měly potíže s ukládáním. Ukládání souborů do složek je těžká látka, která potřebuje časté procvičování.

## **10. DISKUZE**

Výzkumné šetření bylo zaměřeno na ověřování metodických listů, které byly určeny pro klientky s těžkým zrakovým postižením, které se účastnily kurzu Obsluhy elektronických kompenzačních pomůcek konaného v Tyflokabinetu České Budějovice, o.p.s. Lektor kurzu učí klientky s těžkým zrakovým postižením na digitálním zvětšovacím zařízení s hlasovým nebo hmatovým výstupem.

Za posledních pár let informační a komunikační technologie pokročily obrovským směrem. Jsou již běžnou součástí našeho života. Zikl (2011, s. 9) uvádí, že: "Pod *pojmem ICT chápeme vše, co nám umožňuje zpracovávat informace, komunikovat."* Jednou takovou technologií a zároveň nenahraditelnou kompenzační pomůckou pro osoby se zrakovým postižením je digitální čtecí zařízení s hlasovým výstupem.

Z výzkumného šetření mi bylo potvrzeno, že počítač má veliký význam pro nevidomé žáky v oblasti vzdělávání. Nejen, že mohou žáci se zrakovým postižením psát poznámky ve škole, zapisovat si a plnit zadané úkoly, ale hlavně mohou komunikovat se svými spolužáky a přáteli prostřednictvím internetu, být tedy v kontaktu se světem. Proto je důležité, aby se nevidomí žáci naučili pracovat s počítačem.

Jednou z možností, kde se nevidomý může naučit s počítačem či notebookem s hlasovým výstupem, je kurz Obsluhy elektronických kompenzačních pomůcek. Tento kurz realizuje například Tyflokabinet České Budějovice, o.p.s.

Podle odborných zdrojů práce na počítači vyžaduje od nevidomého specifický přístup. Nevidomý uživatel ovládá počítač pomocí klávesových zkratek (povelů). Nevidomý nemá zrakovou kontrolu nad počítačem, proto se spoléhá na hlasový výstup, který mu oznamuje, kde se právě nachází, jaký postup učinil atd. Hlasový výstup nevidomým ale nezprostředkuje všechno, například jim nevysvětlí důležité pojmy, neřekne jim klávesové zkratky, jaké kroky mají udělat, aby uložili soubor do složky, to všechno se musí nevidomí uživatelé naučit. Proto je důležité, aby klienti s těžkým zrakovým postižením používali další pomůcky, které by jim přiblížili vysvětlovanou teorii. Zrakové postižení omezuje osoby v nemožnosti získávání informací z okolního světa zrakovou cestou, proto u těchto osob dochází k rozvoji kompenzačních smyslůčichu, chuti, hmatu a sluchu. (Finková, Ludíková, Růžičková, 2007, s. 42)

Moje empirická zkušenost je shodná s výše zmíněným odborným zdrojem. Na základě výzkumného šetření jsem zjistila, že k porozumění a procvičení probírané látky přispěly pomůcky, které mohly klientky s těžkým zrakovým postižením hmatově rozpoznávat. Při práci s pomůckami se podával slovní komentář, protože jak uvádí Keblová (1999a, s. 14): *"Reliéf je pouze symbolickým zobrazením předmětu a stává se pochopitelným, pouze pokud jsou hmatové vjemy doplněny verbální interpretací a vysvětlením."* Toto tvrzení se mně osvědčilo, klientky využívaly nejen hmat ale také sluch, který přispěl k porozumění vysvětlovaného pojmu.

Proto jsem mohla odpovědět na výzkumnou otázku, která zněla: "Jaké didaktické pomůcky pomáhají nevidomé žákyni a žákyni se zbytky zraku při práci s počítačem s hlasovým výstupem?" Moji odpovědí je, že nevidomé klientce a klientce se zbytky zraku pomohly při práci s počítačem s hlasovým výstupem pomůcky, které klientky mohly hmatově rozpoznávat.

Další výzkumná otázka zjišťovala, jaké hry, činnosti je možné využít v rámci kurzu Obsluhy elektronických kompenzačních pomůcek, které by přispěly k porozumění probírané lekce a následnému procvičování. Na tuto otázku lze odpovědět jen z části. Připravila jsem si čtyři aktivity, z nichž byly realizovány dvě v rámci metodického listu č. 3 a č. 4. Můžu říci, že uskutečněné aktivity, přispěly k porozumění probírané látky a klientky si při nich procvičily a upevnily probíranou látku. Realizaci aktivit mně ztěžovala koncentrace klientek. Práce s počítačem s hlasovým výstupem vyžaduje soustředění a klid. Klientky se většinou soustředily v první polovině výuky, kdy se stihlo opakování předešlé lekce a vysvětlit část teorie. Ve druhé polovině výuky kurzu jejich pozornost klesala a každá z klientek dávala jiným způsobem najevo, že jsou unavené a nesoustředí se na výklad.

Vzhledem ke koncentraci klientek bylo opakování v rámci metodického listu č. 3 a 4 přesunuto na konec lekce, aby se klientky plně soustředily na výklad vysvětlované látky. Tímto krokem se sice vysvětlila látka, procvičila se, stihly se také aktivity v rámci procvičování, ale zase se nezbyl čas na opakování. To se také neosvědčilo. Je nutné

neustálé procvičování a opakování pojmů, klávesových zkratek, aby došlo k upevnění a zapamatování si klávesových zkratek, které budou přibývat a hromadit se. Pokud si klientka dostatečně neprocvičí zkratky nebo neporozumí vysvětlovaným pojmům, může mít potíže s dalším probíraným učivem. Proto je důležité, aby klientky opakovaly doma, plnily úkoly, které jim lektor kurzu zadal a vytištěné na papíře je předal rodičům.

Další možná rizika, která mohla v průběhu výuky kurzu nastat, byla nesoustředěnost, neochota komunikovat, únava, neznalost předchozího učiva a malá motivovanost k činnosti. Z těchto vyjmenovaných rizik se během kurzu vyskytla všechna.

Roli při výuce také hrála časová dotace, která činila 60 minut. Z výzkumného šetření vyplynulo, že 60 minut je poměrně krátká doba na vysvětlení nové látky, její procvičení formou aktivity nebo zadávaných úkolů a na zopakování minulé teorie.

Prázdná (2009, s. 17) uvádí, že: "*Pokud je zachován alespoň nějaký rozsah zrakových funkcí, zrakové vnímání zaujímá stále dominantní postavení."* Toto tvrzení musím vyvrátit. Ze zúčastněného pozorování v rámci výzkumného šetření mi vyplynulo, že klientka M. i přes minimální zbytky zraku, se učí na počítači pomocí klávesových zkratek tedy stejným způsobem jako nevidomá klientka J. Klientka M. využívala zbytky zraku při orientaci, názorné ukázce vysvětlovaného pojmu. Moje zkušenost koresponduje s tvrzením Keblové (1999a, s. 5), která uvádí, že: "U dětí se *zbytky zraku během jejich orientace v prostředí nebo při manipulaci s předměty střídavě dominuje buď zrak (byť nedokonale), nebo hmat."* Protože klientka M. střídavě využívala zbytky zraku a hmat. Dominoval však hmat.

Keblová (1996, s. 13) také tvrdí, že: *"I malý zbytek zraku je značným přínosem pro rozšíření podnětové nabídky z hlediska její kvantity i kvality. Má význam pro celkovou aktivaci dítěte, pro lepší orientaci v prostoru i pro zafixování zrakových představ."* 

Na výzkumnou otázku, jakým způsobem lze ověřit metodické listy, mohu odpovědět, že metodické listy lze ověřit pozorováním a také pomocí evaluace probírané lekce. Díky evaluaci jsem zjistila, jestli metodický list byl přínosem, jestli si klientky zapamatovaly potřebné klávesové zkratky a jestli pochopily vysvětlované pojmy. Každý metodický list byl jinak přínosný. Největší přínos vidím v metodickém listu č. 3, kdy se

v rámci této lekce použilo nejvíce pomůcek na zarovnání textu a úpravy písma. Díky těmto pomůckám klientky získaly představu o zarovnávání textu, a jak se může upravit písmo. Vzhledem k tomu, že se u prvních dvou metodických listů nerealizovaly aktivity, přínos nebyl takový, jak jsem předpokládala na začátku. Proto nerealizované aktivity zůstávají jen návrhem pro lektorku kurzu, která aktivity může uskutečnit při výuce u jiných klientů kurzu Obsluhy elektronických kompenzačních pomůcek.

Při tvoření metodických listů jsem použila základní pedagogické principy, které se mi následně osvědčily. Jednalo se o principy cílevědomosti, soustavnosti, aktivnosti, názornosti, uvědomělosti, trvalosti, přiměřenosti, emocionálnosti a všestrannosti.

V praktické části mé bakalářské práce jsem se snažila vytvořit originální, inovativní metodické listy, které by obsahovaly aktivity a didaktické pomůcky přispívající k porozumění a procvičení probírané látky. Myslím si, že se mi to podařilo. Díky aktivitám a vytvořeným pomůckám byla klientkám snadněji vysvětlena práce s textem, která je pro ně velice důležitá.

Musím také dodat, že vyrobené pomůcky přinesly negativum. Po pravdě jsem na začátku výzkumného šetření nepředpokládala, že by vyrobené pomůcky mohly mít negativní stránku. Negativní stránka spočívala v nadměrném zájmu klientek o pomůcky. Klientky se ptaly na materiál, způsob výroby. Klienty se pak rozpovídaly o jiném tématu a následně se nechtěly učit, nedokázaly se plně soustředit. Nestihly se proto všechny připravené body metodického listu.

Na závěr lze dodat, že naučí-li se klientky pracovat s textem v programu Word, opravovat chybně napsaná slova, ukládat soubor, mohou si psát poznámky z jednotlivých předmětů a komunikovat s přáteli prostřednictvím e-mailu, být tedy s nimi v kontaktu i mimo školní prostředí.

# **11. ZÁVĚR**

Tématem mé bakalářské práce bylo První seznámení s elektronickými kompenzačními pomůckami u dětí se zrakovým postižením v rámci zaškolovacího kurzu.

Předložená bakalářské práce se zabývá kurzem Obsluhy elektronických kompenzačních pomůcek konající ho se v Tyflokabinetu České Budějovice, o.p.s. Na tento kurz docházejí dvě žákyně s těžkým zrakovým postižením, pro které byl vytvářen metodický materiál. Klienti se na výše jmenovaném kurzu učí pracovat s digitálním čtecím zařízením s hlasovým výstupem, který je jedním z elektronických kompenzačních pomůcek pro osoby se zrakovým postižením.

Cílem této bakalářské práce bylo optimalizovat část již existujícího kurzu Obsluhy elektronických kompenzačních pomůcek do metodických listů pro nevidomou žákyni a pro žákyni se zbytky zraku.

Bakalářská práce se člení na teoretickou a praktickou část. V teoretické části jsem se zaměřila na problematiku zrakového postižení, poradenská zařízení sociální rehabilitace se zaměřením na obecně prospěšnou společnost Tyflokabinet České Budějovice, o.p.s. Také jsem představila kurz Obsluhy elektronických kompenzačních pomůcek a kompenzační pomůcky pro zrakově postižené na bázi výpočetní techniky.

Pro dosažení cíle jsem si zvolila kvalitativní výzkum. Ke sběru dat byly použity následující metody. První metodou byl strukturovaný rozhovor, který jsem vedla s lektorkou kurzu Obsluhy elektronických kompenzačních pomůcek. Další metodou bylo zúčastněné pozorování. Třetí metoda byla metoda sekundární analýzy osobní dokumentace nevidomé klientky a klientky se zbytky zraku.

Výzkumné šetření probíhalo od února do poloviny dubna 2013 v Tyflokabinetu České Budějovice, o.p.s. Ve výzkumném šetření jsem zjistila, že pomůcky, které klientky mohly hmatově rozpoznávat, jim dokázaly přiblížit vysvětlovanou teorii a přispěly k pochopení důležitých pojmů. Hmat patří mezi kompenzační smysly, které nahrazují nedostatečné nebo úplné chybění zrakového vnímání.

Ze čtyř aktivit, které byly připravené, se stihly ověřit dvě. Proto na výzkumnou otázku, pomocí které jsem zjišťovala aktivity využitelné v rámci kurzu Obsluhy elektronických kompenzačních pomůcek, jsem mohla odpovědět jen z části. Na základě ověření dvou aktivit je patrné, že si při nich klientky procvičily a upevnily probíranou látku. Faktorem, který se promítnul do výuky kurzu, byla malá koncentrace klientek ve druhé polovině výuky. Roli zde hrála časová dotace výuky kurzu, která činila 60 minut. Z výzkumného šetření vyplynulo, že 60 minut je poměrně krátká doba na vysvětlení nové látky, její procvičení formou aktivity nebo zadávaných úkolů a na zopakování minulé teorie.

Výsledkem mé bakalářské práce jsou čtyři originální metodické materiály, které byly přínosem pro kurz Obsluhy elektronických kompenzačních pomůcek a přispěly k pochopení probírané látky. Vytvořený materiál může být dále využit pro další žáky s těžkým zrakovým postižením, kteří se zúčastní kurzu Obsluhy elektronických kompenzačních pomůcek nebo pro žáky s těžkým zrakovým postižením, kteří jsou integrováni do hlavního vzdělávacího proudu. Metodické listy mohou být také návodem pro rodiče dětí s těžkým zrakovým postižením, kteří chtějí své děti naučit základy práce s textem v programu Microsoft Office Word.

# **12. SEZNAM POUŽITÝCH ZDROJŮ**

# **Použité literární zdroje:**

1. BARTOŇOVÁ, Miroslava a Marie VÍTKOVÁ. *Strategie ve vzdělávání dětí a žáků se speciálními vzdělávacími potřebami: Texty k distančnímu vzdělávání*. 2. přeprac. a rozš. vydání. Brno: Paido, 2007. ISBN 978-807-3151-584

2. BENDOVÁ, Petra, Kateřina JEŘÁBKOVÁ a Veronika RŮŽIČKOVÁ. *Kompenzační pomůcky pro osoby se specifickými potřebami.* 1. vydání. Olomouc: Univerzita Palackého v Olomouci, 2006. ISBN 80- 244- 1436-8.

3. BUBENÍČKOVÁ, Hana, Petr KARÁSEK a Radek PAVLÍČEK. *Kompenzační pomůcky pro uživatele se zrakovým postižením*. 1. vydání. Brno: TyfloCentrum Brno, 2012. ISBN 978-80-260-1538-3.

4. FINKOVÁ, Dita. *Rozvoj hapticko-taktilního vnímání osob se zrakovým postižením*. 1. vydání. Olomouc: Univerzita Palackého, 2011. ISBN 978-80-244-2742-3.

5. FINKOVÁ, Dita, Libuše, LUDÍKOVÁ a Veronika RŮŽIČKOVÁ. *Speciální pedagogika osob se zrakovým postižením.* 1. vydání. Olomouc: Univerzita Palackého v Olomouci, 2007. ISBN 978-80-244-1857-5.

6. HAMADOVÁ, Petra, Lea KVĚTOŇOVÁ a Zita NOVÁKOVÁ. *Oftalmopedie*: *Texty k distančnímu vzdělávání*. 2. vydání. Brno: Paido, 2007. ISBN 978-80-7315-159-1.

7. HÁJKOVÁ, Vanda a Iva STRNADOVÁ. *Inkluzivní vzdělávání: Teorie a praxe*. 1. vydání. Praha: Grada, 2010. ISBN 978-802-4730-707

8. HENDL, Jan. *Kvalitativní výzkum: základní metody a aplikace.* Praha: Portál, 2005. ISBN: 80–7376–040–2.

9. JANKOVSKÝ, Jiří. *Ucelená rehabilitace dětí s tělesným a kombinovaným postižením: somatopedická a psychologická hlediska*. 2. vydání. Praha: Triton, 2006. ISBN 80-7254-730-5.

10. KAVALÍROVÁ, Kateřina*.: Nevidomý ve vaší firmě.* 1. vydání. Praha: Okamžik, 2012. ISBN 978-80-86932-29-3.

11. KEBLOVÁ, Alena. *Hmat u zrakově postižených.* Praha: Septima, 1999a. ISBN 80- 7216-085-0.

12. KEBLOVÁ, Alena. *Integrované vzdělávání dětí se zrakovým postižením*. Praha: Septima 1996. ISBN 80-85801-65-5.

13. KEBLOVÁ, Alena. *Sluchové vnímání u zrakově postižených.* Praha: Septima, 1999b. ISBN 80-7216-080-X.

14. KEBLOVÁ, Alena. *Zrakově postižené dítě*. 1. vydání. Praha: Septima, 2001. ISBN 80-7216-191-1.

15. KIMPLOVÁ, Tereza. *Ztráta zraku: Úvod do psychologické problematiky*. 1. vydání. Ostrava PF: Ostrava, 2010. ISBN 978-80-7368-917-9.

16. LECHTA, Viktor et al. *Základy inkluzivní pedagogiky: dítě s postižením, narušením a ohrožením ve škole.* 1. vydání. Praha: Portál 2010. ISBN 978-80-7367-679-7.

17. MATYSKOVÁ, Kateřina. *Kompenzační pomůcky pro osoby se zrakovým postižením.* Praha: Okamžik, 2009. 978-80-86932-24-8.

18. MICHÁLEK, Miroslav, Petr VOJTÍŠEK a Jana VONDRÁČKOVÁ. *Váš nevidomý pacient*. 1. vydání. Praha: Okamžik, 2010. ISBN 978-80-86932-26-2.

19. MORAVCOVÁ, Dagmar. *Zraková terapie slabozrakých a pacientů s nízkým vizem*. Praha: Triton, 2004. ISBN 80-7254-476-4.

20. NOVÁK, Jaroslav. *Využití výpočetní techniky pro zdravotně postižené*. Brno: Paido, 1997. ISBN 80-85931-44-3.

21. NOVOHRADSKÁ, Hana. *Vybrané kapitoly z oftalmopedie*. 1. vydání. Ostrava: Ostravská univerzita v Ostravě, Pedagogická fakulta, 2009. ISBN 978-80-7368-731-1.

22. OPATŘILOVÁ, Dagmar et al. *Pedagogicko-psychologické poradenství a intervence v raném a předškolním věku u dětí se speciálními vzdělávacími potřebami*. 1. vydání. Brno: Masarykova univerzita Brno, 2006. ISBN 8021039779.

23. PASEKA, Radim. *Počítač jako kompenzační pomůcka pro nevidomé.* Brno, 2010. Bakalářská práce. Masarykova univerzita, Pedagogická fakulta.

24. PAVLÍK, Pavel. *Informační a komunikační technologie a handicapovaní* I. Kontakt: ZSF JU. 2004a, č. 3. ISSN 1212-411.

25. PAVLÍK, Pavel. *Informační a komunikační technologie a handicapovaní II*. Kontakt: ZSF JU. 2004b, č. 4. ISSN 1212-4117.
26. PIPEKOVÁ, Jarmila a kol. *Kapitoly ze speciální pedagogiky*. 2. rozš. a přeprac. vydání. Brno: Paido, 2006. ISBN 80-731-5120-0.

27. PRÁZDNÁ, Radka. *Osobní počítače a osoby se zrakovým znevýhodněním*. Kontakt: ZSF JU. 2006, č. 1. ISSN 1212-4117.

28. PRÁZDNÁ, Radka. *Význam výpočetní techniky v procesu edukace žáků a studentů se zrakovým postižením.* České Budějovice, 2009. Disertační práce. Jihočeská univerzita v Českých Budějovicích. Fakulta zdravotně sociální. Vedoucí práce Jiří Jankovský.

29. RENOTIÉROVÁ, Marie a Libuše LUDÍKOVÁ a kol. *Speciální pedagogika.* 4. vydání. Olomouc: Univerzita Palackého, 2006. ISBN 80-244-1475-9.

30. SLOWÍK, Josef. *Speciální pedagogika*. 1. vydání. Praha: Grada, 2007. ISBN 978- 80-247-1733-3.

31. STERINGOVÁ, Jana. *Služby pro zrakově postižené děti a mládež v Českých Budějovicích*. České Budějovice, 2008. Diplomová práce. Jihočeská univerzita v Českých Budějovicích, Zdravotně sociální fakulta.

32. ŠVAŘÍČEK, Roman a Klára ŠEĎOVÁ. *Kvalitativní výzkum v pedagogických vědách*. 1. vydání. Praha: Portál, 2007. ISBN 978-80-7367-313-0.

33. VALENTA, Milan. *Přehled speciální pedagogiky a školská integrace*. 1. vydání. Olomouc: Univerzita Palackého, 2003. ISBN 80-244-0698-5.

34. VÁGNEROVÁ, Marie. *Oftalmopsychologie dětského věku.* 1. vydání. Praha: Karolinum 1995. ISBN 80-7184-053.

35. VÁGNEROVÁ, Marie, Zuzana HADJ-MOUSSOVÁ a Stanislav ŠTĚCH. *Psychologie handicapu*. 2. dotisk 2. přeprac. vydání. Praha: Karolinum, 2004. ISBN 80- 7184-929-4.

36. VÍTKOVÁ, Marie et al. *Integrativní speciální pedagogika- Integrace školní a sociální*. 2. rozš. a přeprac. vydání, Paido: Brno, 2004a. ISBN 80-7315-071-9.

37. VÍTKOVÁ, Marie et al. *Otázky speciálně pedagogického poradenství: základy, teorie, praxe: učební text k projektu "Integrované poradenství pro znevýhodněné osoby na trhu práce v kontextu národní a evropské spolupráce"*. 2. vydání. Brno: MSD, 2004b. ISBN 80-866-3323-3

38. WIENER, Pavel. *Základy komunikace se zrakově postiženými.* 3. upr. vydání. Praha: Agentura Flora, 2009.

39. ZIKL, Pavel a kol.: *Využití ICT u dětí se speciálními potřebami.* 1. vydání. Praha: Grada, 2011. ISBN 978-80-247-3852-9.

#### **Použité internetové zdroje:**

1. BUBENÍČKOVÁ. *Definice kompenzační pomůcky pro těžce zrakově postižené uživatele.* In: Braillnet.cz [online]. ©1996-2009 [cit. 2010-03-20]. Dostupné z: http://is.braillnet.cz/pocitace.php#4

2. BUBENÍČKOVÁ*. Jak nevidomí pracují s ICT?* In: SONS ČR [online]. © 2002-2013 [cit. 2013-04-02]. Dostupné z: http://www.sons.cz/docs/blind-ict/

3. ELVOS. *Digitální čtecí přístroj s hlasovým výstupem Elvcom*. [online] © 2012 [cit. 2013-03-20]. Dostupné z: http://www.ok.cz/elvos/DitialniCteciPristrojELVCOM.html

4. Parlament České republiky. *Listina základních práv a svobod.* [online]. [cit. 2013-02- 05]. Dostupné z: http://www.psp.cz/docs/laws/listina.html

5. Sjednocená organizace nevidomých a slabozrakých ČR. *Mezinárodní klasifikace zrakového postižení dle WHO* [online]. © 2002-2013 [cit. 2012-12-27]. Dostupné z: http://www.sons.cz/klasifikace.php

6. Sjednocená organizace nevidomých a slabozrakých ČR. *SONS* [online] © 2002-2013. [cit. 2013-03-12]. Dostupné z: http://www.sons.cz/index.php

7. SPEKTRA v.d.n. *Digitální čtecí zařízení pro nevidomé – notebooky.* [online]. © 2002-2013 [cit. 2013-03-26]. Dostupné z: http://www.spektravox.cz/zrakovevady/elektronicke-zapisniky/notevox

8. Tyflokabinet České Budějovice o.p.s. *Naše služby* [online]. [cit. 2013-03-09]. Dostupné z: http://www.tyflokabinet-cb.cz

9. Tyflokabinet České Budějovice, o.p.s. *Lions Eye.* [online]. [cit. 2013-03-13] Dostupné z: http://www.tyflokabinet-cb.cz /lionseye.htm

10. Tyfloservis, o.p.s. *Aktuality* [online]. © 2005-2011 [cit. 2013-03-17]. Dostupné z: http://www.tyfloservis.cz/aktuality.php

11. Tyfloservis, o.p.s. *Zajímavosti* [online]. © 2005-2011 [cit. 2013-03-17]. Dostupné z: http://www.tyfloservis.cz/zajimavosti.php

12. Ucelená rehabilitace. *Pedagogické metody* [online] [cit. 2013-01-10]. Dostupné z: <http://ucelenarehabilitace.blog.cz/1201/pedagogicke-metody>

13. MŠMT. *MŠMT.* [online]. © 2006-2012 [cit. 2013-03-31]. Dostupné z: http://www.msmt.cz/file/17860

#### **Použité zdroje v metodických listech:**

1. PROCHÁZKOVÁ. *Kuželky.* [online] [cit. 2013-01-10] Dostupné z: http://www.math.muni.cz/~xprochazkovap/

2. DELA Company, s.r.o. *Reklamní a dárkové předměty*. [online] © 2006 [cit. 2013-01- 10]. Dostupné z: http://shop.dela.cz/index.php?main\_page=product\_info&products\_id= 36323

3. Zdroj: vlastní

4. LEAL Computer. *Archivační potřeby* [online] © 2010 [cit. 2013-01-10] Dostupné z: http://www.leal.cz/papirnictvi/index.php/produkty-2/archivacni-potreby/

#### **Zákony a vyhlášky:**

1. ČESKO. Vyhláška č. 72/2005 ze dne 9. února 2005 o poskytování poradenských služeb ve školách a školských poradenských zařízeních v platném znění vyhlášky č. 116/2011 Sb. In: Sbírka zákonů České republiky. 2005, částka 20, s. 490. Dostupné z: http://www.msmt.cz/dokumenty/vyhlaska-c-73-2005-sb-1. ISSN 1211-1244.

2. ČESKO. Vyhláška č. 73/2005 ze dne 9. února 2005 o vzdělávání dětí, žáků a studentů se speciálními vzdělávacími potřebami a dětí, žáků a studentů mimořádně nadaných v platném znění vyhlášky č. 147/2011 Sb. In: Sbírka zákonů České republiky. 2005, částka 20, s. 503. Dostupné z: http://www.msmt.cz/dokumenty/vyhlaska-c-73- 2005-sb-1. ISSN 1211-1244.

3. ČESKO. Vyhláška č. 388/2011 ze dne 29. listopadu 2011 o provedení některých ustanovení zákona o poskytování dávek osobám se zdravotním postižením. In: Sbírka zákonů České republiky. 2011, částka 136, s. 5018. Dostupné z: http://www.mpsv.cz/files/clanky/11911/vyhlaska\_388.pdf

4. ČESKO. Zákon č. 329/2011 ze dne 13. října 2011 o poskytování dávek osobám se zdravotním postižením a o změně souvisejících zákonů. In: Sbírka zákonů České republiky. 2011, částka 115, s. 3970. Dostupný také z: http://www.mpsv.cz/files/clanky/11911/zakon\_329\_2011.pdf

5. ČESKO. Zákon č. 108/2006 ze dne 14. března 2006 o sociálních službách. In: Sbírka zákona České republiky. 2006. Dostupný také z: http:// http://www.socialnisluzby.org/legislativa/pravni-normy/files/Zakon\_108\_2006.pdf

6. ČESKO. Zákon č. 329/2011 ze dne 13. října 2011 o poskytování dávek osobám se zdravotním postižením a o změně souvisejících zákonů. In: Sbírka zákonů České republiky. 2011, částka 115, s. 3970. Dostupný také z: http:// http://www.mpsv.cz/files/clanky/11911/zakon\_329\_2011.pdf

7. ČESKO. Zákon č. 561/2004 ze dne 10. listopadu 2004 o předškolním, základním, středním, vyšším odborném a jiném vzdělávání (školský zákon) v platném znění. In: Sbírka zákonů České republiky. 2004, částka 190. Dostupný také z: http://www.msmt.cz/dokumenty/novy-skolsky-zakon.

# **13. KLÍČOVÁ SLOVA**

Zrakové postižení Žák se zrakovým postižením Informační deficit Integrace žáků se zrakovým postižením do hlavního vzdělávacího proudu Tyflokabinet České Budějovice, o.p.s. Kurz Obsluhy elektronických kompenzačních pomůcek Elektronické kompenzační pomůcky

### **14. SEZNAM TABULEK**

- Tab. 1- Před výzkumné období
- Tab. 2- Výzkumné období
- Tab. 3- Tvorba metodických listů
- Tab. 4- Ověřování metodického materiálu

Tab. 5- Termíny 1

- Tab. 6- Termíny 2
- Tab. 7- Klávesové zkratky
- Tab. 8- Klávesové zkratky

Tab. 9- Klávesové zkratky

Tab. 10- Klávesové zkratky

- Tab. 11- Klávesové zkratky
- Tab. 12- Klávesové zkratky

# **15. SEZNAM PŘÍLOH**

- Příloha č. 1- Digitální čtecí zařízení s hlasovým a hmatovým výstupem
- Příloha č. 2- Záznamový arch pro pozorování
- Příloha č. 3- Přepis rozhovoru
- Příloha č. 4- Metodický list č. 1
- Příloha č. 5- obrázek Odstavce
- Příloha č. 6- obrázek Hra I.
- Příloha č. 7- obrázek Hra II.
- Příloha č. 8- Metodický list č. 2
- Příloha č. 9- obrázek Zarovnání doleva
- Příloha č. 10- obrázek Ohrada
- Příloha č. 11- Metodický list č. 3
- Příloha č. 12- obrázek Písmo
- Příloha č. 13- obrázek Zarovnání doprava
- Příloha č. 14- obrázek Střed
- Příloha č. 15- obrázek Blok
- Příloha č. 16- Metodický list č. 4

**Příloha č. 1- Digitální čtecí zařízení s hlasovým a hmatovým výstupem**

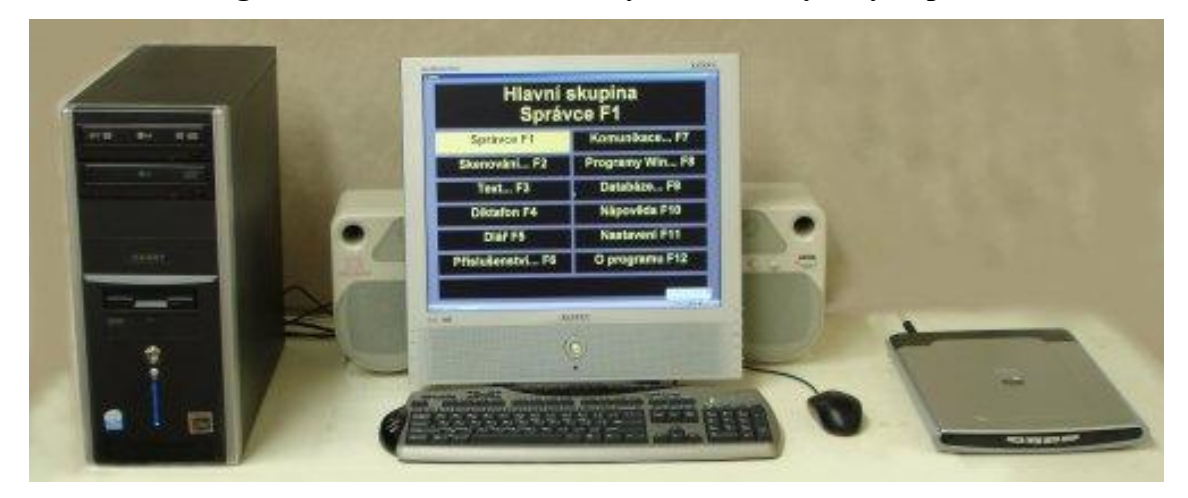

Zdroj: http://www.ok.cz/elvos/DitialniCteciPristrojELVCOM.html

### **Příloha č. 2- Záznamový arch pro pozorování**

1. Porozumění:

- nové látce
- pomůcce
- hře
- procvičování v metodických listech
- 2. Zájem:
	- $\bullet$ o výklad vysvětlované teorie
	- o hru
	- o pomůcky
- 3. Nezájem:
	- komunikovat
	- poslouchat výklad
	- o pomůcku
	- o hru
	- procvičovat probíranou látku
	- opakovat předchozí látku
- 4. Koncentrace:
	- na hru
	- na práci s pomůckou
	- na výklad vysvětlované teorie
- 5. Verbální komunikace:
	- kladení doplňujících otázek
	- vlastní připomínky, vyjádření názoru
	- souhlas
- 6. Neverbální komunikace:
	- při vysvětlování
	- při hře
	- při práci s pomůckou

při výkladu teorie

7. Přínos metodických listů:

- kladné vyjádření od lektorky kurzu
- evaluace vyhodnocení každého metodického listu
- porozumění klientky novému učivu

#### **Příloha č. 3- Přepis rozhovoru**

1. Jsou nějaká kriteria pro přijetí osoby se zrakovým postižením do kurzu Obsluhy elektronických kompenzačních pomůcek?

*"Kritériem je věk. Jelikož jsme poskytovatelem registrovaných sociálních služeb a naší cílovou skupinou jsou uživatelé se zrakovým postižením od 7 let věku."*

2. Účastní se uživatel nějakého přípravného sezení, kurzu?

*"Dříve byly dva typy kurzů základní a nástavbové. Základní kurz měl 50 hodin a nástavbový kurz probíhal u lidí, kteří již počítač měli a chtěli naučit něco nového, nebo dostali nový počítač a tak se potřebovali naučit změny.* 

*Nyní to probíhá tak, že uživatel k nám přichází, protože se mu zhoršil zrak nebo protože přestal vidět. Kolega mu předvede všechny pomůcky, které by mohl využít. Předvádí- li kolega počítače nebo jiné náročnější pomůcky - například mobilní telefon, je uživateli automaticky nabídnut kurz na obsluhu této pomůcky. Pokud jde o nevidomého uživatele a neumí psát všemi deseti, je mu nabídnut nejdříve tento kurz. Pokud uživatel má počítač poprvé, tak dříve byl u něj kurz v rozsahu 50 hodin, dnes je to podle individuálních potřeb uživatele.*

*Obrací se na nás také uživatelé, kteří tento kurz absolvovali, ale rádi by se naučili něco jiného, co potřebují například pro práci nebo ve svém životě. A pak jsou také uživatelé, kteří již mají počítač dlouho, nebo se jim rozbil a my jim pomáháme žádat o nový. Jelikož informační technologie jsou v neustálém vývoji, tak se mění i počítačové systémy, programy a jejich ovládání. Potom uživatelé k nám chodí, aby se naučili případné změny nebo si osvěžili, co se kdysi učili."*

3. Musí mít klient určité znalosti v oblasti výpočetní techniky před zahájením výuky? *"Ne nemusí. Kolikrát k nám přichází uživatelé, kteří nikdy počítač nepoužívali."*

4. Kolik uživatelů se zrakovým postižením navštěvuje kurz Obsluhy elektronických kompenzačních pomůcek?

*"Přesný počet nevím. I ostatní kolegové učí. Já jich mám cca 8, kteří chodí pravidelně. Jsou ale také uživatele, kteří zavolají o tzv. jednorázovou pomoc, kteří kdysi u mě absolvovali kurz a nyní potřebují například dvouhodinovou lekci, aby se naučili, co potřebují nebo si procvičili, co zapomněli."*

5. Kolikrát týdně a jak dlouho probíhá výuka na počítači u každého uživatele, kteří chodí pravidelně?

*"Dříve byla výuka nastavena tak, že probíhala minimálně jednou týdně a po dobu dvou výukových hodin - tzn. 2 x 45 minut. Dnes už je výuka velmi individuální. Záleží na rozpoložení a soustředěnosti uživatele. Určitě by měla probíhat minimálně jednou týdně. Pokud je však nutná častější návštěva a dovolí to podmínky na obou stranách (lektorově i uživatelově), probíhá výuka i 2 krát týdně."*

6. Jak se připravujete na hodinu, máte stanovené osnovy, a kdo je vytvářel?

*"S kolegou jsme absolvovali kurz obsluhy počítače s hlasovým výstupem. Z tohoto kurzu jsme si odnesli i určitou osnovu, jak a co bychom měli nevidomé na počítači učit, protože ti mají omezené a specifické možnosti v práci na počítači. U slabozrakých není potřeba tak specifická výuka, protože využívají zbytky zraku.* 

*Já osobně jsem si různá témata z této osnovy zpracovala podle doporučení lektorů, kteří již několik let učili. Časem jsem si některá témata upravila nebo přepracovala a určitá témata neustále rozvíjím nebo vymýšlím nové přirovnání, nové pomůcky. Proto se dá říci, že za roky praxe si určité osnovy utvářím a rozšiřuji sama.*

*Ale vzhledem k vývoji technologií se vyvíjí i požadavky uživatelů, například chtějí umět ovládat jiné programy, než máme v osnovách, např. nějaký program na přehrávání zvuků atd. Poté příprava na výuku probíhá tak, že si daný program musíme sehnat, otestovat ho s daným hlasovým výstupem, který má uživatel a poté tento program učíme ovládat.*

*Další příprava spočívá v tom, že sami kolikrát narazíme na nějaké programy, které se nám zdají vhodné a jednoduché a tak se snažíme testovat tyto programy, jak fungují v*  *souvislosti s jednotlivými hlasovými výstupy, které by mohli nevidomým usnadnit práci. Vždy jde o to, hledat co nejjednodušší řešení v ovládání počítače."*

#### 7. Jaká je účast rodičů na kurzu a když ano, jakým způsobem se spolupodílí?

*"Účast rodičů na kurzu je možná, ale jejich účast bývá většinou minimální. Z mých zkušeností je někdy účast rodičů na výuce přínosem, protože si dítě usměrní, pokud nespolupracuje. Někdy však může být účast rodičů i rušivá. Pokud jsou rodiče přítomni, tak buď se nepodílí nijak na výuce, čtou si, nebo se podílí na výuce tak, že si píší pro dítě poznámky, mají kolikrát též otázky k vysvětlované látce."*

#### 8. Je náplň kurzu stejná pro žáky, dospělé i pro seniory se zrakovým postižením?

*"V prvé řadě mě zajímá, co chtějí uživatelé a co od počítače očekávají. V první hodině kurzu se každého ptám, co všechno by chtěli na PC umět. Uživatelé kolikrát nevědí, co vše počítač umí a co se mohou naučit, takže se jich ptám na určitá témata a většina z nich chce umět vše, co jim nabídnu. U seniorů se někdy nezabýváme moc detaily, pokud je to vysloveně nezajímá, ale u dětí je situace jiná, protože i detaily se jim mohou hodit ve škole nebo v životě.*

*Takže náplň kurzu se neodvíjí od věku uživatelů, ale od toho, co požadují a od jejich možností. Nevidomí uživatelé mají omezené možnosti, nemohou například upravovat fotky a stříhat videa atd. Slabozrací, kteří ještě něco vidí, mají možnost naučit se pracovat i s těmito programy, pokud mají zájem."*

9. Jsou jednotlivé lekce přizpůsobené pro danou cílovou skupinu?

*"Naší cílovou skupinou jsou slabozrací a nevidomí uživatelé. Slabozrací, sice potřebují zvětšovací programy, ale na monitor ještě vidí, tudíž jim můžeme leccos ukazovat a vysvětlovat podle toho, nač se právě dívají.* 

*U nevidomých je potřeba výuku více připravit a přizpůsobit. Přeci jen tato výuka probíhá zejména v teoretické rovině a nemůžeme jim nic ukázat a kolikrát si to, co je v počítači nemohou ani ohmatat. Je dobré těmto lidem tuto teorii přirovnat k věcem, které*

*znají ze života, nebo vytvořit takové pomůcky, které by si mohly osahat, aby si udělali představu."*

#### 10. Jaké téma bych mohla rozpracovat do metodických listů a proč?

*"Bylo by dobré téma práce s textem, ve kterém jsou zahrnuty textové editory, soubory, složky a jejich ukládání, ale hlavně práce s Wordem, který je pro uživatele ve školním věku důležitý. Naučí se psát poznámky na počítači, upravovat text a také napsané poznámky si uložit. Na druhou stranu je to téma těžší na pochopení. Na rozdíl od jiných témat třeba od stavby počítače, kdy si jednotlivé součástky mohou uživatele ohmatat. U programu MS Word není nic, co by nevidomí uživatelé mohli hmatově rozpoznat. Můžeme jim jednotlivé pojmy a proces fungování programu připodobňovat věcem, které znají ze života."* 

**Příloha č. 4- Metodický list č. 1**

#### **Metodický list č. 1- Práce s textem I.**

#### **Téma lekce**

# **Textové editory, základní prvky textu, pohyb po textu**

### **Vzdělávací cíl: - naučit se pohybovat kurzorem po textu**

- získat představu o programu MS

**Word** 

**Časová dotace:** 1 vyučovací hodina (60 minut)

**Personální zabezpečení:** lektor kurzu nebo zaškolený

pracovník

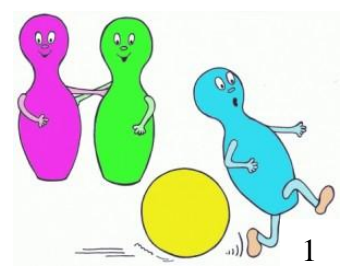

**Možná rizika:** nepochopení probírané látky, nesoustředěnost, neochota komunikovat, únava, neznalost předchozího učiva, malá motivovanost k činnosti

**Motivace:** využití ve škole při psaní poznámek nebo při psaní e-mailů kamarádům

**Předpoklady pro zvládnutí lekce:** orientace na ploše, otevření programu, orientace na klávesnici (hlavně kláves Ctrl, Home, End, Enter, šipek doleva, doprava, nahoru, dolů)

**Pomůcky:** čistý list papíru, čtvrtka s obdélníkem znázorňující odstavce (viz Příloha č. 5 obrázek Odstavce), vyrobené hry (viz Příloha č. 6 obrázek Hra I. a viz Příloha č. 7 obrázek Hra II.)

#### **Popis aktivity:**

**I. Opakování-** krátké opakování předchozí lekce- otevírání a zavírání programů, orientace na ploše

#### **II. Metodický postup**

**Definice pojmů** – Vysvětlení důležitých pojmů

- **textové editory**- programy, které slouží pro psaní a úpravě textu

- příklady- WordPad, Poznámkový blok, MS Word

 **- program Microsoft Word**- použití pomůcky čistého listu papíru (protože Word po otevření je čistý list papíru, na který se píše) **- kurzor**- malá svislá blikající čára- naznačit prstem klienta na papíře svislou čáru

-práce s kurzorem- při psaní se kurzor posouvá

- **- znak-** představuje jedno písmeno
- **- odstavec-** kus textu, ukončený klávesou Enter

**Popis práce s pomůckou:** (viz Příloha č. 5 obrázek Odstavce)

- 1. Pomůcku dát před klienta.
- 2. Vést klientovo ruku po řádcích a slovně komentovat.

# **Tab. 7- Klávesové zkratky**

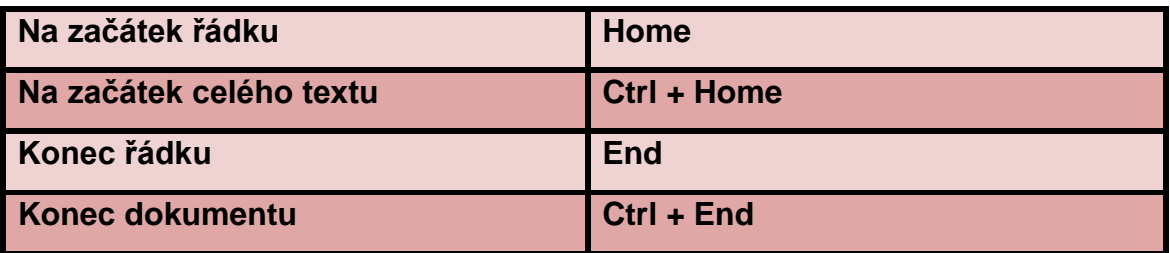

#### **Tab. 8- Klávesové zkratky**

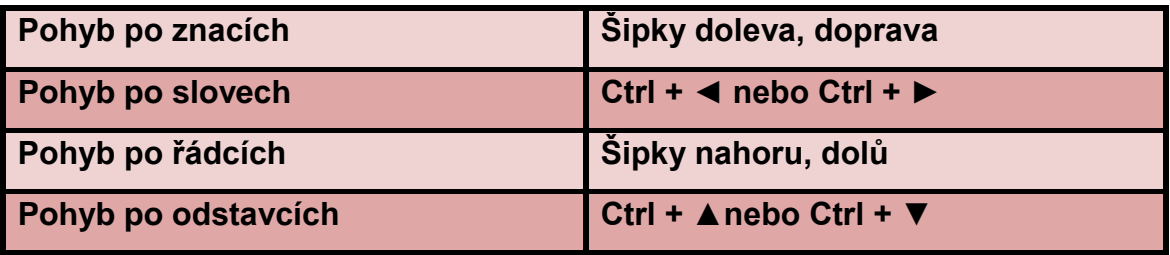

# **III. Procvičování**

Při každém procvičování klienta kontrolujeme nebo se může kontrolovat i sám klient prostřednictvím hlasového výstupu.

Při špatném provedení, klienta opravíme, zadáme mu další úkol a poté se vrátíme ke stejnému úkolu, ve kterém klient udělal chybu.

# **Procvičování 1**

Ústně zadáme následující úkoly:

1. Pomocí klávesových zkratek jít na začátek celého textu, na konec řádku.

2. Jít na konec řádku a potom na konec celého textu.

# **Procvičování 2**

Ústně zadáme následující úkoly:

- 1. S kurzorem jít na začátek řádky.
- 2. Pohybovat se s kurzorem pomocí klávesových zkratek po slovech, po znacích.
- 3. Jít na začátek celého dokumentu.
- 4. Pomocí klávesových zkratek jít s kurzorem po řádcích a po slovech.

**Aktivita -** hry na pohyb po textu- fotografie her (viz Příloha č. 6 obrázek Hra I. a Příloha č. 7 obrázek Hra II.)

# **Hra I.:**

**Pomůcky:** čtvrtka A4 s krátkými a dlouhými vlnkami, kuželka

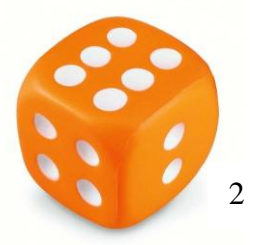

**Cíl:** Procvičit klávesové zkratky a upevnit si vědomosti získané v dané lekci

**Vysvětlení:** Na pomůcce (viz Příloha č. 6 obrázek Hra I.) jsou krátké vlnky, které představují jedno písmeno, dlouhé vlnky slovo.

Tyto vlnky se ze začátku střídají, později jsou rozložené nerovnoměrné. Pokyny zadáváme ústně.

# **Průběh:**

- 1. Kuželka stojí na začátku řádku.
- 2. Klientovi ústně zadáme pokyn. (pohybuj se po slovech) Klient provede daný úkon.

Pokyny a klávesové zkratky se týkají pohybu po textu.

Například: Klientovi zadáme klávesovou zkratku Ctrl + šipka doprava. Tato zkratka představuje pohyb kurzoru po slovech. Klient musí s kuželkou jít na slovo (na dlouhou vlnku).

# **Hra II.:**

**Pomůcky:** čtvrtka A4, kuželka, kostka v Braillově slepeckém písmu

**Cíl**: - evaluace, zda se klient orientuje v textu a porozuměl pohybu kurzorem po textu

- zapamatovat si klávesové zkratky na pohyb po textu

# **Průběh:**

- 1. Klient hodí kostkou, padne mu jeden z pokynů (slovo, řádek, odstavec, konec, začátek, znak)
- 2. Nejdříve klient řekne klávesovou zkratku, která pokyn představuje, pak provede kuželkou.

Například klientovi padne slovo. Klient řekne klávesovou zkratku (Ctrl + ◄ nebo Ctrl + ►) a pak pokyn provede kuželkou (kuželku přendá na slovo).

**Evaluace probrané látky:** pomocí ústně zadaných úkolů (otázek) zjistit, zda klient pochopil danou látku- klient bude odpovídat ústně

- 1. Co je to kurzor?
- 2. Jaký pohyb představuje klávesová zkratka Ctrl + **►**?
- 3. Jaká klávesová zkratka se stiskne pro pohyb na začátek celého textu?

# **IV. Úkoly na doma**

Rodičům vysvětlíme následující úkol:

- 1. Napsat krátký text (stačí 2-3 řádky).
- 2. Několikrát ho zkopírovat.
- 3. Na napsaném textu procvičovat klávesové zkratky na pohyb kurzoru po znacích, slovech, odstavcích, na začátek či konec dokumentu. (viz Tab. 7 a Tab. 8)
- 4. Napsaný text uložit na plochu. Na začátku další hodiny s ním budeme pracovat.

**Příloha č. 5- obrázek Odstavce**

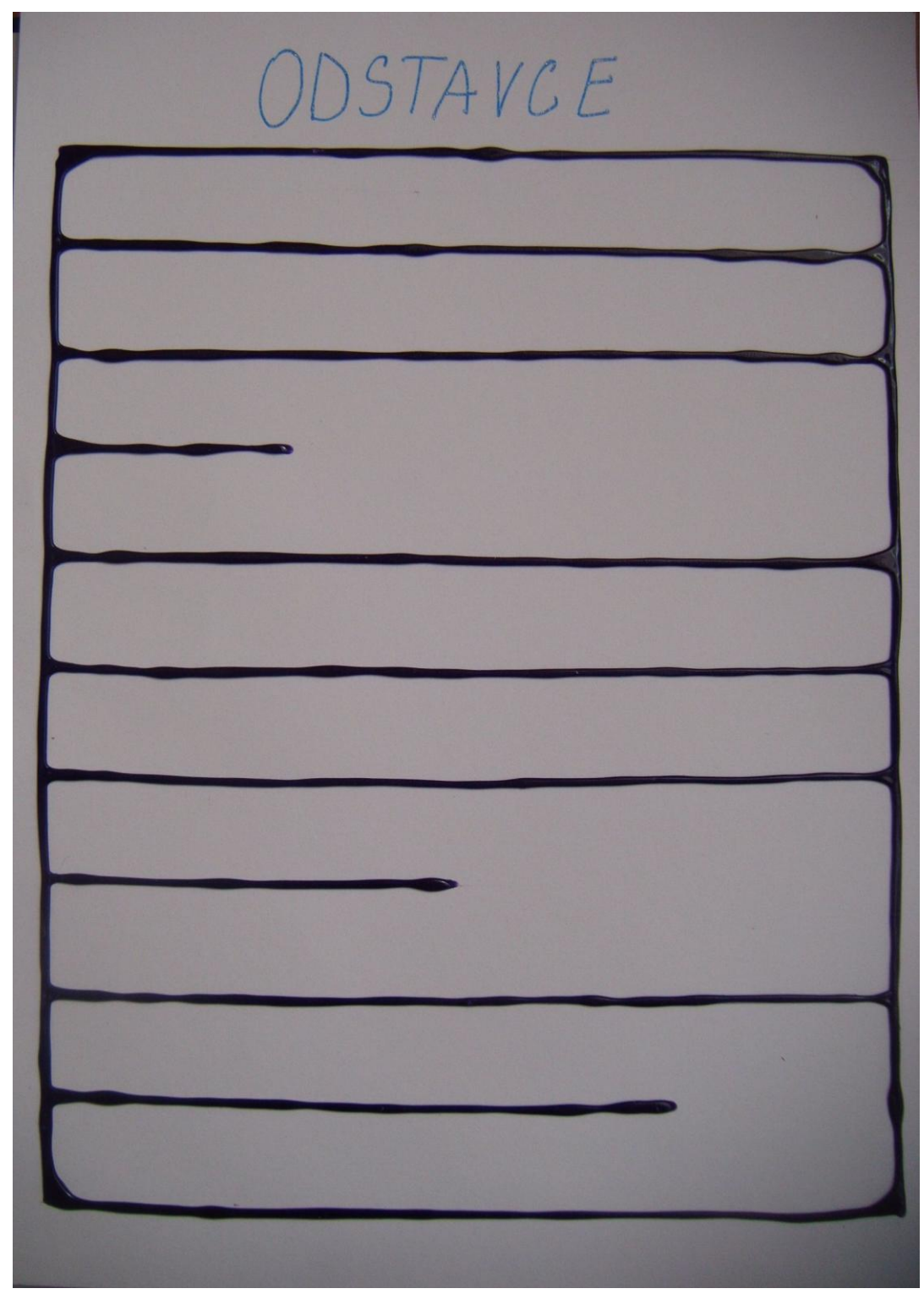

**Příloha č. 6- obrázek Hra I.**

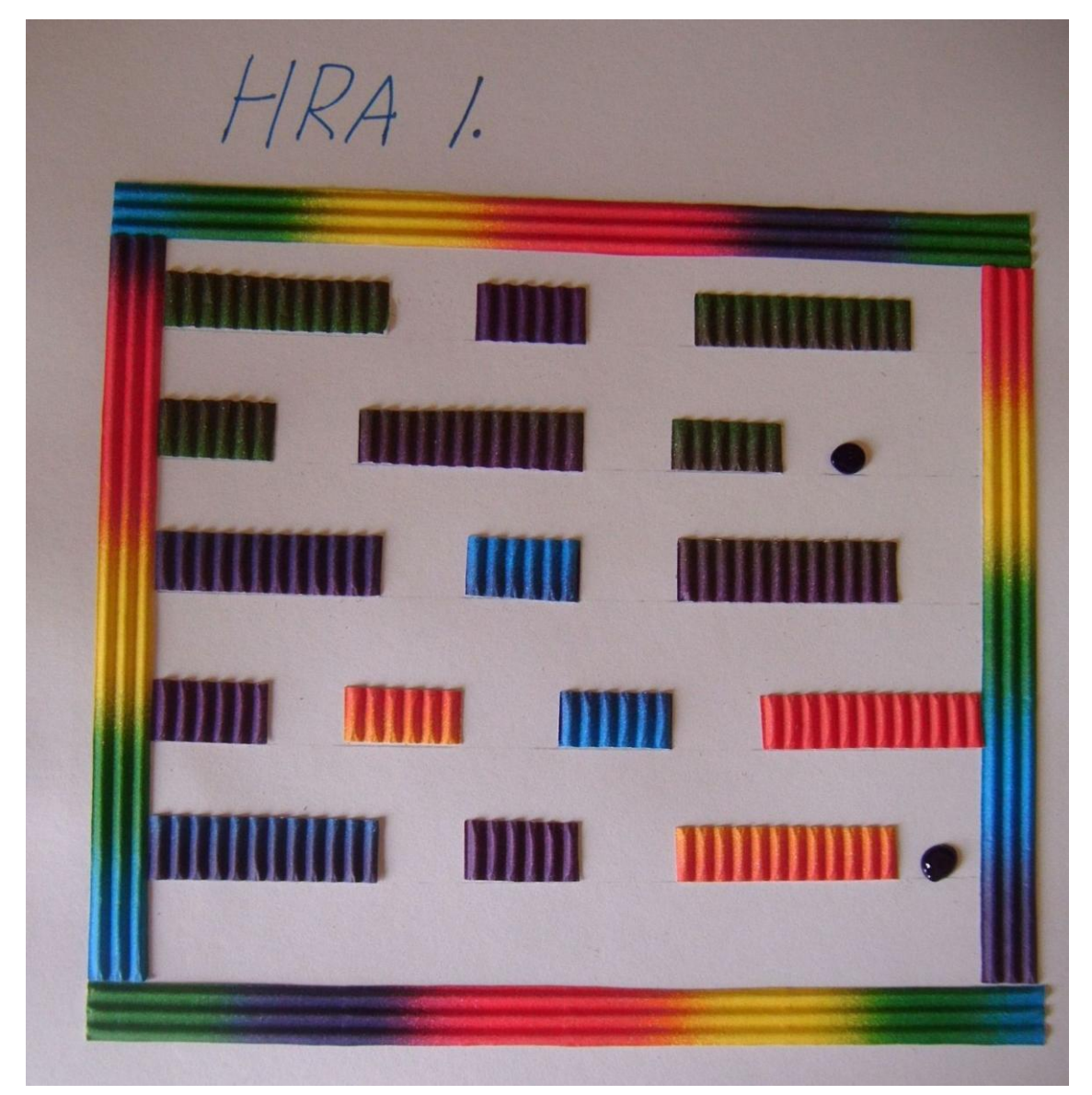

Zdroj: vlastní

**Příloha č. 7- obrázek Hra II.**

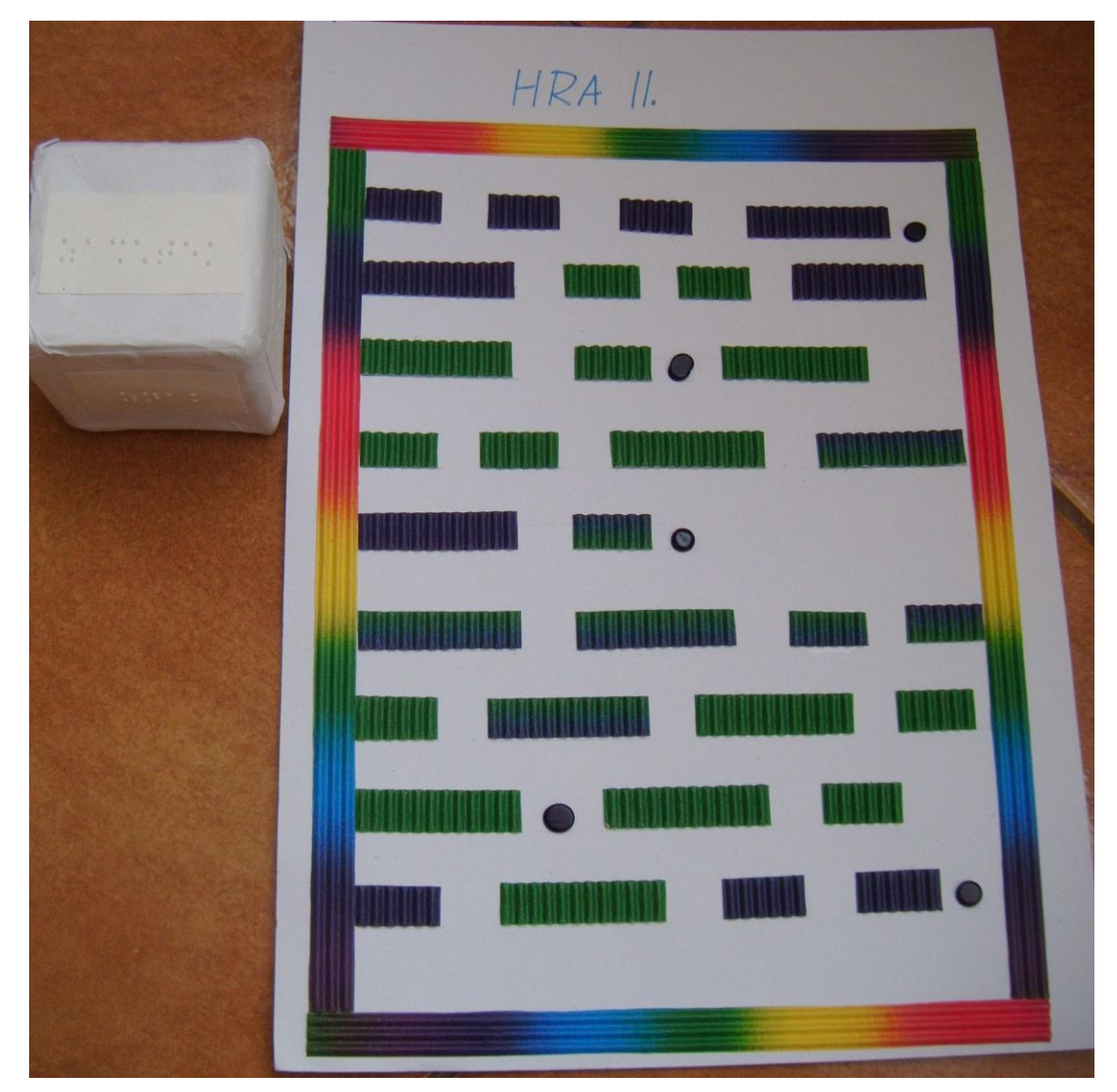

Zdroj: vlastní

**Příloha č. 8- Metodický list č. 2**

#### **Metodický list č. 2- Práce s textem II.**

#### **Téma lekce**

# **Označování znaků, slov, řádků, odstavců, celého textu, funkce**

#### **zpět, mazání slov**

**Vzdělávací cíl: - označit znak, slovo, řádek, odstavec** 

- rozvíjet dovednost pracovat s textem

**Časová dotace:** 1 vyučovací hodina (60minut)

**Personální zabezpečení:** lektor kurzu nebo zaškolený pracovník

**Možná rizika:** nepochopení probírané látky, nesoustředěnost, neochota komunikovat, únava, neznalost předchozího učiva, malá motivovanost k činnosti

**Motivace:** získané znalosti uplatnitelné při zarovnávání textu a při upravování písma

**Předpoklady pro zvládnutí lekce:** znát pojmy jako znak, kurzor, odstavec, pohybovat se po textu

**Pomůcky:** stavebnice Cheva, postavičky filly koňů, čtvrtka s obdélníkem a uvnitř různě dlouhé řádky vyrobené ze špejlí (viz Příloha č. 9 obrázek Zarovnání doleva)

**Popis aktivity:**

**I. Opakování**- zkontrolovat domácí úkol- zkontrolovat napsaný text

- krátké opakování- zadat pokyny z předchozí lekce

# **II. Metodický postup**

**Definice pojmů-** Vysvětlení důležitých pojmů

**- označení-** důležitost, možné nástrahy- je-li označený text, tak při špatném zmáčknutí písmene, text zmizí a kurzor napíše špatně zmáčknuté písmeno. →

zkratka ctrl + Z (Z jako změna, zpět)

**- blok textu**- vysvětlení na ohradě s koňmi **Popis práce s pomůckou:** (viz Příloha č. 9 obrázek Zarovnání doleva)

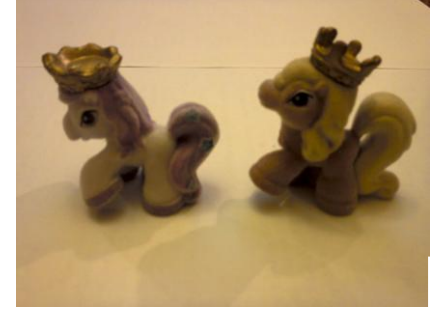

3

- 1. Před klienta dát danou pomůcku.
- 2. Vzít klientův ukazováček a pomalu s ním sunout po obdélníku.
- 3. Vést klientovu ruku po jednotlivých řádcích a slovně komentovat.

**- mazání**- slouží klávesy Delete a Backspace- rozdíl vysvětlit klientovi na následujícím příkladu, slovo Ahoj napsat do Wordu

A│hoj- hlas přečte písmeno h- Backspace smaže písmeno A

Delete- smaže to písmeno, které hlas přečte

# **Tab. 9- Klávesové zkratky**

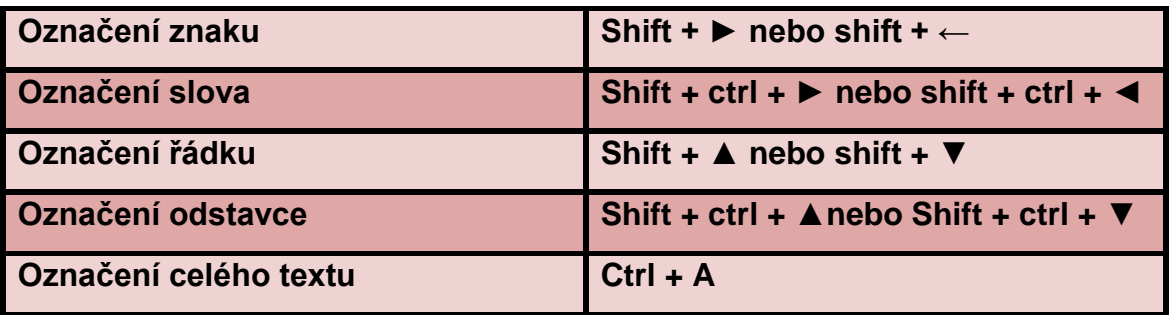

# **III. Procvičování**

Při každém procvičování klienta kontrolujeme nebo se může kontrolovat i sám klient prostřednictvím hlasového výstupu.

Při špatném provedení, klienta opravíme, zadáme mu další úkol a poté se vrátíme ke stejnému úkolu, ve kterém klient udělal chybu.

Ústně zadáme následující úkoly:

- 1. Dát kurzor na začátek celého dokumentu
- 2. Označit první dvě slova textu.
- 3. Vrátit tento krok zpět a označit první odstavec.
- 4. Opravit tyto věty:
- 1) Jal se dneka máš?
- 2) Co je ve škoe nováho?
- 3) Včela jsme byli na procházce se psem.
- 4) Vikěla jsi nešní pohácku?

**Aktivita-** postavení ohrady s koňmi (viz Příloha č. 10 obrázek Ohrada) **Pomůcky:** stavebnice Cheva

**Cíl:** připodobnit ohraničení (označování) textu v programu MS Word **Průběh:**

- 1. Na stole jsou položené 4 destičky.
- 2. Klient si bere postupně částky stavebnice Cheva a staví ohradu. Je možné snížit i počet destiček, aby stavění netrvalo moc dlouho a probrala se další část lekce

**Evaluace probrané látky:** pomocí ústně zadaných úkolů (otázek) zjistit, zda klient pochopil danou látku- klient bude odpovídat ústně

- 1. Co je to označení textu?
- 2. Co představuje klávesová zkratka Shift + **►**
- 3. Jaká klávesová zkratka se stiskne pro označení celého textu?

#### **IV. Úkoly na doma**

Rodičům vysvětlíme následující úkoly:

- 1. Na krátkém textu procvičovat klávesové zkratky na označování znaků, slov, řádků, odstavců a označování celého textu. (viz Tab. 9)
- 2. Opravit špatně napsaná slova, která rodičům dáme vytištěná na papíře
- a) Slutce svátí.
- b) Koča a pos.
- c) Dirt bul dorý
	- 3. Napsaný text uložit prosím na plochu, na kterém jejich dítě procvičovalo klávesové zkratky na označování.
	- 4. Uložit dobře napsaná slova v programu Word na plochu, protože na začátku další hodiny se s nimi bude pracovat.

**Příloha č. 9- obrázek Zarovnání doleva**

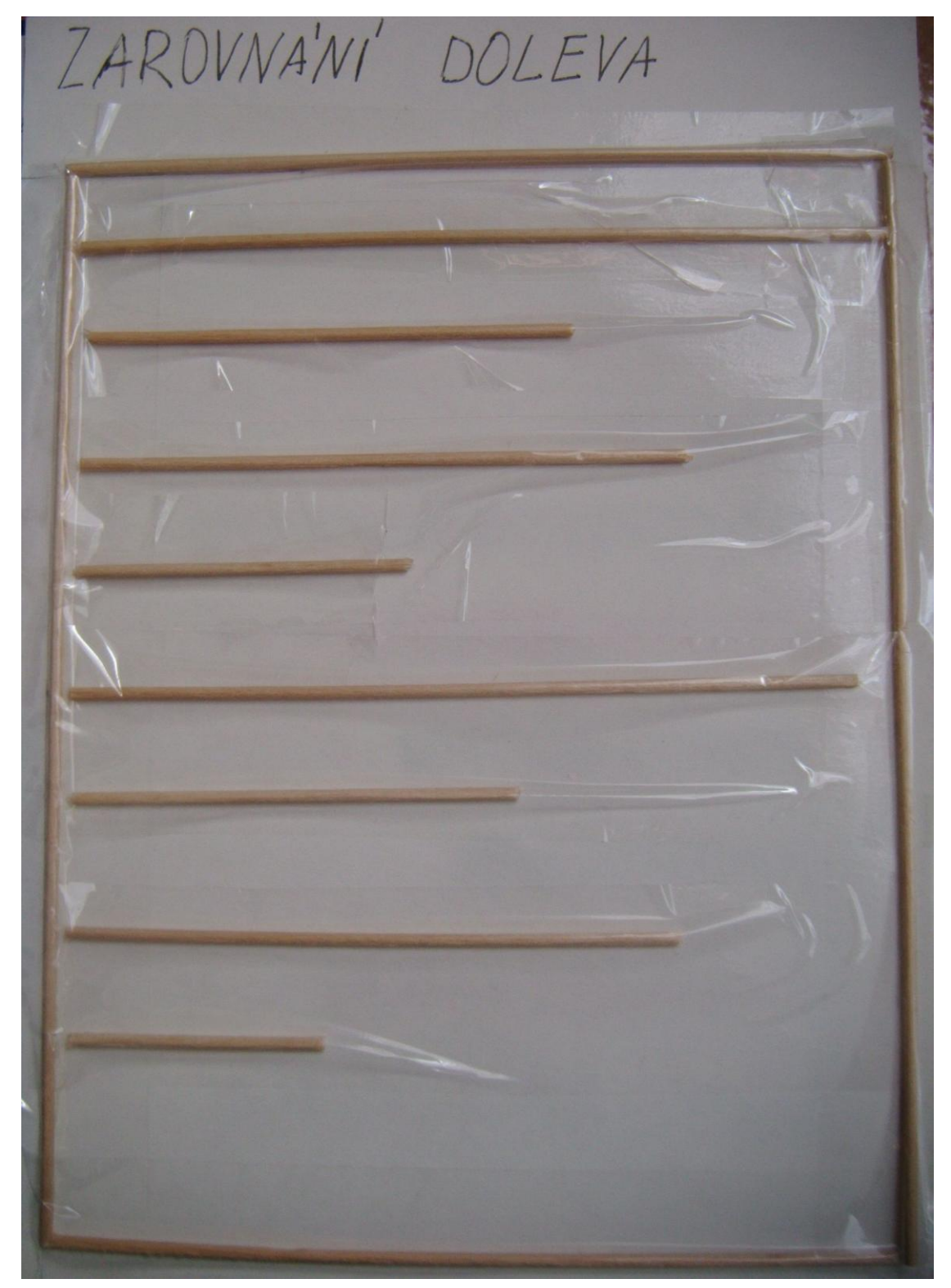

**Příloha č. 10- obrázek Ohrada**

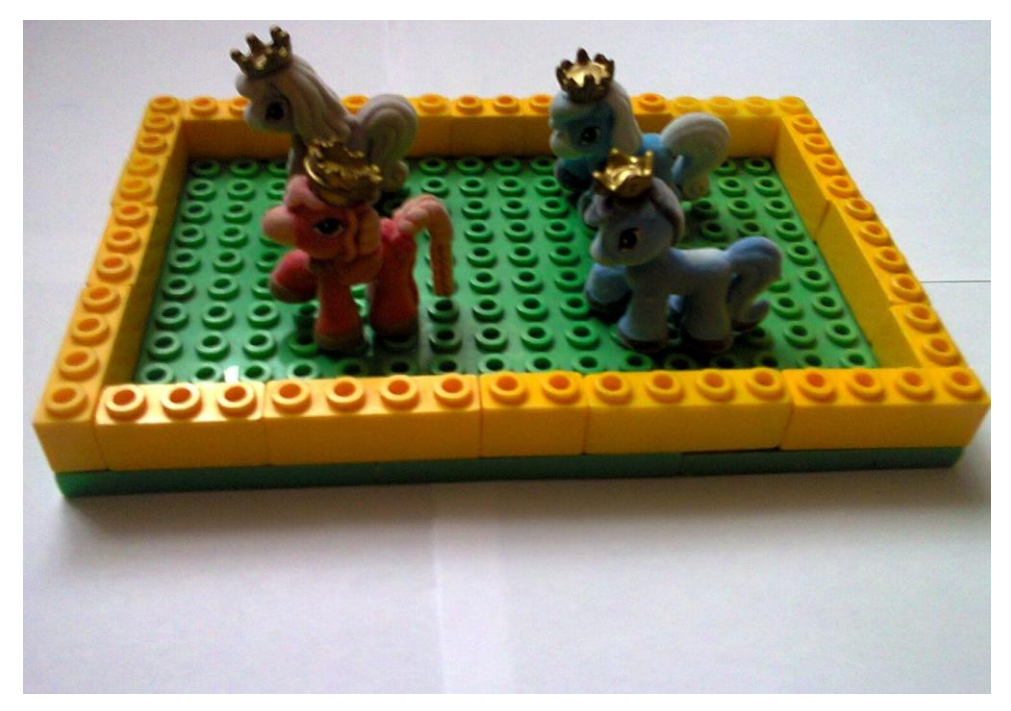

**Příloha č. 11- Metodický list č. 3**

### **Metodický list č. 3- Práce s textem III.**

#### **Téma lekce**

# **Úpravy písma, práce s bloky- zarovnání**

# **Vzdělávací cíl: - naučit se a následně procvičit úpravy písma a zarovnání textu**

 - pomocí pomůcek přiblížit, co se děje s textem, když provádíme zarovnávání textu

**Časová dotace:** 1 vyučovací hodina (60 minut)

**Personální zabezpečení:** lektor kurzu nebo zaškolený pracovník

**Možná rizika:** nepochopení probírané látky, nesoustředěnost, neochota komunikovat, únava, neznalost předchozího učiva, malá motivovanost k činnosti

**Motivace:** snáze se zorientovat v textu a zvýraznit, co je důležité

**Předpoklady pro zvládnutí lekce:** pohyb po znacích, slov, odstavců a po řádcích, označování znaků, slov, řádků, odstavců, orientace na klávesnici **Pomůcky:** ručně vyrobené pomůcky na zarovnávání na střed, doleva, doprava,

do bloku a na úpravy písma (viz Příloha č. 12 obrázek Písmo)

# **Popis aktivity:**

**I. Opakování**- kontrola domácího úkolu- zadat stejný úkol, který měl klient procvičovat doma

- napsat krátký text a procvičovat předchozí lekci

#### **II. Metodický postup**

Téma je rozděleno na dvě části:

A)

**Definice pojmů**: Vysvětlení důležitých pojmů

**- úprava písma**- kurzíva, tučné písmo, podtržené písmo

1) použít pomůcku, která bude představovat tučné písmo- písmeno B je napsané slabě, tence a vedle něho je tlustší, silnější

**Popis práce s pomůckou:** (viz Příloha č. 12 obrázek Písmo)

- 1. Před klienta dát danou pomůcku.
- 2. Vzít klientovo ruku a položit ji na tenké písmeno B.
- 3. Nechat čas klientovi na ohmatání prvního písmena.
- 4. Nasměrovat klientovo ruku na tučné písmeno B.
- 5. Nechat klientovi čas na porovnání obou písmen a zeptat se ho, zda jsou písmena na pohmat stejná.

2) Použít pomůcku s písmenem I, které je napsané klasicky a vedle něho je písmeno I položené, nakloněné jako kdyby do něho někdo fouknul.

# **Popis práce s pomůckou:**

- 1. Vzít klientovo ukazováček a dát ho na písmeno I.
- 2. Nechat klientovi čas na hmatové rozpoznání písmene. (Klientovi vysvětlit, že první písmeno je rovná svislá čára, aby rozpoznal, že druhé písmeno je šikmé.)
- 3. Nasměrovat klientovu ruku na nakloněné písmeno I.

3) Využít pomůcku s písmenem U, které je napsané klasicky a vedle něho má

písmeno U pod sebou čáru

# **Popis práce s pomůckou:**

1. Vzít klientovu ruku, aby prstem přejel písmeno U.

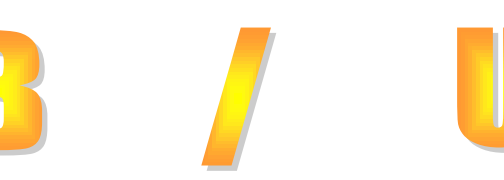

2. Říct klientovi, kde se nachází podtržené písmeno U, aby sám hmatově toto písmeno rozpoznal a zeptat se ho, zda vnímá mezi písmeny nějaký rozdíl.

# **Tab. 10- Klávesové zkratky**

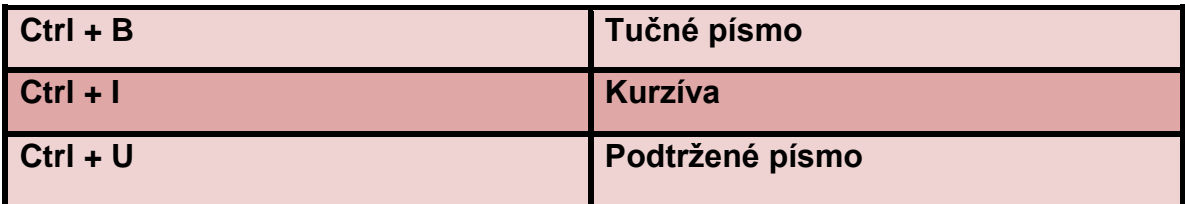

# **III. Procvičování**

Při každém procvičování klienta kontrolujeme nebo se může kontrolovat i sám klient prostřednictvím hlasového výstupu.

Při špatném provedení, klienta opravíme, zadáme mu další úkol a poté se vrátíme ke stejnému úkolu, ve kterém klient udělal chybu.

# **Procvičování 1**

Ústně zadáme následující úkoly:

- 1. Označit si celý odstavec a provést všechny tři zmiňované úpravy písma. Pořadí si klient určí.
- 2. Zrušit tučné písmo a podtržení.
- 3. Označit si celý text a nastavit tučné písmo.

B)

**Definice pojmů:** Vysvětlení důležitých pojmů

# **- zarovnání textu doleva, doprava, na střed, do bloku**

# **Popis práce s pomůckou:**

1. Vést klientovo ruku po pomůcce a zároveň podávat slovní komentář.

A) **Zarovnání doleva** (viz Příloha č. 9 obrázek Zarovnání doleva)

Řádky končí každá jinde (text je neupravený), ale začínají na levé straně- **ctrl +** 

**L** (z anglického slovo left=levá, doleva)

B) **Zarovnání doprava** (viz Příloha č. 13 obrázek Zarovnání doprava)

Řádky začínají od pravé strany, ale končí každá jinde- **ctrl + R** (right = vpravo)

C) **Zarovnání na střed** (viz Příloha č. 14 obrázek Zarovnání na střed)

Řádky nezačínají ani nekončí u okrajů, ale někde uprostřed stránky **- ctrl + E** (stř**e**d)

D) **Zarovnání do bloku** (viz Příloha č. 15 obrázek Blok) Řádky začínají i končí na stejné straně**- Ctrl + J**

# **Tab. 11- Klávesové zkratky**

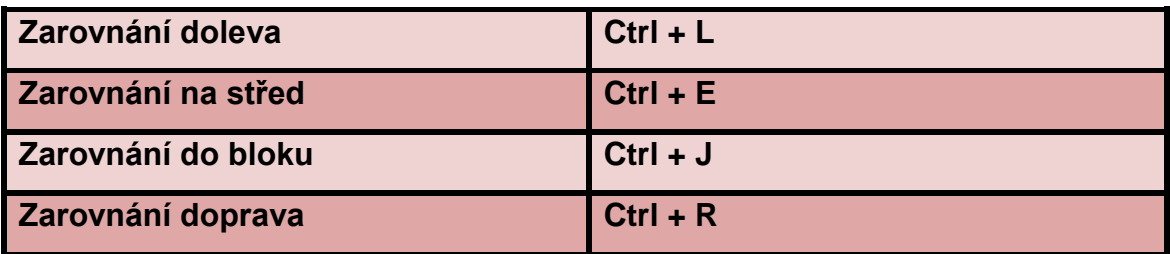

#### **Procvičení 2**

Ústně zadáme následující úkoly:

- 1. Označit si celý text a zarovnat ho do bloku.
- 2. Označený text zarovnat na střed a potom doleva.

#### **Aktivita**

**Pomůcky:** vyrobené pomůcky na zarovnání

**Cíl:** Upevnit si klávesové zkratky na zarovnání

# **Průběh:**

- 1. Na stůl se rozloží 4 pomůcky na zarovnání.
- 2. Z důvodu časového omezení, zadáme klávesové zkratky, kterými se v MS Wordu text zarovnává.
- 3. Po vyslovení klávesové zkratky, klient řekne, co ta klávesová zkratka udělá s textem a pak k tomu najde odpovídající pomůcku.

**Evaluace probrané látky:** pomocí ústně zadaných úkolů (otázek) zjistit, zda klient pochopil danou látku- klient bude odpovídat ústně

- 1. Vyjmenovat 3 úpravy písma?
- 2. Co představuje klávesová zkratka Ctrl + L?
- 3. Jaká klávesová zkratka se stiskne pro zarovnání do bloku?

# **IV. Úkoly na doma**

Rodičům vysvětlíme následující úkol:

- 1. Zarovnat krátký text do bloku. Potom podtrhnout první řádek a u druhého odstavce nastavit tučné písmo.
- 2. Procvičovat další klávesové zkratky (viz Tab. 10 a Tab. 11)
- 3. Uložit na plochu vypracovaný úkol.

**Příloha č. 12- obrázek Písmo**

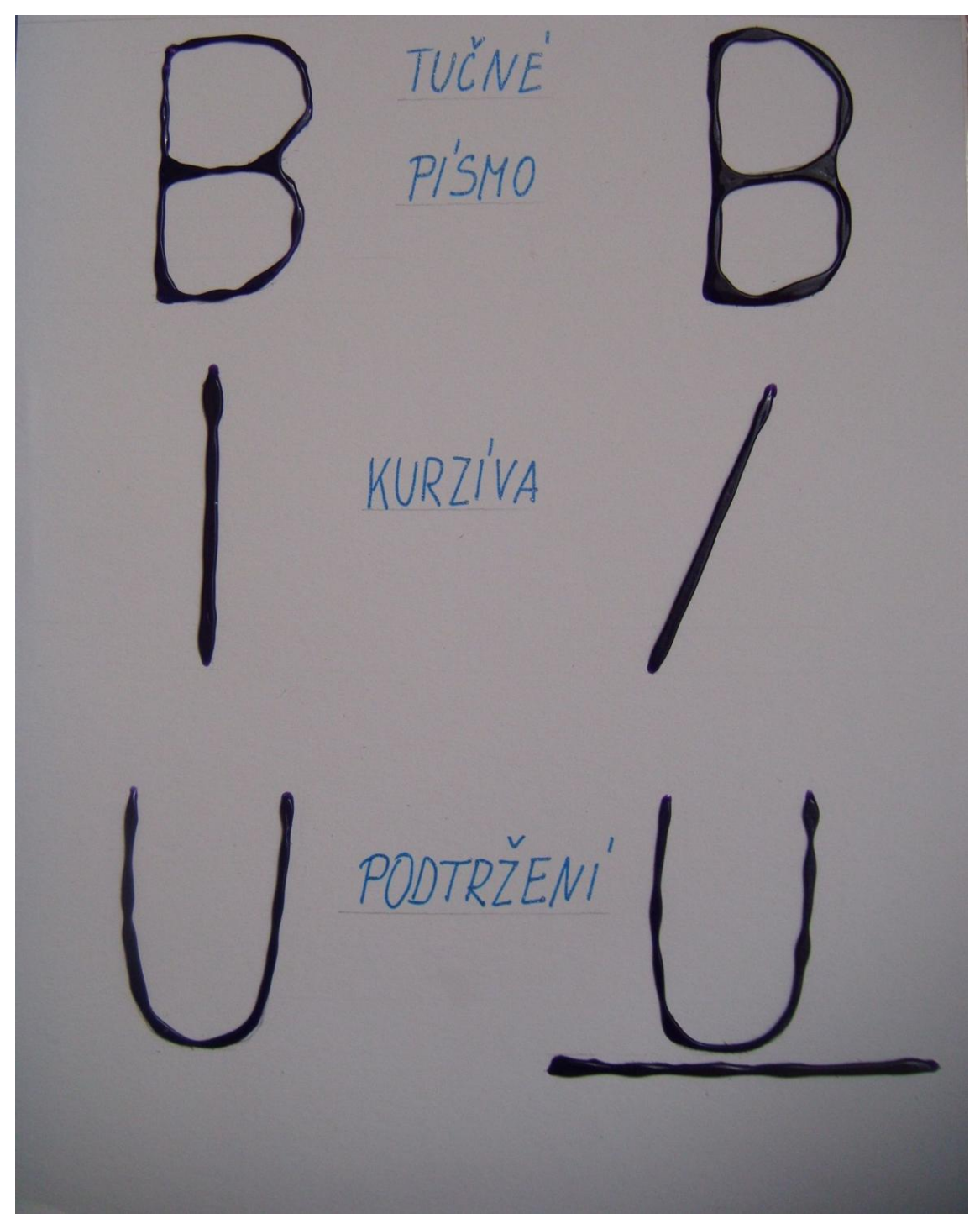

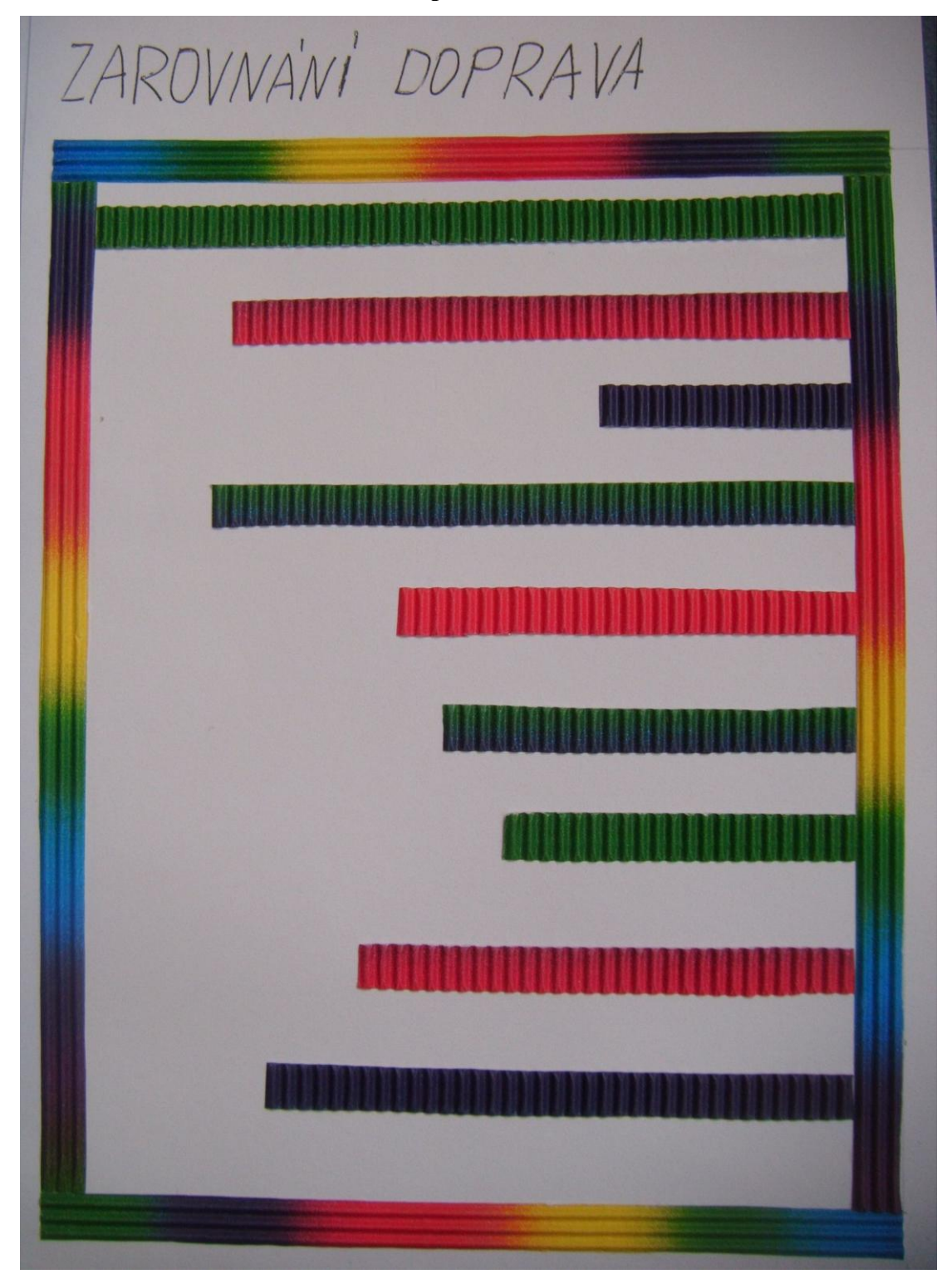

**Příloha č. 13- obrázek Zarovnání doprava**

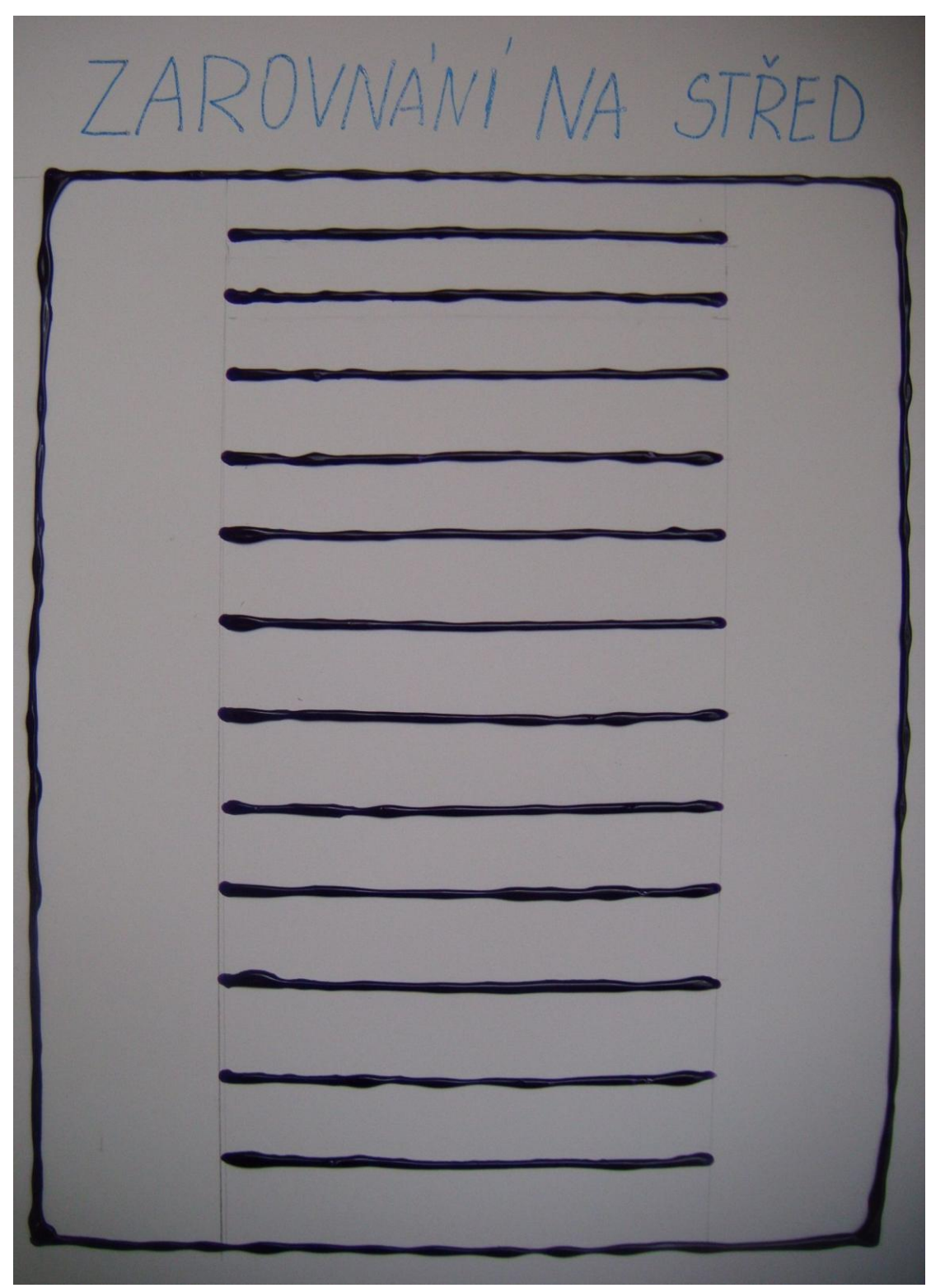

**Příloha č. 14- obrázek Zarovnání na střed**

**Příloha č. 15- obrázek Blok**

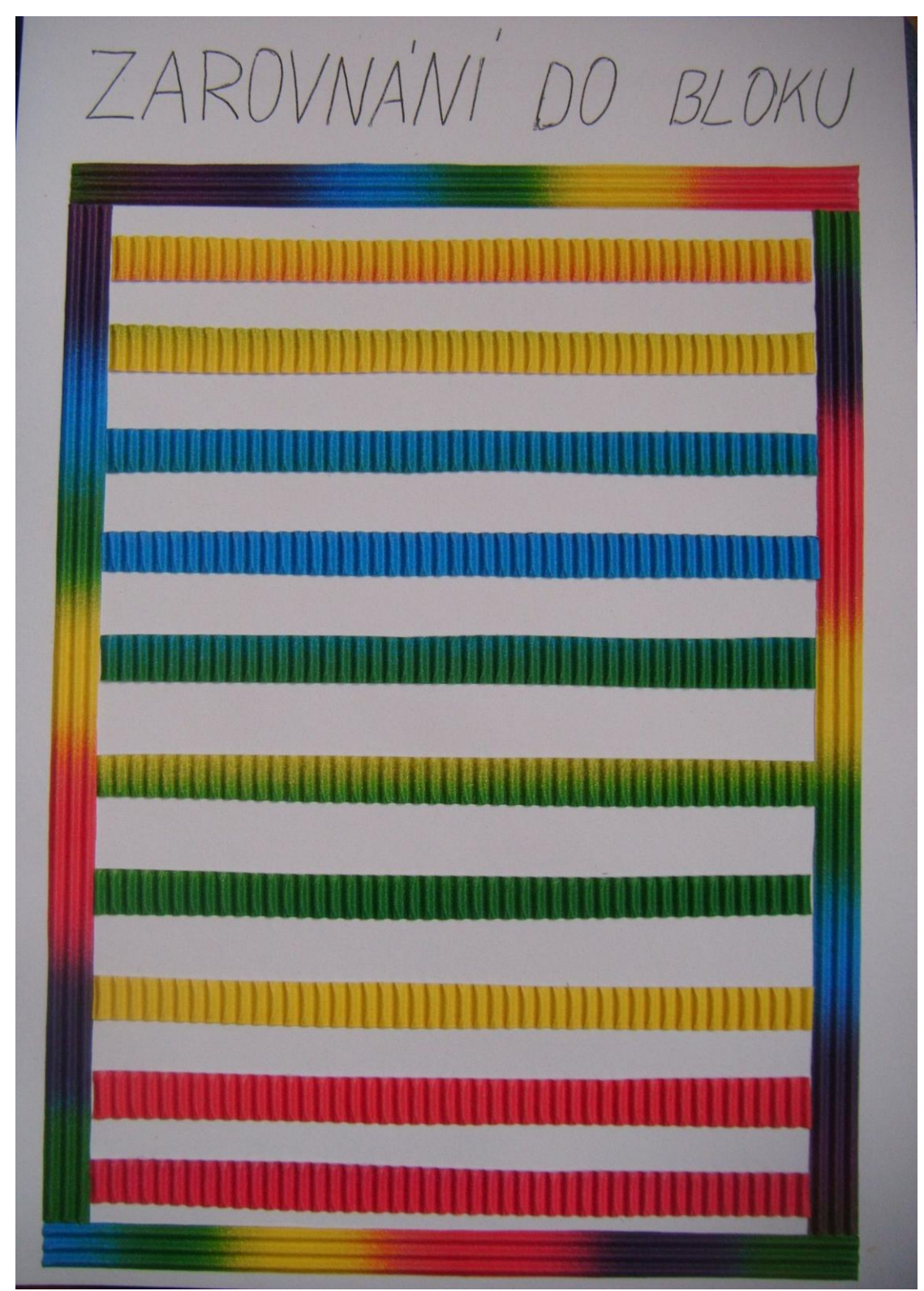

**Příloha č. 16- Metodický list č. 4**

#### **Metodický list č. 4**

#### **Téma lekce**

# **Soubor, složka, ukládání**

**Vzdělávací cíl: - naučit se ukládat dokument, soubor do složky**

- rozlišit, co je soubor a složka

**Časová dotace:** 1 vyučovací hodina (60 minut)

**Personální zabezpečení:** lektor kurzu nebo zaškolený pracovník

**Možná rizika**: nepochopení probírané látky, nesoustředěnost, neochota komunikovat, únava, neznalost předchozího učiva, malá motivovanost k činnosti

**Motivace:** napsané poznámky ve škole si klient může doma kdykoli otevřít

**Předpoklady pro zvládnutí lekce:** orientace na ploše, orientace na klávesnici, otevření a zavření programu, přepínání mezi programy, kopírování, přesouvání textu

**Pomůcky:** čisté listy papíru, šanony, desky, skříň

#### **Popis aktivity:**

**I. Opakování**- zkontrolovat domácí úkol- úkol má mít klient uložený na ploše

 - krátce opakovat předešlou lekci- zadat pokyny typu- zarovnat text doleva, poté do bloku, označit si celý text a nastavit u něho tučné písmo a kurzívu

#### **II. Metodický postup**

**Definice pojmů-** Vysvětlení důležitých pojmů

**- soubor**- je jako popsaný list papíru, který je ukládán do tašky, desek, šanonu například fotografie, textový dokument

-má za názvem příponu- název.jpg nebo název.docx

**- složka**- velký pytel, který obsahuje soubory

- u složky se uvádí jen název (hudba, obrázky)

#### **Popis práce s pomůckou:**

Připodobnit pojmy soubor a složku na konkrétních věcech. Při práci podáváme klientovi slovní komentář.

- 1. Nasměrovat klientovo ruku na šanon (jako složka).
- 2. Nechat klientovi čas na ohmatání šanonu.
- 3. S klientovou rukou otevřít šanon.
- 4. V šanonu má klient hmatově rozpoznat čistý list papíru (jeden soubor).

# - smazat složku, dokument- pomocí klávesy Delete

**- ukládání**- vysvětlit pomocí ukládání oblečení do skříně- Přijde-li klient ze školy domů, složí si věci rovnou do skříně. Neudělá to, že je dá na židli a za pár hodin si je uloží do skříně.

# Do složky dokumenty:

1) **Ctrl + S** → vyskočí dialogové okno (automaticky tam klient má nastaveno, že soubory ukládá do složky dokumenty, které se nacházejí ve složce standard) → klient potvrdí klávesou Enter → soubor se mu uloží do složky dokumenty 2) klient otevře složku dokumenty (je ve složce standard)  $\rightarrow$  soubor označí a přesune ho do složky třeba pohádky tím, že klient soubor vyjme, vystřihne

pomocí **Ctrl + X** (X jako tvar nůžek) a ve složce **Ctrl + V** (V jako vložit)

# Do konkrétní složky:

Klient musí vědět, kde se složka, kam chce soubor uložit, nachází. Zda je ve složce dokumenty nebo ve složce standard, tedy na stejné úrovni jako složka dokumenty.

# **Ctrl + S** → dialogové okno → **dvakrát Shift + tab** →

→ **složka v dokumentech** → klient zmáčkne počáteční písmeno dané složky  $\rightarrow$  otevře ji a pak klient může změnit název pomocí Tab  $\rightarrow$  potvrdit klávesou Enter

→ **složka se nenachází v dokumentech** → Backspacem se klient dostane do složky Standard → vyhledá složku → otevřít ji → změní název → Enter

#### **Tab. 12- Klávesové zkratky**

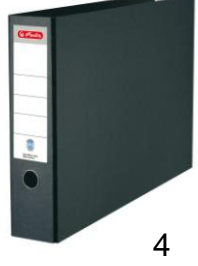
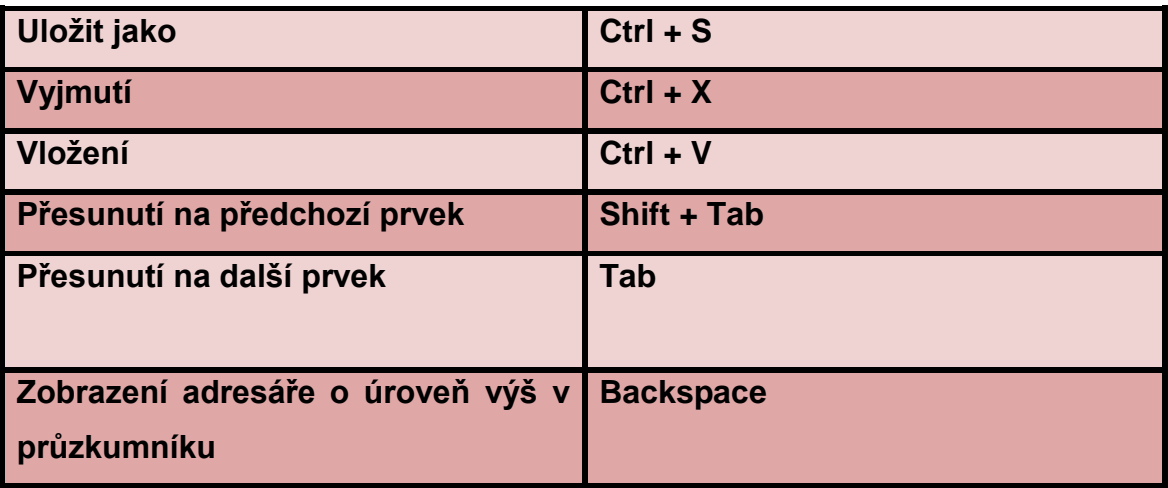

## **III. Procvičování**

Při každém procvičování klienta kontrolujeme nebo se může kontrolovat i sám klient prostřednictvím hlasového výstupu.

Při špatném provedení, klienta opravíme, zadáme mu další úkol a poté se vrátíme ke stejnému úkolu, ve kterém klient udělal chybu.

Ústně zadáme následující úkoly:

- 1. Otevřít si MS Word a napsat do něho jednu větu.
- 2. Uložit soubor do složky dokumenty.
- 3. Ve Wordu si napsat kus textu a dokument uložit do složky obrázky.

## **Aktivita**

## **Pomůcky:** skříň, šanony

**Cíl:** Názorně předvést co je to soubor, složka

## **Průběh:**

- 1. Klienta vezmeme ke skříni, ve které se nachází několik přihrádek se šanony, s knížky atd. Tato skříň představuje pevný disk, na kterém se v počítači nachází také hodně položek.
- 2. Společně s klientem otevřeme skříň.
- 3. Klient vyndá šanon, který už jednou hmatově rozpoznával.
- 4. Šanon klientovi podržíme a ten ho otevře. V šanonu se nachází čistý list papíru.

**Evaluace probrané látky-** pomocí ústně zadaných úkolů (otázek) zjistit, zda klient pochopil danou látku- klient bude odpovídat ústně

- 1. Co je to složka?
- 2. Co představuje klávesová zkratka Ctrl + S
- 3. Jaká klávesová zkratka se stiskne pro vložení souboru nebo textu?

# **IV. Úkoly na doma**

Rodičům vysvětlíme následující úkol:

- 1. Napsat krátký text (stačí jedna věta) a dokument uložit do složky rybička.
- 2. Vytvořit dokument v programu MS Word s názvem delfíni a uložit ho do složky obrázky.